**А. В. КОБЕЛЕВ, А. Н. КАГДИН, Ю. А. КОЗЛОВА, А. А. ТЕРЕХОВА**

# **РАСЧЕТ ЭЛЕКТРИЧЕСКИХ ЦЕПЕЙ**

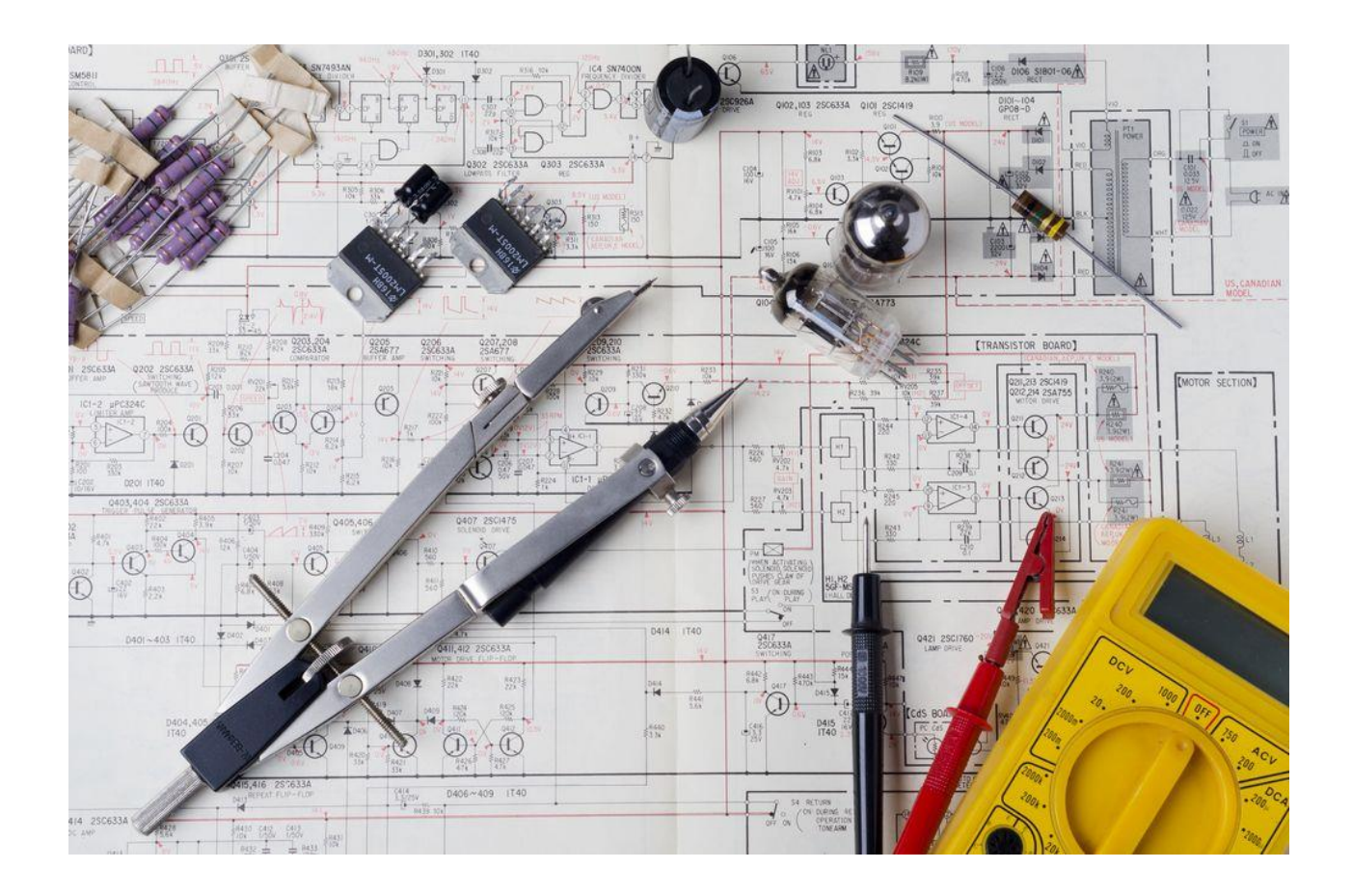

**Тамбов Издательский центр ФГБОУ ВО «ТГТУ» 2023**

Министерство науки и высшего образования Российской Федерации

**Федеральное государственное бюджетное образовательное учреждение высшего образования «Тамбовский государственный технический университет»**

## **А. В. КОБЕЛЕВ, А. Н. КАГДИН, Ю. А. КОЗЛОВА, А. А. ТЕРЕХОВА**

## **РАСЧЕТ ЭЛЕКТРИЧЕСКИХ ЦЕПЕЙ**

Утверждено Ученым советом университета в качестве учебного пособия для студентов 2, 3 курсов направления подготовки 13.03.02 «Электроснабжение производственных объектов» всех форм обучения

*Электронное учебное пособие*

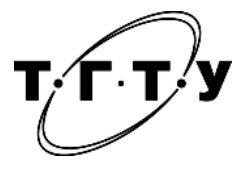

Тамбов Издательский центр ФГБОУ ВО «ТГТУ» 2023

Рецензенты:

Доктор технических наук, профессор, проректор по научной работе ФГБОУ ВО «ТГТУ» *Д*. *Ю*. *Муромцев*

Кандидат технических наук, исполнительный директор АО «ОРЭС» – Тамбов *Ю*. *Н*. *Демин*

Р24 **Расчет** электрических цепей [Электронный ресурс] : учебное пособие / А. В. Кобелев, А. Н. Кагдин, Ю. А. Козлова, А. А. Терехова. – Тамбов : Издательский центр ФГБОУ ВО «ТГТУ». – 2023. – 1 электрон. опт. диск (CD-ROM). – Системные требования : ПК не ниже класса Pentium II ; CD-ROM-дисковод ; 2,2 Mb ; RAM ; Windows 95/98/XP ; мышь. – Загл. с экрана.

ISBN 978-5-8265-2595-1

Представлены теория и методика выполнения лабораторных работ по расчету электрических цепей; основы работы с виртуальными лабораторными комплексами. Приведены исходные данные, схемы и список литературы.

Предназначено для студентов 2, 3 курсов направления подготовки 13.03.02 «Электроснабжение производственных объектов» всех форм обучения.

> УДК 621.3(075.8) ББК *з*211я73

*Все права на размножение и распространение в любой форме остаются за разработчиком. Нелегальное копирование и использование данного продукта запрещено.*

**ISBN 978-5-8265-2595-1** © Федеральное государственное бюджетное образовательное учреждение высшего образования «Тамбовский государственный технический университет» (ФГБОУ ВО «ТГТУ»), 2023

Электротехника и электроника – наука о практическом применении явлений электромагнитного поля при анализе процессов в электротехнических и электронных устройствах.

Электротехника охватывает вопросы производства, преобразования и использования электромагнитной энергии в практической деятельности человека. Электромагнитную энергию можно получать в значительных количествах, передавать на большие расстояния и легко преобразовывать в энергию других видов.

Учебное пособие предназначено дня студентов высших учебных заведений, в которых предусмотрено изучение курса «Электротехника основы электроники».

## **1. ЭЛЕКТРИЧЕСКИЕ ЦЕПИ ПОСТОЯННОГО ТОКА**

## **1.1. КРАТКИЕ ТЕОРЕТИЧЕСКИЕ СВЕДЕНИЯ**

Контроль работы электрооборудования осуществляется с помощью разнообразных электроизмерительных приборов. Наиболее распространенными электроизмерительными приборами являются приборы непосредственного отсчета. По виду отсчетного устройства различают аналоговые (стрелочные) и цифровые измерительные приборы.

На лицевой стороне стрелочных приборов изображены условные обозначения, определяющие классификационную группу прибора. Они позволяют правильно выбрать приборы и дают некоторые указания по их эксплуатации.

В цепях постоянного тока для измерений токов и напряжений применяются в основном приборы магнитоэлектрической системы. Принцип действия таких приборов основан на взаимодействии магнитного поля постоянного магнита и измеряемого тока, протекающего по катушке. Угол поворота стрелки α прямо пропорционален измеряемому току *I*:  $\alpha = KI$ . Шкалы магнитоэлектрических приборов равномерные.

В измерительных механизмах электромагнитной системы, применяемых для измерений в цепях переменного и постоянного тока, вращающий момент обусловлен действием магнитного поля измеряемого тока в неподвижной катушке прибора на подвижный ферромагнитный якорь. Угол поворота стрелки здесь пропорционален квадрату тока:  $\alpha = K l^2$ . Поэтому шкала электромагнитных приборов обычно неравномерная, что является недостатком этих приборов. Начальная часть шкалы не используется для измерений.

Для практического использования измерительного прибора необходимо знать его предел измерений (номинальное значение) и цену деления (постоянную) прибора. Предел измерений – это наибольшее значение электрической величины, которое может быть измерено данным прибором. Это значение обычно указано на лицевой стороне прибора. Один и тот же прибор может иметь несколько пределов измерений. Ценой деления прибора называется значение измеряемой величины, соответствующее одному делению шкалы прибора. Цена деления прибора *С* легко определяется как отношение предела измерений  $U_{\text{HOM}}$  к числу делений шкалы *N*:  $C = U_{\text{HOM}}/N$ .

На лицевой стороне стрелочных приборов указывается класс точности, который определяет приведенную относительную погрешность прибора  $\gamma_{\text{nn}}$ . Приведенная относительная погрешность прибора – это выраженное в процентах отношение максимальной для данного прибора абсолютной погрешности  $AU$  к номинальному значению прибора (пределу измерений)  $U_{\text{HOM}} \gamma_{\text{up}} = 100 \Delta U / U_{\text{HOM}}$ %.

Зная класс точности прибора, можно определить абсолютную  $\Delta U$  и относительную погрешности измерения  $\gamma_{\text{H3M}}$ , а также действительное значение измеряемой величины  $U_{\pi}$ :

 $\Delta U = \gamma_{\text{np}} U_{\text{HOM}} / 100; \gamma_{\text{H3M}} = 100 \Delta U / U; U_{\text{A}} = U + \Delta U.$ 

Нетрудно сделать вывод, что относительная погрешность измерения тем больше, чем меньше измеряемая величина по сравнению с номинальным значением прибора. Поэтому желательно не пользоваться при измерении начальной частью шкалы стрелочного прибора.

Для обеспечения малой методической погрешности измерения необходимо, чтобы сопротивление амперметра было значительно меньше сопротивления нагрузки, а сопротивление вольтметра было значительно больше сопротивления исследуемого участка.

При проведении измерений в электрических цепях широкое применение получили цифровые мультиметры - комбинированные цифровые измерительные приборы, позволяющие измерять постоянное и переменное напряжение, постоянный и переменный ток, сопротивления, проверять диоды и транзисторы. Для проведения конкретного измерения необходимо установить переключателем предполагаемый предел измерений измеряемой величины (ток, напряжение, сопротивление) с учетом рода тока (постоянный или переменный). Представление результата измерения происходит на цифровом отсчетном устройстве в виде обычных удобных для считывания десятичных чисел. Наибольшее распространение в цифровых отсчетных устройствах мультиметров получили жидкокристаллические, газоразрядные и светодиодные индикаторы. На передней панели такого прибора находится переключатель функций и диапазонов. Этот переключатель используется как для выбора функций и желаемого предела измерений, так и для выключения прибора. Для продления срока службы источника электропитания прибора, переключатель должен находиться в положении «*OFF*» в тех случаях, когда прибор не используется.

К основным техническим характеристикам цифровых приборов, которые необходимо учитывать при выборе, относятся:

- диапазон измерений (обычно прибор имеет несколько поддиапазонов);

- разрешающая способность, под которой часто понимают значение измеряемой величины, приходящееся на единицу дискретности, т.е. один квант;

- входное сопротивление, характеризующее собственное потребление прибором энергии от источника измерительной информации;

- погрешность измерения, часто определяемая как  $\pm$  (% от считываемых данных + количество единиц младшего разряда) или  $\pm$  (% ofrdg + D).

Мультиметр часто имеет батарейное питание 9В, поэтому перед использованием прибора необходимо проверить батарею электропитания путем включения прибора. Если батарея разряжена, то на дисплее возникнет условное изображение батареи. Используемые в стенде «Электротехника» мультиметры питаются от выпрямительного устройства, вмонтированного в модуль. Перед проведением измерения необходимо переключатель пределов установить на требуемый диапазон измерений. Для предотвращения повреждения схемы прибора входные токи и напряжения не должны превышать указанных величин. Если предел измеряемого тока или напряжения заранее неизвестен, следует устанавливать переключатель пределов на максимум и затем переключать его вниз по мере необходимости.

Используемый в стенде мультиметр: MS8221A с ручным выбором поддиапазона измерений (возможно изменение типа прибора без ухудшения его параметров).

Для измерения напряжения подключите один щуп к разъему «СОМ», а второй – к разъему « $V\Omega$ », установите переключатель функций в положение « $V \rightarrow$ » или « $V \rightarrow$ », что означает режим измерения постоянного (DC) или переменного (AC) напряжения соответственно. Подсоедините концы щупов к измеряемому источнику напряжения. При измерении постоянного напряжения полярность напряжения на дисплее будет соответствовать полярности напряжения на втором щупе.

Для измерения сопротивлений подключите один щуп к разъему «СОМ», а второй – к разъему « $V\Omega$ », установите переключатель функций на « $\Omega$ » и подсоедините концы щупов к измеряемому сопротивлению. Когда цепь разомкнута, на индикаторе будет индицироваться «1.». Перед измерением сопротивлений в схеме убедитесь, что схема обесточена и все конденсаторы разряжены.

Характеристики используемого мультиметра (табл. 1.1).

6

Электрическая цепь, состоящая из элементов, вольтамперные характеристики которых являются прямыми линиями, называется линейной электрической цепью, а элементы, из которых состоит цепь, - линейными элементами.

Соединение в электрической цепи, при котором через все элементы протекает один и тот же ток, называется последовательным соединением. Эквивалентное сопротивление последовательной цепи постоянного тока равно сумме сопротивлений отдельных участков:  $R_3 = R_1 + R_2 + ...$ . Напряжение на отдельном участке в соответствии с законом Ома пропорционально сопротивлению этого участка:  $U_1 = IR_i$ ;  $U_2 = IR_2$ .

Напряжение  $U$  на входе последовательной цепи, в соответствии со вторым законом Кирхгофа, равно сумме напряжений на отдельных участках:

$$
U = U_1 + U_2 + \dotsb. \tag{1.1}
$$

При параллельном соединении двух или нескольких элементов напряжение на них одно и то же, так как выводы этих элементов подключены к одним и тем же узлам. Токи в отдельных элементах определяются по закону Ома:  $I_1 = U/R_1 I_2 = U/R_2$ .

В соответствии с первым законом Кирхгофа ток I в неразветвленной части цепи равен сумме токов всех параллельных ветвей:  $I = I_1 + I_2 + ...$ 

Проводимость параллельного отдельных участков:  $1/R_2 = 1/R_1 + 1/R_2 + ...$ 

Анализ любой электрической цепи может быть проведен методом непосредственного применения законов Кирхгофа. Если электрическая цепь состоит только из параллельных ветвей, т.е. имеет два узла (рис. 1.1), то ее анализ целесообразно проводить методом узлового напряжения, применение которого является менее трудоемким и позволяет избежать решения системы уравнений.

Метод узлового напряжения рекомендуется использовать в тех случаях, когда сложную электрическую схему можно упростить параллельно соединенными эквивалентными резисторами, и использовать при необходимости преобразование треугольника сопротивлений в эквивалентную звезду.

Применение данного метода состоит из двух этапов. На первом этапе определяется величина узлового напряжения  $U_{ab}$  (рис. 1.1):

$$
U_{ab} = \frac{E_1 g_1 - E_2 g_2 + U_1 g_3 - U_2 g_4}{g_1 + g_2 + g_3 + g_4 + g_4},\tag{1.2}
$$

где  $g_1...g_5$  – проводимости соответствующих ветвей цепи.

При записи этого соотношения следует задаться положительным направлением узлового напряжения  $U_{ab}$ . Со знаком «+» берутся ЭДС, направленные между точками *а* и *b* встречно напряжению  $U_{ab}$ , и напряжения ветвей, направленные согласно с  $U_{ab}$ .

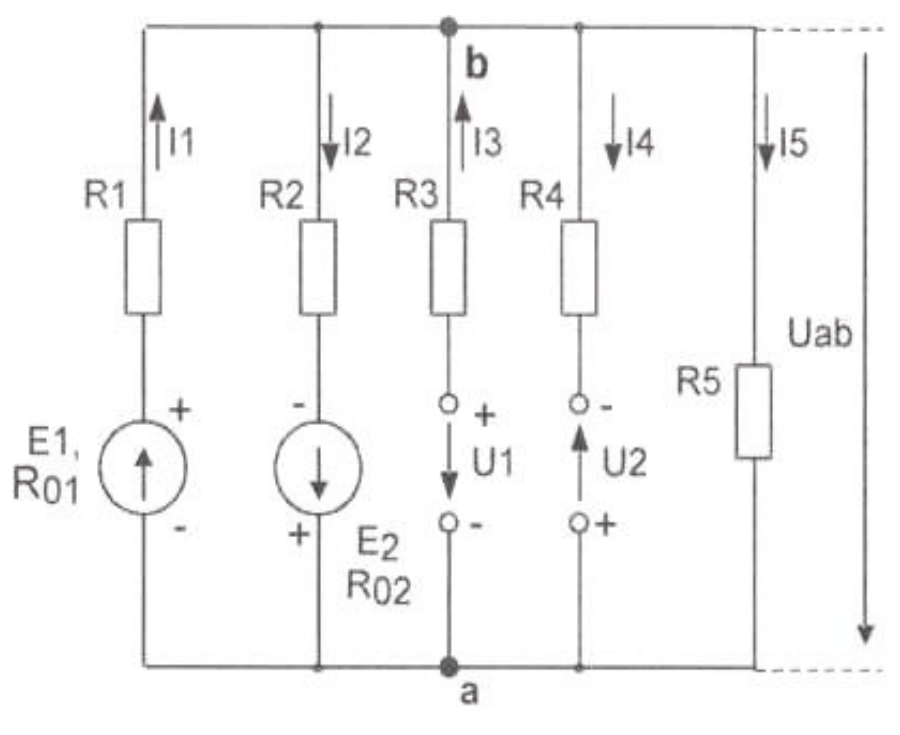

Рис. 1.1

При анализе электрических цепей методом узлового напряжения рекомендуется выбирать положительные направления токов после определения узлового напряжения. После определения величины напряжения  $U_{ab}$  находят значения токов в ветвях, составляя уравнения по второму закону Кирхгофа. При этом каждый контур должен включать в свой состав ветвь с искомым током и узловое напряжение. Например, уравнение по второму закону Кирхгофа для определения тока в первой ветви будет иметь вид:

$$
E_1 = I_1(R_{01} + R_1) + U_{ab}, \tag{1.3}
$$

откуда

$$
I_1 = \frac{E_1 - U_{ab}}{R_{01} + R_1} = (E_1 - U_{ab})g_1.
$$
\n(1.4)

Под нелинейной электрической цепью понимают электрическую цепь, содержащую нелинейные элементы (нелинейные сопротивления, нелинейные индуктивности, нелинейные емкости). Нелинейным элементом называют такой элемент электрической цепи, параметры которого зависят от электрического напряжения, электрического заряда, электрического тока или магнитного потока. Схема замещения цепи постоянного тока содержит только нелинейные резистивные элементы. Нелинейные элементы, в отличие от линейных, обладают нелинейными вольтамперными характеристиками.

Основной характеристикой нелинейного элемента является его вольтамперная характеристика  $U = f(I)$  (рис. 1.2), из которой видно, что каждому значению постоянного тока (напряжения) соответствует определенное значение постоянного напряжения (тока).

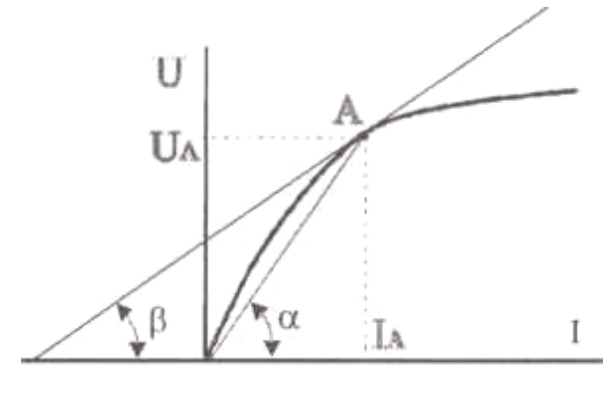

Рис. 1.2

У нелинейных элементов различают статическое и динамическое сопротивления. По вольтамперной характеристике определяют статическое сопротивление нелинейного элемента в данной точке  $AR_{cr} = U/I$  и его дифференциальное (динамическое) сопротивление как отношение бесконечно малых приращений напряжения  $dU$  и тока  $dIR_{\mu} = dU/dl$ . Динамическое сопротивление пропорционально тангенсу угла наклона β касательной к вольтамперной характеристике в данной точке.

Для экспериментального получения вольтамперной характеристики нелинейного элемента необходимо измерить ряд значений постоянного напряжения и постоянного тока в цепи с данным нелинейным элементом.

Математическая модель нелинейной цепи постоянного тока состоит из уравнений Кирхгофа и уравнений характеристик нелинейных резистивных элементов. Так как модель становится нелинейной, то она не может быть решена методами линейной алгебры. К нелинейным цепям применимы законы Кирхгофа, хотя методы анализа, основанные на методе наложения (на постоянстве параметров элементов цепи) чаще всего неприменимы. В таких цепях сопротивление и проводимость нелинейного элемента являются нелинейной функцией мгновенного значения тока (напряжения) на этом элементе. Следовательно, они представляют собой переменные величины, а поэтому для расчета мало пригодны.

Так как характеристики нелинейных элементов  $U = f(I)$  или  $I = f(U)$  часто определяются экспериментально и задаются обычно в виде таблиц или графиков, то широкое применение получили графические (графоаналитические) методы расчета. При этом последовательность операций сохраняется примерно той же, что и при расчетах линейных цепей, только вместо сложения и вычитания напряжений и токов в соответствии с законами Кирхгофа производится сложение или вычитание абсцисс или ординат соответствующих вольтамперных характеристик. Расчет сводится к построению эквивалентной вольтамперной характеристики цепи. В соответствии с законами Кирхгофа при последовательном соединении элементов характеристики складывают при одинаковых значениях тока, при параллельном соединении - при одинаковых значениях напряжения.

## 1.2. ОБЩИЕ РЕКОМЕНДАЦИИ ПО ОСУЩЕСТВЛЕНИЮ ЛАБОРАТОРНОГО ЭКСПЕРИМЕНТА

При проведении лабораторных работ используется моноблок «Электрические цепи и основы электроники» и минимодули из комплекта.

Используемые минимодули

Лабораторные минимодули, позволяющие набрать электрические схемы для проведения лабораторных работ по электрическим цепям (табл. 1.1).

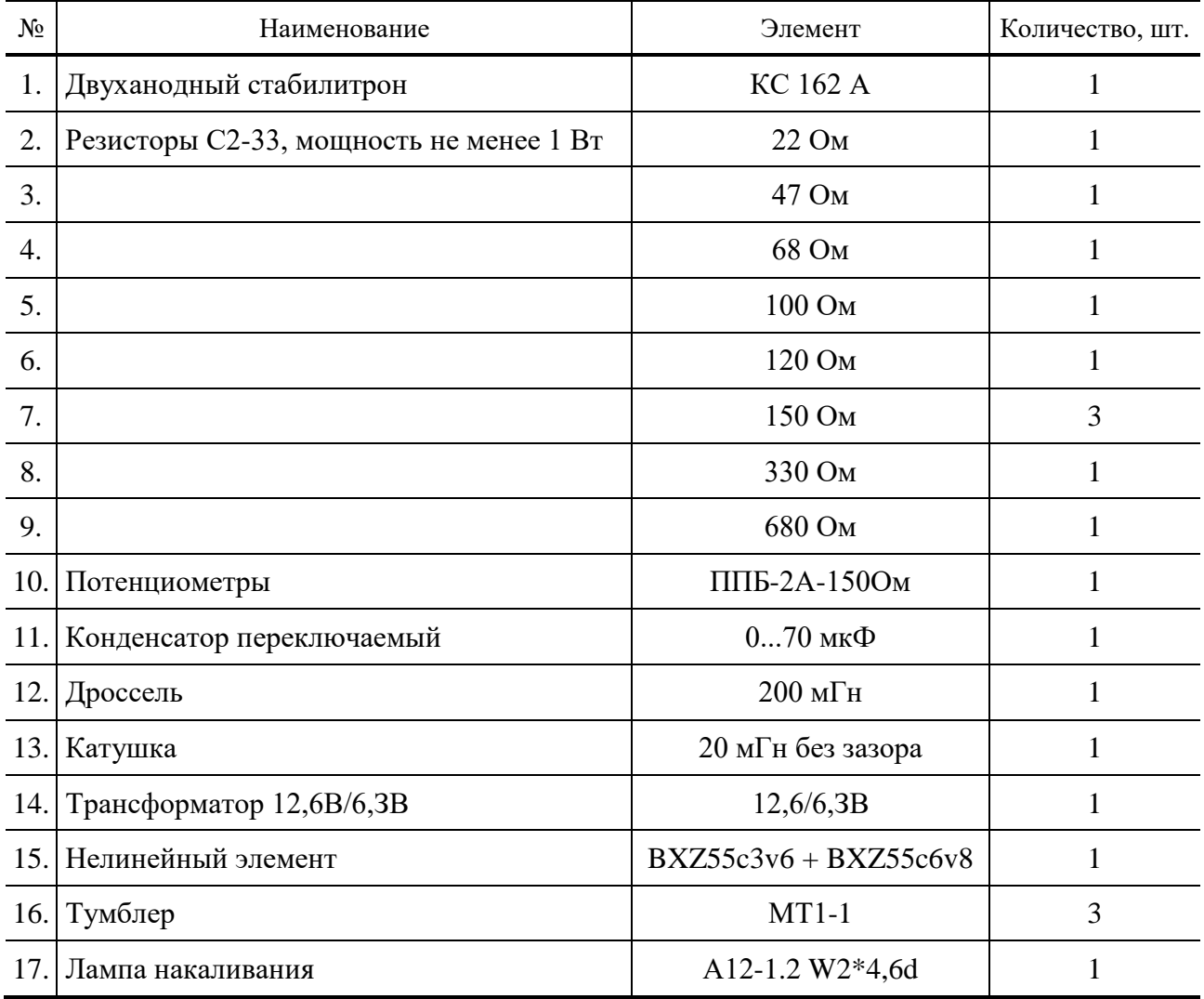

## Таблина 1.1

## **1.3. ОПИСАНИЕ МОНОБЛОКА**

Общий вид моноблока «Электрические цепи и основы электроники» представлен на рис. 1.3.

Для подачи напряжения питания на моноблок, в верхней торцевой части корпуса расположен разъем СНП для ввода в лабораторный стенд однофазного напряжения 220 В, тумблер включения питания и предохранитель на 1 А. В некоторых исполнениях устанавливается дополнительный (дублирующий) разъем СНП на задней части кожуха.

Моноблок включает в себя следующие функциональные блоки: источник питания, функциональный генератор, измеритель мощности, наборное поле.

Для измерения токов в электрических и электронных цепях на лицевой панели установлены измерительные приборы:

а) PV1 – стрелочный вольтметр постоянного тока М42300 с пределом измерений 15 В;

б) PV2 – стрелочный вольтметр переменного тока типа Ц42300 с пределом измерений 2...15 В;

в) *РА*1...*РА*4 – четыре цифровых амперметра постоянного/переменного тока с автоматическим выбором предела измерений 400 мА/2,00 А.

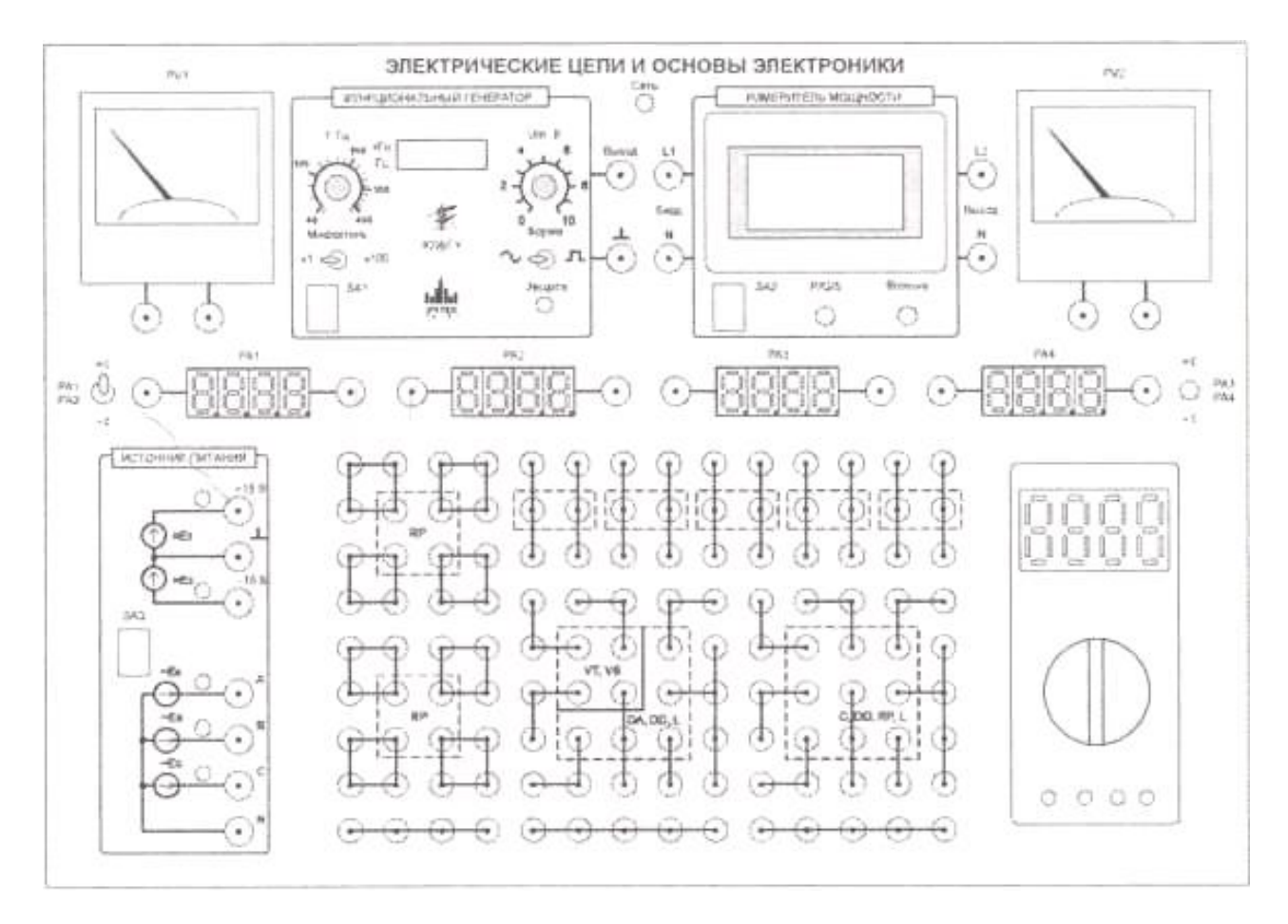

**Рис. 1.3. Общий вид лабораторного моноблока**

Режим измерения постоянного/переменного тока переключается для амперметров *PAI*, *РА*2 – тумблером слева, для амперметров *РА*3, *РА*4 – тумблером справа.

При измерении постоянного тока положительному направлению тока соответствует протекание от желтой клеммы к черной, при измерении постоянного напряжения – от красной клеммы к черной.

Амперметры включаются при включении источника питания (*SA*3).

**Источники питания.** Источник питания предназначен для подачи с помощью соединительных проводов низковольтных постоянных напряжений  $\pm$ 15 В, и трехфазного переменного напряжения  $\sim$ 9 В на наборное поле.

Внешний вид лицевой панели блока представлен на рис. 1.4. На лицевой панели установлены выключатель *SA*3 и гнезда для подачи постоянного и переменного напряжений на наборное поле.

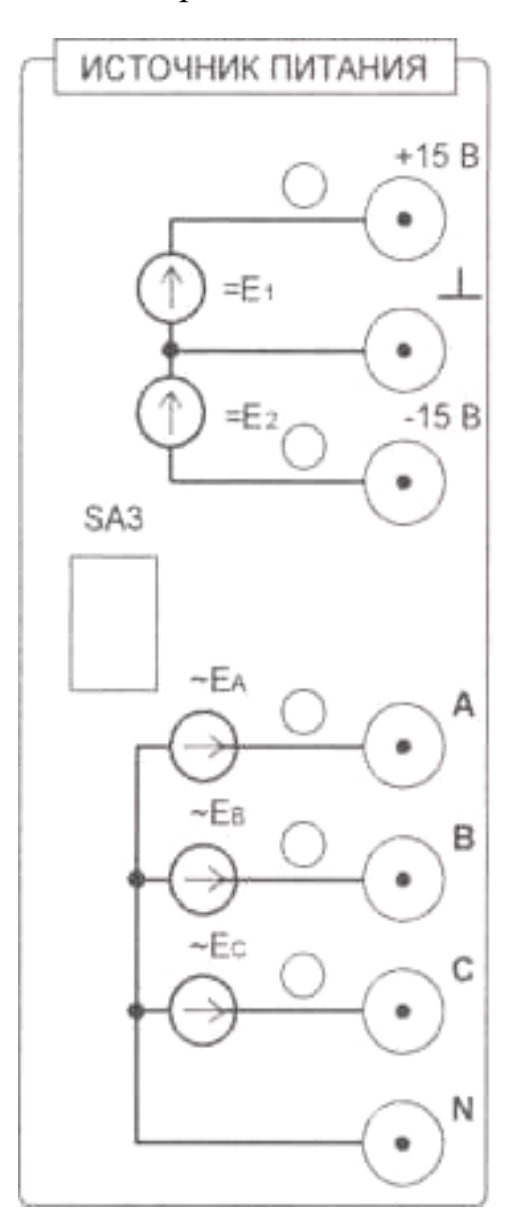

**Рис. 1.4. Источник питания**

## **Таблица 1.2**

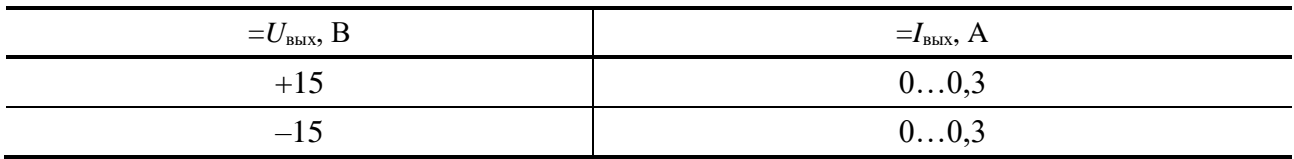

## **Таблица 1.3**

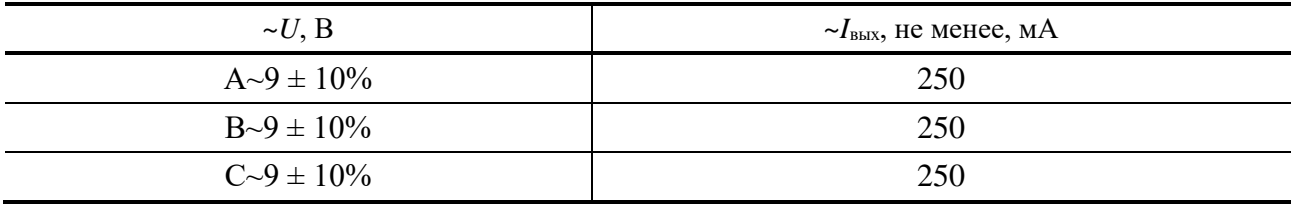

Источник питания содержит встроенную защиту от перегрузок и коротких замыканий (на самовосстанавливающихся предохранителях) и световую индикацию нормального режима работы зеленого цвета.

Характеристики источников постоянного и переменного напряжения приведены в табл. 1.2 и 1.3 соответственно.

**Функциональный генератор.** Функциональный генератор (рис. 1.5) предназначен для получения измерительных сигналов синусоидальной или прямоугольной форм с плавно регулируемой амплитудой и частотой.

Форма выходного сигнала устанавливается с помощью тумблера «Форма».

Установка поддиапазона генерируемой частоты выполняется с помощью переключателя «Множитель», плавная установка частоты в поддиапазоне – с помощью регулятора «*f*, Гц».

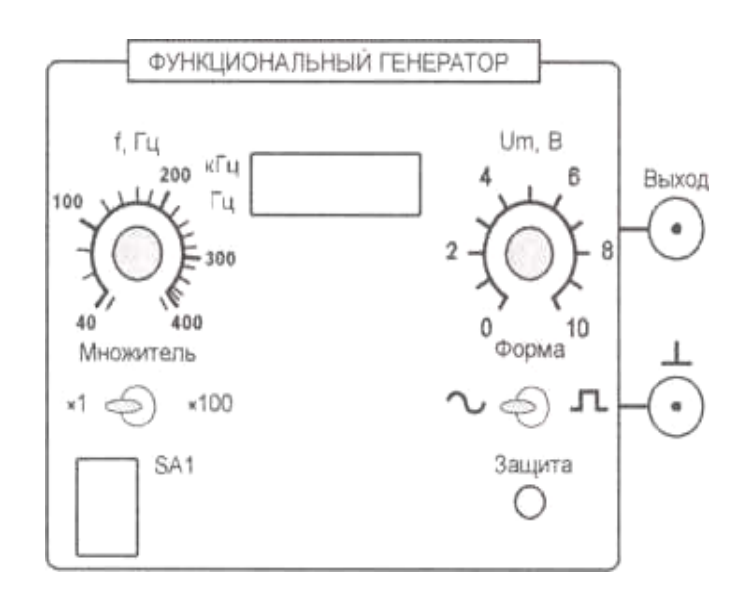

**Рис. 1.5. Функциональный генератор**

Индикация в модуле выполнена:

– текущей частоты на 4-сегментном индикаторе;

– поддиапазона «Гц» и «кГц» с помощью светодиодов в левой части индикатора.

Плавная регулировка величины выходного напряжения производится регулятором « $U_m$ , В».

Технические характеристики генератора приведены в табл. 1.4.

**Мультиметр.** Мультиметр предназначен для выполнения измерений электрических величин. Некоторые технические параметры мультиметра приведены в табл. 1.5.

В мультиметре для защиты входа *V*Ω*mA* использован самовосстанавливающийся предохранитель на 0,3 А, максимальное рабочее напряжение 60 В. Его особенностью являются:

– многократная защита от перегрузок;

– в состоянии срабатывания цепь не полностью обесточивается, а продолжает протекать ток, зависящий от приложенного напряжения. Это может привести к ложным считываниям показаний.

#### **Таблица 1.4**

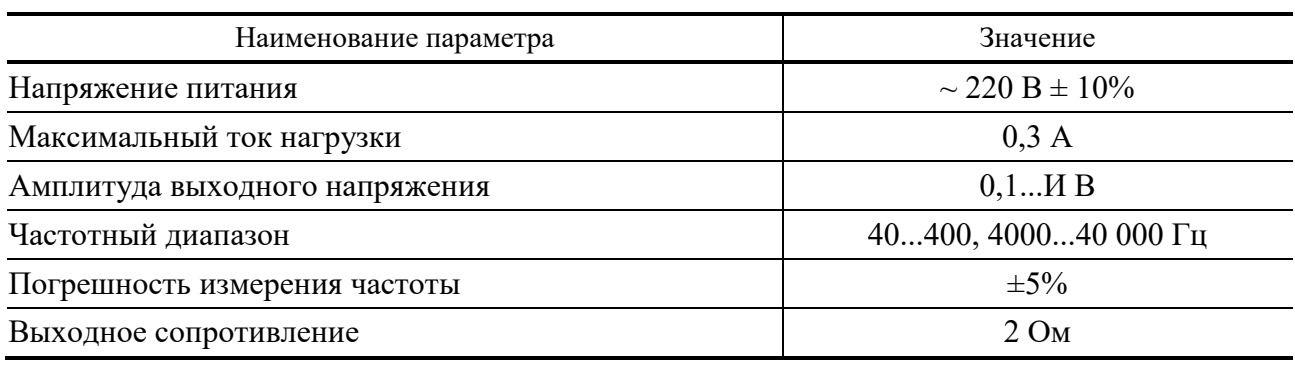

## **Таблица 1.5**

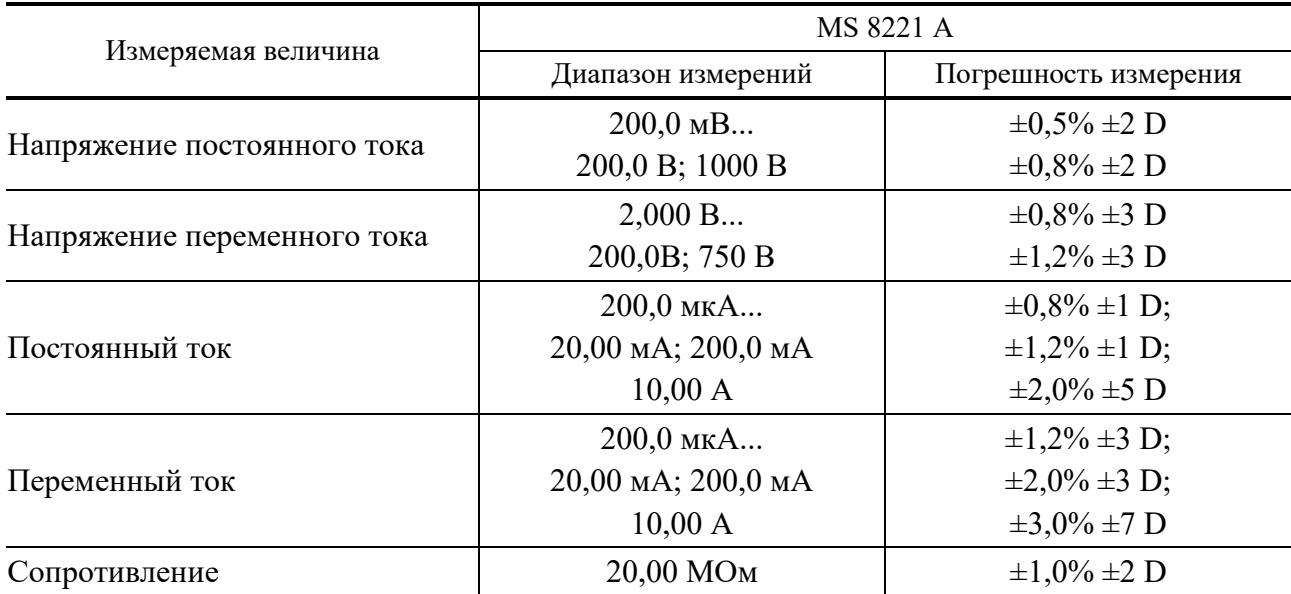

**Измеритель мощности.** Предназначен для измерения параметров электрической цепи:

- действующего значения напряжения (*True RMS*) в диапазоне 0...30 В;
- действующего значения тока (*True RMS*) в диапазоне 0...0,3 А;
- активной мощности в диапазоне 0...9 Вт;
- реактивной мощности в диапазоне 0...9 В Ар;
- полной мощности в диапазоне  $0...9$  В А;
- частоты в диапазоне 5...400 Гц;
- $-$  cos $\varphi$ ;
- угла сдвига фаз между током и напряжением φ.

На рисунке 1.6 представлена *лицевая панель прибора условно схема подключения в лабораторном стенде* (показано пунктирными линиями). Прибор содержит:

– клеммы подачи входного измеряемого сигнала (генератора) *L*1 и *N* и клеммы подключения потребителя (нагрузки) *L*2 и *N*. Шунт для измерения тока нагрузки подключен между клеммами *L*1 и *L*2;

– индикатор жидкокристаллический четырехстрочный для вывода информации;

– выключатель «*SA*2» для подключения питания прибора;

– кнопка «*Р*/*Q*/*S*» изменения вывода информации в третьей строке индикатора, соответственно, активной, реактивной и полной мощности;

– кнопка «*f*/cosφ/φ» изменения вывода информации в четвертой строке индикатора, соответственно, частоты, косинуса и угла сдвига фаз между током и напряжением.

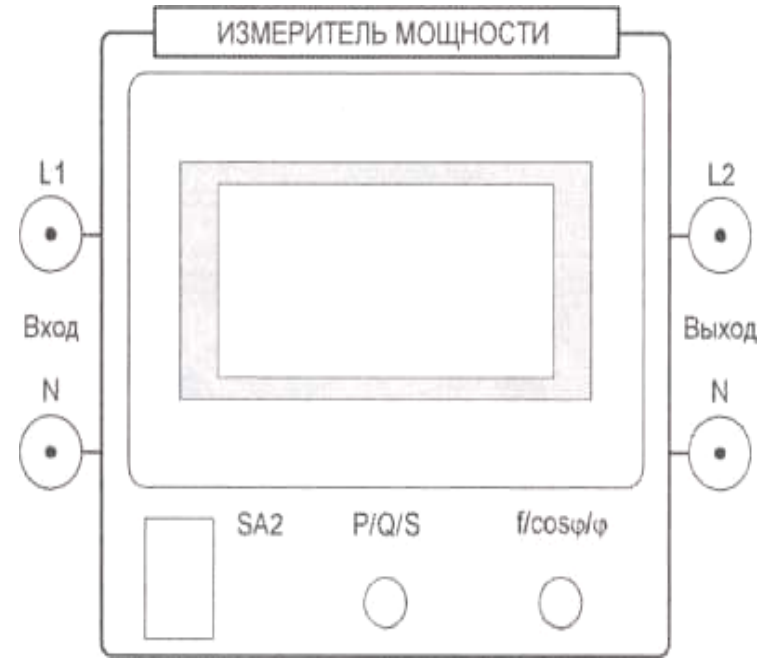

**Рис. 1.6. Измеритель мощности**

Последовательность подключения прибора и выполнения измерений:

– подключить внешние цепи измерения;

– включить тумблер «Сеть»; для изменения вывода требуемого параметра в третьей или четвертой строках индикатора необходимо нажать на 1–2 секунды кнопку «*Р*/*Q*/*S*» или «*f*/cosφ/φ», соответственно.

*Примечание*:

1. При одновременном нажатии и удержании в течение 1–2 секунд кнопок «*Р*/*Q*/*S*» и «*f*/cosφ/φ» измеритель переходит в режим измерения параметров постоянного тока. Повторное нажатие этих кнопок возвращает в режим измерения переменного тока.

2. Изменение схемы соединения подключения прибора и лабораторной установки выполнять при выключенном питании прибора. В противном случае возможны изменения показаний прибора, а также возникновение нарушений в работе индикатора прибора.

**Наборное поле.** Наборное поле служит для установки минимодулей при сборке исследуемых электрических и электронных цепей. Гнезда соединены согласно мнемосхеме (рис. 1.7).

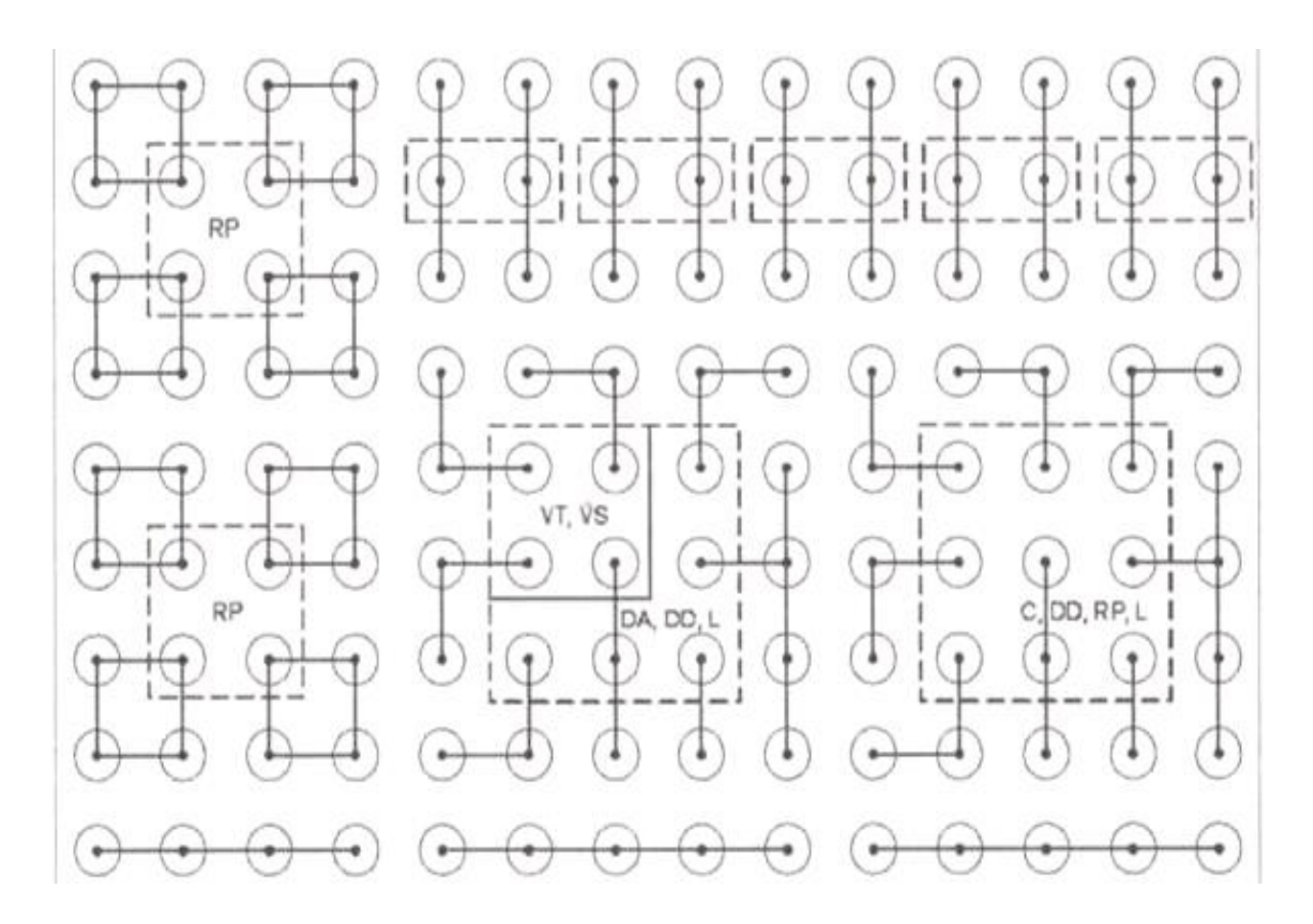

**Рис. 1.7. Наборное поле**

## **1.4. ЦЕЛЬ ЛАБОРАТОРНЫХ ЗАНЯТИЙ**

Важнейшей частью курса «Электрические цепи и основы электроники» является лабораторный практикум. Чтобы знать электротехнику и основы электроники, необходимо научиться самостоятельно решать разнообразные электротехнические задачи. Решение этих задач может быть получено, как известно, аналитическим или экспериментальным методом. Экспериментальные методы решения изучаются на лабораторных занятиях.

Лабораторные занятия дают возможность:

– закрепить на практике теоретические сведения о работе различных электротехнических и электронных устройств;

– подробно ознакомиться с устройством и характеристиками наиболее важных электротехнических и электронных приборов, аппаратов и машин, составляющих предмет лабораторной практики:

– помочь овладеть практическими способами управления и настройки электротехнических устройств на заданный режим;

– получить практические навыки в проведении измерений электрических величин, пользовании различными измерительными приборами и аппаратами, чтении электрических схем, построении графиков и характеристик;

– научить технике проведения экспериментального исследования физических моделей или промышленных образцов электротехнических и электронных устройств;

– выработать умение рассуждать о рабочих свойствах и степени пригодности исследованных электротехнических устройств для решения тех или иных задач.

В соответствии с государственными образовательными стандартами по курсам электротехники и основы электроники лабораторные работы должны выполняться по разделам: 1) электрические цепи постоянного и переменного тока; 2) трехфазные электрические цепи; 3) трансформаторы и электрические машины постоянного и переменного тока; 4) основы электроники.

## **1.5. ПОДГОТОВКА К ЛАБОРАТОРНОМУ ЗАНЯТИЮ**

Экспериментальные задачи, предлагаемые на лабораторных занятиях, могут быть успешно решены в отведенное в соответствии с расписанием занятий время только при условии тщательной предварительной подготовки к каждой из них.

Студент, в первую очередь, должен твердо уяснить цель задания и четко представлять назначение устройства, его условное обозначение на электрических схемах, принцип действия и основные характеристики.

Затем, по материалам руководства, необходимо ознакомиться с основными параметрами объекта исследования, источников питания и других используемых в стенде преобразователей и пускорегулирующих аппаратов. Эти сведения нужны для определения диапазона возможного изменения величин и необходимого режима работы объекта исследования. Требуемые расчетные соотношения и формулы следует найти и записать самостоятельно на основе изучения учебных пособий.

Особое внимание следует уделить измерительным приборам. В соответствии с каждым этапом рабочего задания необходимо проанализировать схему соединений, состоящую из элементов объекта исследования и 10 электроизмерительных приборов. При этом рекомендуется заготовить таблицы для записи показаний приборов.

Одним из важных этапов подготовки к выполнению лабораторной работы является изучение технологии проведения эксперимента, используя методические рекомендации к выполнению рабочего задания.

Завершает этап подготовки к выполнению лабораторной работы составление ответов на контрольные вопросы, приведенные в методических указаниях.

## 1.6. ПРОВЕДЕНИЕ ЭКСПЕРИМЕНТА

Получив разрешение преподавателя на проведение лабораторного исследования, следует немедленно приступить к сборке электрических цепей на рабочем месте. Рекомендуется придерживаться следующего порядка, значительно облегчающего работу по сборке и избавляющего от многих ошибок при соединениях. Общим правилом является соединение сначала участков цепи с последовательным соединением элементов и приборов, а затем параллельных ветвей как объекта исследования, так и приборов.

Этот прием позволяет сознательно подойти к оценке назначения каждого элемента цепи, тем самым правильно осуществить ее сборку.

Одновременно со сборкой цепи надо произвести маркировку измерительных приборов в соответствии с их условными обозначениями на рабочей схеме соединений. Маркировку приборов можно выполнить с помощью бумажных бирок, которые заготавливает учащийся, выполняющий лабораторное исследование

Во избежание возможного возникновения больших токов в собранной цепи элементы регулирования потенциометров необходимо устанавливать в положение, соответствующее минимуму напряжения на выходе.

Собранную цепь следует обязательно показать для проверки преподавателю. Только с его разрешения можно включить источник питания и произвести предварительное опробование работы цепи, чтобы убедиться в возможности проведения опыта при заданных пределах измерения величин. Нельзя приступать к измерениям, не будучи совершенно уверенным, что цепь собрана правильно.

Если при испытании цепи постоянного тока стрелка измерительного прибора уходит за пределы шкалы в обратном направлении, надо отключить цепь и переключить подходящие к прибору провода.

При снятии характеристик недопустимо превышать номинальные значения токов и напряжений испытываемого электротехнического устройства, если нет особых указаний в руководстве по лабораторному эксперименту. В случае, если стрелка какого-либо прибора выходит за пределы шкалы, надо немедленно отключить цепь от источника питания, доложить преподавателю или лаборанту и изменить условия эксперимента (уменьшить напряжение питания, увеличить диапазон изменения сопротивления и т.д.).

После предварительного опробования цепи, проверки или оценки диапазона изменения переменного параметра необходимо наметить последовательность отдельных манипуляций и отсчетов, а затем приступить к наблюдениям.

Отсчеты рекомендуется проводить по возможности одновременно по всем приборам. Следует избегать перерыва начатой серии наблюдений и во всех случаях, когда возникает сомнение в правильности полученных наблюдений, их необходимо повторить несколько раз.

Результаты всех первичных наблюдений и отсчетов записывают в таблицу протокола испытаний. Запись отсчетов должна вестись в точном соответствии с показаниями измерительных приборов. Протоколы наблюдений являются единственным документальным следом, остающимся от измерений, поэтому точной и своевременной фиксации в таблицах результатов отсчета в значительной степени зависит успех экспериментальной работы.

При переходе от одного этапа исследования к другому необходимо каждый раз обращаться к преподавателю за проверкой правильности полученных результатов, которые представляют в виде таблиц или графиков.

К следующему этапу работы разрешается приступать только после проверки и визирования протокола преподавателем.

## **1.7. ОБРАБОТКА РЕЗУЛЬТАТОВ И ОФОРМЛЕНИЕ ОТЧЕТА**

Каждый студент самостоятельно должен обрабатывать данные опытов и подготовить отчет по каждой проделанной работе.

В отчете на титульном листе указываются название учебного заведения, кафедры. Номер и наименование работы, фамилия и инициалы студента, выполнившего работу, номер его академической группы.

Отчет должен содержать паспортные данные объекта исследования, схемы соединения элементов объекта исследования с включенными измерительными приборами, таблицы с записью результатов эксперимента, обработанные осциллограммы, графики зависимостей и векторные диаграммы.

После проведения эксперимента должны быть сделаны основные выводы, полученные в результате исследования.

Каждая схема должна быть сопровождена соответствующей таблицей записей результатов измерений и графиком, иллюстрирующим изучаемые зависимости. В таблице обязательно следует указывать, в каких единицах измерены исследуемые величины. Все таблицы необходимо снабдить заголовками, характеризующими проводимый опыт.

На основании результатов измерений проводится их окончательная обработка. Измеренные и вычисленные величины заносятся в соответствующие колонки одной и той же таблицы.

Вычерчивание схем и таблиц рекомендуется производить карандашом обязательно с помощью линейки.

Особое внимание надо уделить графикам зависимостей между величинами, так как они являются наглядным результатом работы, графическим ответом на вопросы, поставленные в лабораторной работе.

При построении графиков по осям приводят стандартные буквенные обозначения величин и единиц их измерения, указывают деления с одинаковыми интервалами, соответствующими откладываемым величинам в принятых единицах измерения или в десятичных кратных либо дольных единицах.

Числовые отметки у масштабных делений принято выбирать так, чтобы они составляли  $10 \pm \pi$ ,  $2.10 \pm \pi$  или  $5.10 \pm \pi$  от тех единиц, в которых выражены величины, откладываемые по осям. Например, 10 мА; 0,02 Ом; 500 Вт.

При построении графиков вдоль оси абсцисс в выбранном масштабе откладывают независимую переменную. Условное буквенное обозначение этой величины рекомендуется ставить под осью, а наименование единиц измерения либо их десятичных кратных или дольных единиц – после обозначения величины. Вдоль оси ординат масштабные цифры ставят слева от оси, наименование

или условное обозначение откладываемых величин - также слева от оси и под этим обозначением указывают единицу измерения. Если в одних координатных осях строят несколько графиков функций одной независимой переменной, то следует провести дополнительные шкалы параллельно основным, каждую со своим масштабом. Если величины по осям абсцисс и ординат отложены в определенном масштабе с числовыми отметками, то не следует ставить стрелок, указывающих направление роста численных значений величин. Наименование единиц измерения дается без скобок. При вычерчивании графиков надо учитывать, что всякое измерение имеет случайные погрешности (истинное значение измеряемой величины остается неизвестным, а вместо него принимают некоторое ее значение, признаваемое за наиболее приближающееся к истинному). Поэтому не следует проводить кривые через все экспериментальные точки. На графике необходимо проводить плавные непрерывные кривые, которые проходят среди экспериментальных точек. Отступление некоторых точек от плавной кривой называют «разбросом точек». Величина разброса при наблюдении закономерных явлений определяет тщательность проведения эксперимента.

При наличии нескольких кривых на одном графике точки, соответствующие опытным данным и относящиеся к различным кривым, должны быть помечены условными значками (крестиками, кружками и т.п.).

Каждый график обязательно должен быть снабжен таким лаконичным текстом, чтобы любой достаточно подготовленный читатель мог легко понять, какую зависимость характеризует построенный график.

На последней странице отчета следует указать дату оформления и поставить подпись.

Отчет в целом должен быть составлен таким образом, чтобы для понимания содержания и результатов проведенной работы не требовалось дополнительных устных пояснений. Составление подобных отчетов - первый шаг к оформлению технических отчетов по экспериментальным исследованиям, которые предстоит проводить будущему инженеру.

Лабораторная работа № 1

## ЭЛЕКТРОИЗМЕРИТЕЛЬНЫЕ ПРИБОРЫ И ИЗМЕРЕНИЯ

## 1. Цель работы

Изучение электроизмерительных приборов, используемых в лабораторных работах, выполняемых на стенде. Получение представлений о пределе измерения и цене деления, абсолютной и относительной погрешности, условиях эксплуатации и других характеристиках стрелочных электроизмерительных приборов, получение навыков работы с цифровыми измерительными приборами.

## 2. Порядок выполнения работы

2.1. Изучение паспортных характеристик стрелочных электроизмерительных приборов. Для этого внимательно рассмотреть лицевые панели стрелочных вольтметров и заполнить табл. 1.

2.2. Построить график зависимости относительной погрешности измерения от измеряемой величины  $y_{\text{H3M}} = f(U_{\text{H3M}})$  для прибора, указанного преподавателем. Сделать вывод о величине относительной погрешности измерения в начальной и конечной части шкалы, о характере изменения погрешности вдоль шкалы прибора. Красная клемма вольтметра соответствует «+», черная - «-».

2.3. Ознакомиться с лицевой панелью мультиметра и зарисовать ее.

Таблина 1

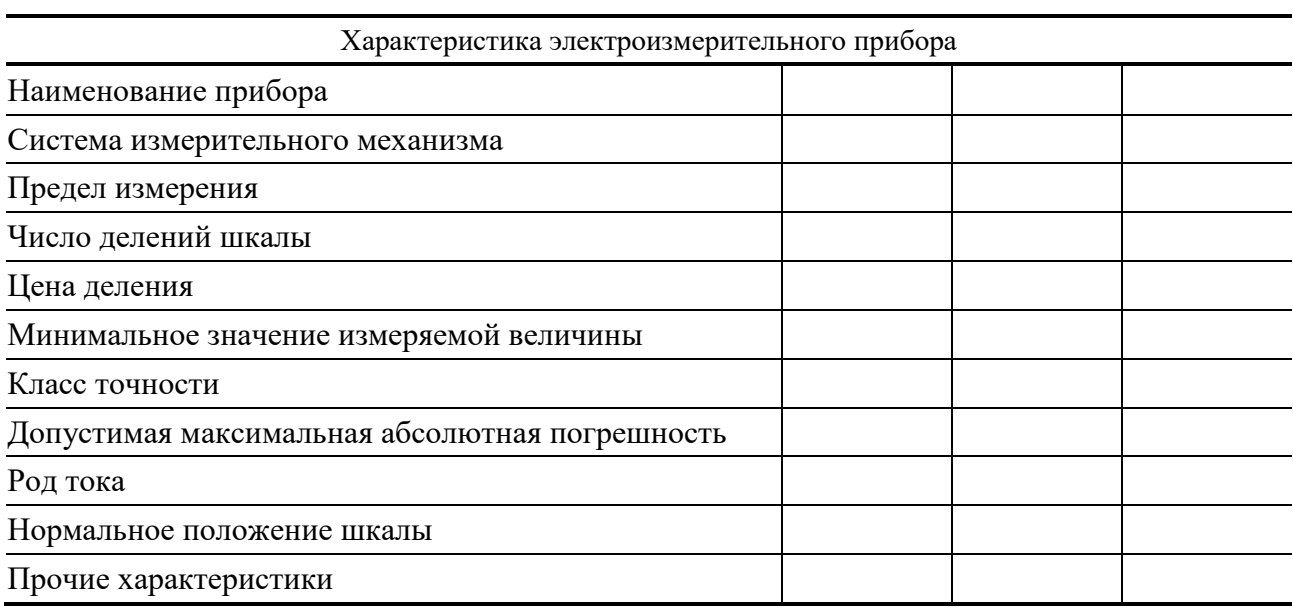

## **Таблица 2**

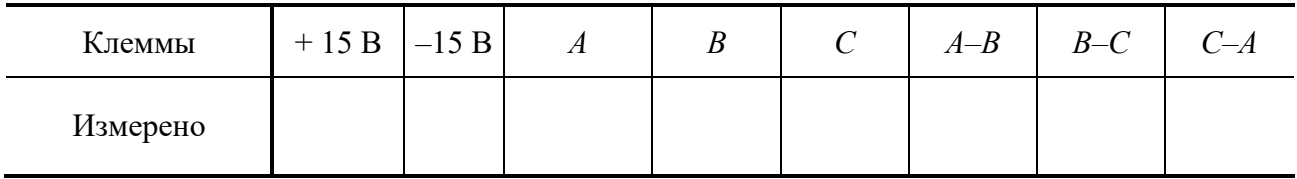

## **Таблица 3**

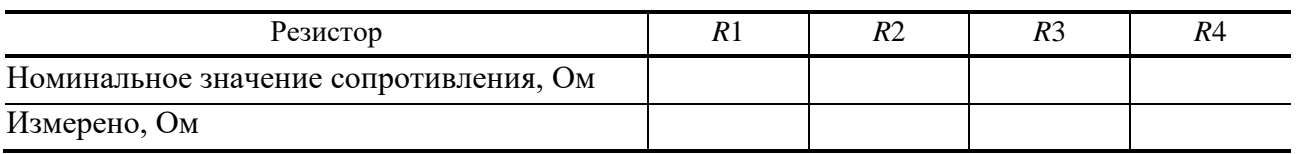

2.4. Подготовить мультиметр для измерения постоянного напряжения. Включить электропитание стенда (автоматический выключатель *QF* модуля питания) и источник постоянного напряжения. Измерить значения выходных напряжений модуля питания на клеммах «+15 В» и «–15 В» относительно общей клеммы. Результаты измерений занести в табл. 2. Выключить источник постоянного напряжения.

2.5. Подготовить мультиметр для измерения переменного напряжения. Включить источник постоянного напряжения, затем трехфазный источник питания и мультиметром измерить значения выходных напряжений на клеммах «*А*», «*В*»,«*С*», «*A–В*», «*В–С*», «*С–А*». Результаты измерений занести в табл. 2. Выключить источник трехфазного напряжения и источник постоянного напряжения.

2.6. Подготовить мультиметр для измерения сопротивлений резисторов. Измерить значения сопротивлений резисторов, указанных преподавателем.

Результаты занести в табл. 3.

## **3. Содержание отчета**

Отчет по работе должен содержать:

а) наименование работы и цель работы;

б) технические данные измерительных приборов;

в) график зависимости относительной погрешности измерений  $\gamma_{H3M} = I (U_{H3M});$ 

г) результаты измерений;

д) выводы по работе.

#### **4. Контрольные вопросы**

1. Каков принцип действия приборов магнитоэлектрической и электромагнитной систем?

2. Что такое предел измерения?

- 3. Как определяется цена деления прибора?
- 4. Что такое абсолютная и относительная погрешности измерения?
- 5. Что характеризует класс точности прибора?
- 6. В какой части шкалы прибора измерение точнее и почему?
- 7. Каковы основные достоинства цифровых измерительных приборов?

## Лабораторная работа № 2

## ПРОСТЕЙШИЕ ЛИНЕЙНЫЕ ЭЛЕКТРИЧЕСКИЕ ЦЕПИ ПОСТОЯННОГО ТОКА

## 1. Пель работы

Получение навыков сборки простых электрических цепей, включения в электрическую цепь измерительных приборов. Научиться измерять токи и напряжения, убедиться в соблюдении законов Ома и Кирхгофа в электрической непи.

#### Перечень минимодулей

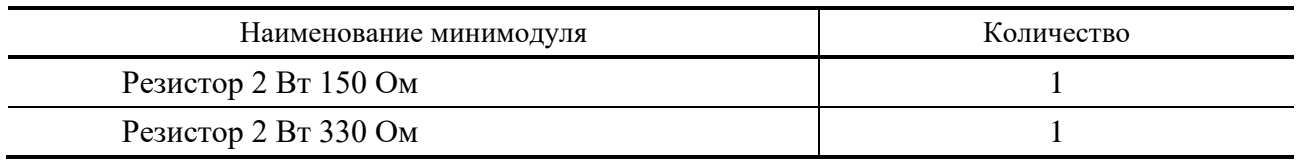

#### 2. Порядок выполнения

2.1. Ознакомиться с лабораторной установкой (источник питания, функциональный генератор, измеритель мощности, мультиметр, цифровые амперметры РА1...РА4, наборное поле и минимодули резисторов). Собрать линейную электрическую цепь с последовательным соединением резисторов (рис. 1). В качестве амперметров использовать цифровые приборы, тумблер «=I/~I» установить в положение «=I». В качестве вольтметра использовать стрелочный вольтметр PV1 (красная клемма вольтметра соответствует  $\langle\langle +\rangle$ , черная  $-\langle\langle -\rangle\rangle$ ).

Представить схему для проверки преподавателю.

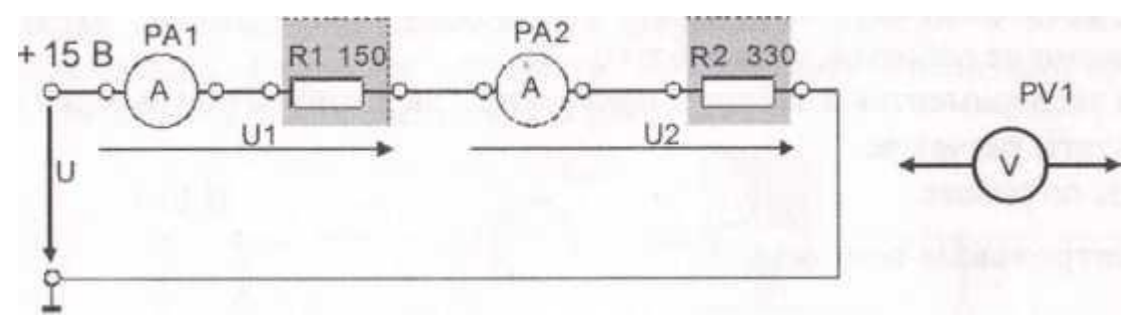

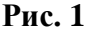

2.2. Включить электропитание стенда (тумблер в верхней торцевой части корпуса), и источник постоянного напряжения (выключатель *SA*3).

Измерить ток в цепи, величину напряжения *U* на входе цепи и напряжения *U*1 и *U*2 на резисторах *R*1 и *R*2. Результаты измерений занести в табл. 1. Выключить источник постоянного напряжения.

2.3. Собрать электрическую цепь с параллельным соединением резисторов (рис. 2). В качестве вольтметра использовать стрелочный вольтметр *PV*1 (красная клемма вольтметра соответствует «+», черная – «–»). Представить схему для проверки преподавателю.

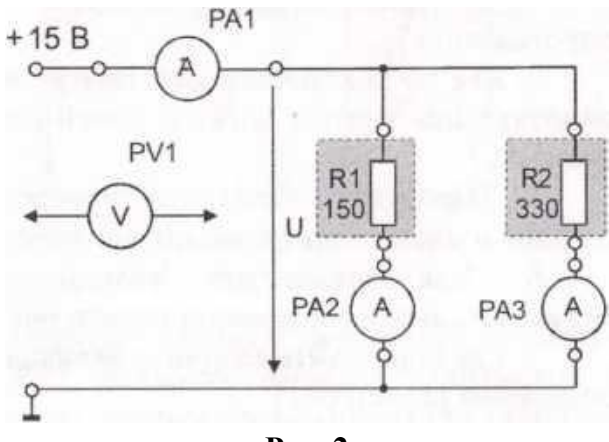

**Рис. 2**

2.4. Включить электропитание стенда и источник постоянного напряжения. Измерить напряжения и токи на всех участках цепи. Результаты занести в табл. 2.

## **Таблица 2**

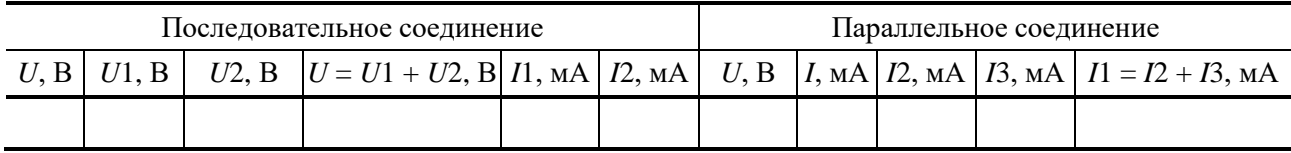

2.5. Рассчитать относительную погрешность измерения напряжения *U*, *U*1 и *U*2 стрелочным вольтметром *PV*1. Результаты расчета занести в табл. 3.

#### **Таблица 3**

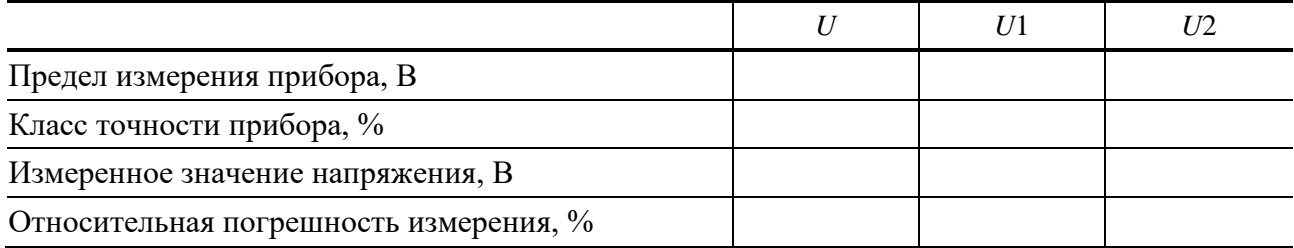

2.6. Проверить выполнение баланса мощностей.

2.7. Сделать выводы о выполнении законов Кирхгофа и о применении закона Ома в линейной электрической цепи постоянного тока.

## **4. Контрольные вопросы**

1. Что такое «линейный элемент» в электрической цепи?

2. Привести примеры линейных элементов электрических цепей.

3. В каких единицах измеряются сила тока, напряжение, мощность и сопротивление?

4. Как по показаниям амперметра и вольтметра можно определить величину сопротивления участка электрической цепи постоянного тока и потребляемую им мощность?

5. Нарисуйте схемы для измерения методом амперметра и вольтметра больших и малых электрических сопротивлений.

6. Как определить величину эквивалентного сопротивления при последовательном соединении резисторов?

7. Как определить величину эквивалентного сопротивления при параллельном соединении резисторов?

8. Для исследуемых электрических цепей запишите уравнения по законам Кирхгофа.

9. В чем заключается баланс мощностей в цепи постоянного тока?

## **Лабораторная работа № 3**

## **РАЗВЕТВЛЕННАЯ ЛИНЕЙНАЯ ЭЛЕКТРИЧЕСКАЯ ЦЕПЬ ПОСТОЯННОГО ТОКА**

## **1. Цель работы**

Получение навыков сборки электрических цепей, измерений токов и напряжений на отдельных участках электрической цепи. Убедиться в соблюдении законов Кирхгофа в разветвленной линейной электрической цепи; научиться применять законы Кирхгофа в графическом виде.

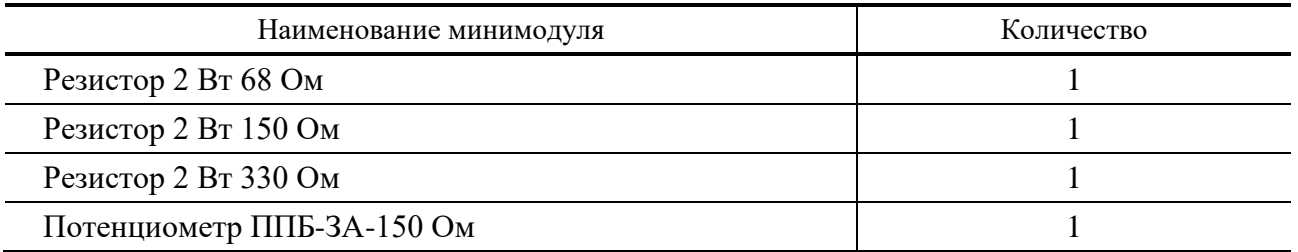

## **Перечень минимодулей**

## **2. Порядок выполнения**

2.1. Ознакомиться с лабораторной установкой (источник питания, функциональный генератор, измеритель мощности, мультиметр, цифровые амперметры *РА*1...*РА*4, наборное поле и минимодули резисторов).

2.2. Собрать линейную цепь со смешанным соединением резисторов (рис. 1). В качестве амперметров использовать цифровые приборы в режиме измерения постоянного тока. В качестве вольтметра использовать стрелочный вольтметр *PV*1. Представить схему для проверки преподавателю.

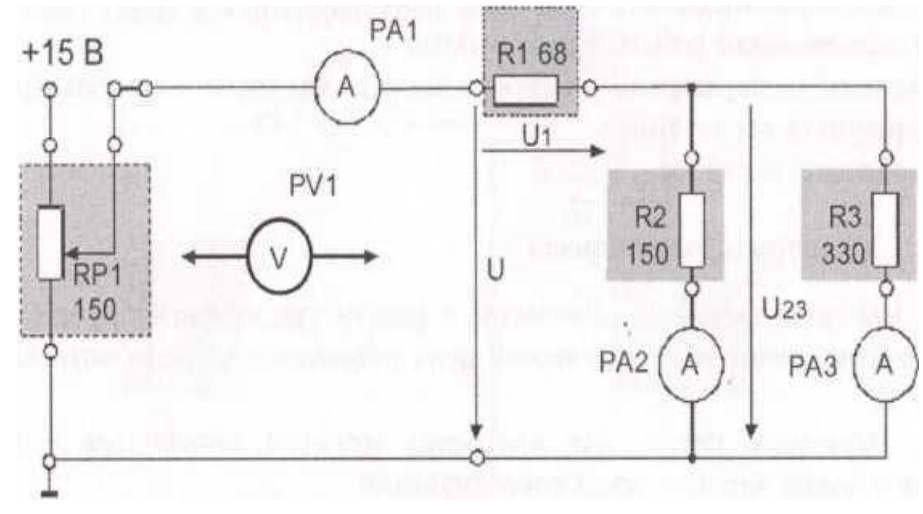

**Рис. 1**

2.3. Включить электропитание. Плавно изменяя величину входного напряжения с помощью потенциометра *RP*1, измерить значения напряжения и токов на всех участках цепи при трех значениях входного напряжения (по указанию преподавателя). Результаты измерений занести в табл. 1. Выключить электропитание.

2.4. По результатам измерений вычислить значения сопротивлений всех участков исследуемой цепи и величину эквивалентного сопротивления всей цепи. Результаты расчетов занести в табл. 2.

2.5. По результатам измерений построить в одной координатной системе вольтамперные характеристики резисторов *R*1, *R*2, *R*3. Пользуясь ими, построить вольтамперную характеристику всей цепи *U*вх = *f*(*Il*) и по ней определить эквивалентное сопротивление цепи *R*экв. Здесь же построить экспериментальную вольтамперную характеристику цепи  $U_{\text{rx}} = f(I_l)$ , сравнить ее с расчетной вольтамперной характеристикой всей цепи и сделать вывод о возможности графического применения законов Кирхгофа.

2.6. Сделать вывод о возможности применения законов Кирхгофа в графическом виде в электрической цепи постоянного тока.

## Таблица 1

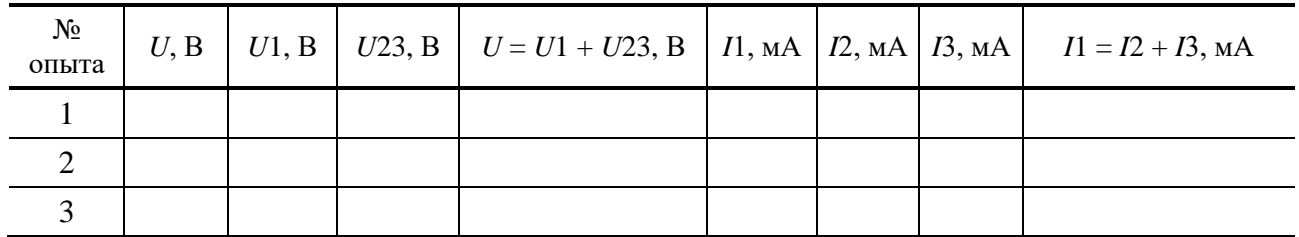

## Таблица 2

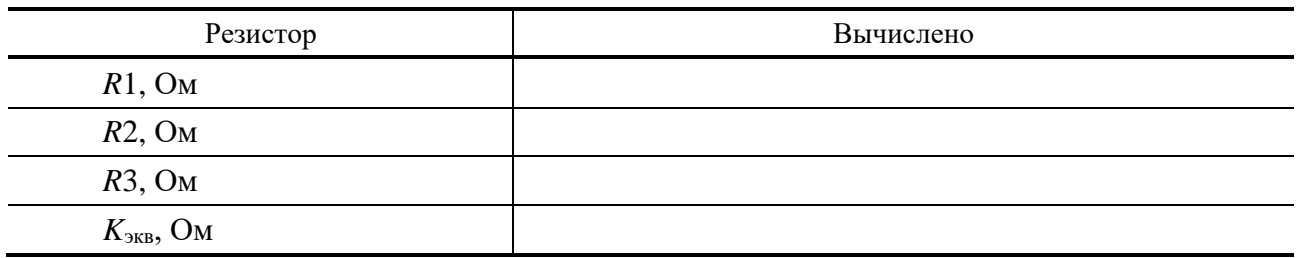

## 3. Содержание отчета

Отчет по работе должен содержать:

а) наименование работы и цель работы;

б) схемы экспериментов и таблицы полученных экспериментальных данных;

в) результаты расчетов;

г) выводы по работе.

## 4. Контрольные вопросы

1. Как по показаниям амперметра и вольтметра можно определить величину сопротивления участка электрической цепи постоянного тока и потребляемую им мощность?

2. Нарисуйте схемы для измерения методом амперметра и вольтметра больших и малых электрических сопротивлений.

3. Как определить величину эквивалентного сопротивления для исследуемой непи?

4. Для исследуемых электрических цепей запишите уравнения по законам Кирхгофа.

5. Как по вольтамперной характеристике определить величину сопротивления цепи?

## **НЕЛИНЕЙНАЯ ЭЛЕКТРИЧЕСКАЯ ЦЕПЬ ПОСТОЯННОГО ТОКА С ПОСЛЕДОВАТЕЛЬНЫМ СОЕДИНЕНИЕМ ЭЛЕМЕНТОВ**

## **1. Цель работы**

Экспериментальное получение вольтамперных характеристик линейных и нелинейных резистивных элементов, графический расчет неразветвленной нелинейной электрической цепи постоянного тока и экспериментальная проверка результатов расчета.

## **Перечень минимодулей**

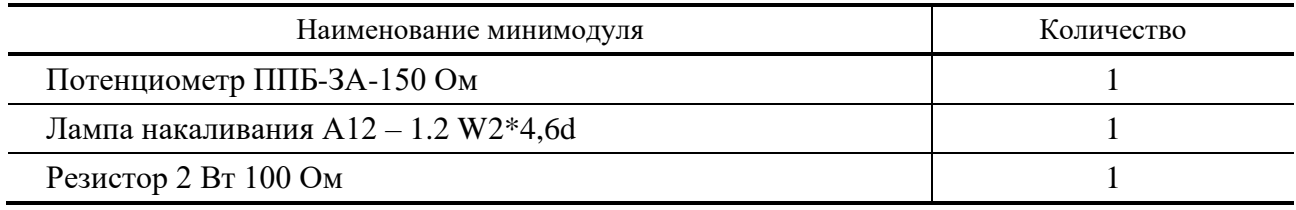

## **2. Порядок выполнения работы**

2.1. Ознакомиться с лабораторной установкой (источник питания, функциональный генератор, измеритель мощности, мультиметр, цифровые амперметры *РА*1...*РА*4, наборное поле и минимодули резисторов).

2.2. Собрать электрическую цепь для снятия вольтамперных характеристик элементов цепи (рис. 1) и предъявить ее для проверки преподавателю. В качестве регулируемого источника постоянного напряжения использовать минимодуль потенциометра *RP*1. В качестве амперметра использовать цифровой прибор. В качестве вольтметра использовать стрелочный прибор.

Предъявить схему для проверки преподавателю.

2.3. Снять вольтамперные характеристики лампы накаливания, резистора и всей цепи. Для этого установить ручку потенциометра *RP*1 в крайнее левое положение. Включить источник питания (выключатель *SA*3). Увеличивая плавно выходное напряжение потенциометра *RP*1, провести необходимые измерения при изменении тока от 0 до 80... 100 мА. Результаты измерений занести в табл. 1. Выключить источник питания. В одной координатной системе построить вольтамперные характеристики цепи, лампы накаливания *HL* и резистора *R*1.

2.4. Записать уравнение второго закона Кирхгофа для исследуемой цепи. Используя экспериментальные вольтамперные характеристики резистора и лампы накаливания, построить в той же системе координат расчетную вольтамперную характеристику всей цепи  $U_{\text{pac}q} = f(I)$  и сравнить ее с полученной экспериментально вольтамперной характеристикой цепи  $U_{\text{3KCH}} = f(I)$ .

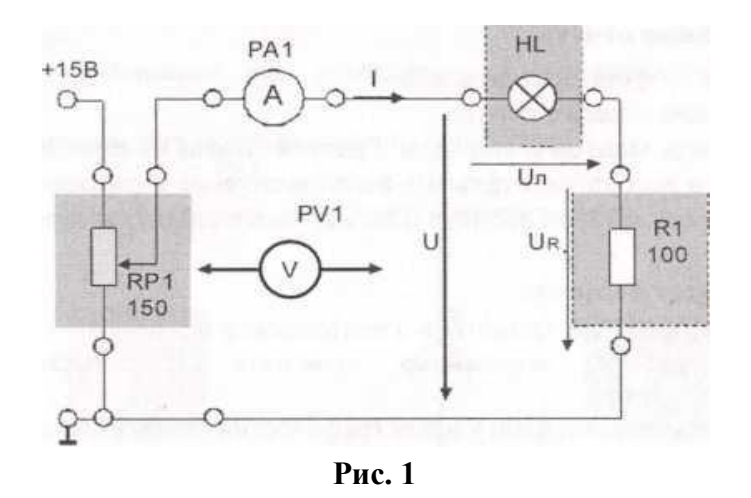

## **Таблица 2**

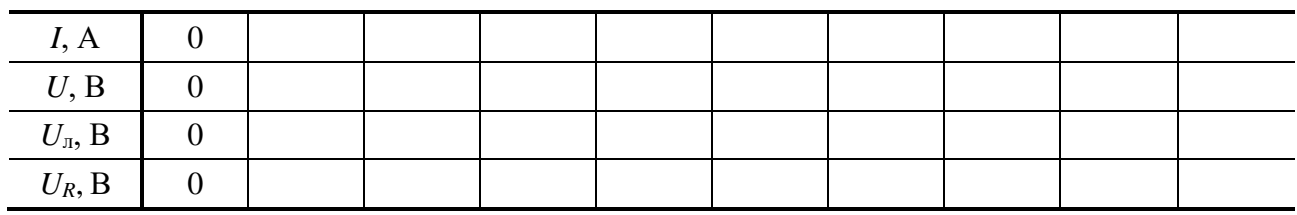

2.5. Выполнить графический расчет тока и напряжений на отдельных участках цепи (рис. 1). для указанного преподавателем значения входного напряжения. Результаты расчета занести в табл. 3.

**Таблица 3**

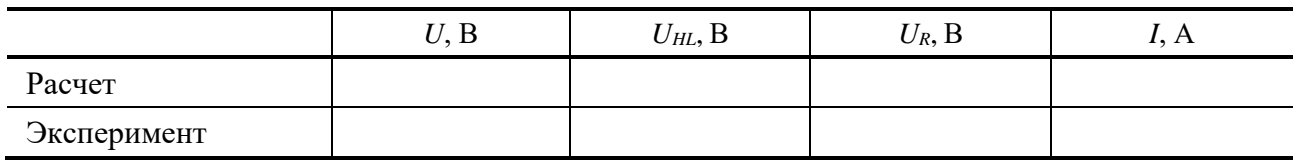

2.6. Для проверки расчета нелинейной цепи включить источник питания и установить заданное (расчетное) значение входного напряжения *U*. Измерить ток *I* и напряжения *U<sup>R</sup>* и *UHL* на отдельных участках цепи. Результаты занести в табл. 3.

2.7. Сделать вывод об особенностях применения законов Кирхгофа в нелинейной цепи постоянного тока.

2.8. По указанию преподавателя рассчитать статическое и дифференциальное сопротивления лампы накаливания.

## **3. Содержание отчета**

Отчет по работе должен содержать:

а) наименование и цель работы;

б) схемы экспериментов и таблицы с результатами измерений;

в) расчетные и экспериментальные вольтамперные характеристики;

г) сравнение результатов расчета с экспериментальными данными;

д) выводы.

## **4. Контрольные вопросы**

1. Что такое «нелинейный элемент» в электрической цепи?

2. Привести примеры нелинейных элементов электрических цепей и их вольтамперных характеристик.

3. Почему для нелинейной цепи удобен графический способ анализа?

4. Справедливы ли для нелинейных цепей законы Кирхгофа?

5. Как построить вольтамперную характеристику последовательного соединения нелинейных элементов?

6. Как построить вольтамперную характеристику параллельного соединения нелинейных элементов?

7. Как определяется статическое сопротивление нелинейного элемента? Будет ли оно одинаковое для разных точек вольтамперной характеристики нелинейного элемента?

8. Как определяется динамическое сопротивление нелинейного элемента? Будет ли оно одинаковое для разных точек вольтамперной характеристики нелинейного элемента?

## **Лабораторная работа № 5**

## **РАЗВЕТВЛЕННАЯ НЕЛИНЕЙНАЯ ЦЕПЬ ПОСТОЯННОГО ТОКА**

## **1. Цель работы**

Экспериментальное получение вольтамперных характеристик нелинейных резистивных элементов, графический расчет разветвленной нелинейной электрической цепи постоянного тока и экспериментальная проверка результатов расчета.

2.1. Ознакомиться с лабораторной установкой (источник питания, функциональный генератор, измеритель мощности, мультиметр, цифровые амперметры *РА*1...*РА*4, наборное поле и минимодули резисторов).

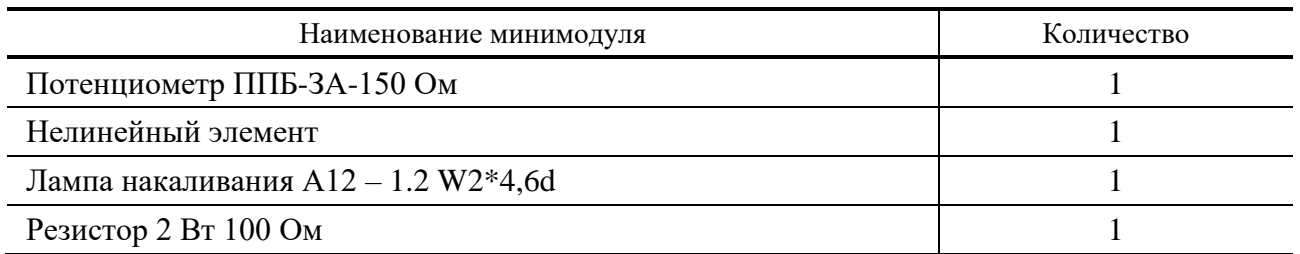

#### **Перечень минимодулей**

## **2. Порядок выполнения работы**

2.2. Собрать электрическую цепь для снятия вольтамперных характеристик элементов цепи (рис. 1) и предъявить ее для проверки преподавателю. В качестве регулируемого источника постоянного напряжения использовать минимодуль потенциометра *RP*1. В качестве амперметра использовать цифровой амперметр в режиме измерения постоянного тока. В качестве вольтметра использовать стрелочный прибор.

Обратить внимание на полярность напряжения на нелинейном элементе *R*1.

2.3. Снять вольтамперную характеристику нелинейного элемента *R*1. Для этого установить ручку потенциометра *RP*1 в крайнее левое положение. Включить источник питания (выключатель *SA*3). Увеличивая плавно выходное напряжение потенциометра RP1 провести необходимые измерения при изменении тока от 0 до 80... 100 мА. Результаты измерений занести в табл. 1. Выключить электропитание стенда. Построить вольтамперную характеристику нелинейного элемента.

2.4. Снять вольтамперные характеристики лампы накаливания и резистора. Для этого собрать цепь с последовательным соединением лампы накаливания *HL* и резистора *R*1 (рис. 2). Предъявить схему для проверки преподавателю.

Установить ручку потенциометра *RP*1 в крайнее левое положение. Включить источник питания (выключатель *SA*3). Увеличивая плавно выходное напряжение потенциометра *RP*1 измерять напряжения на входе цепи *U*, на лампе накаливания *U*<sup>л</sup> и на резисторе *UR*, а также ток *I*. Результаты измерений занести в табл. 1.

Выключить электропитание стенда. Построить вольтамперные характеристики цепи, лампы накаливания *HL* и резистора *R*1 (табл. 2).

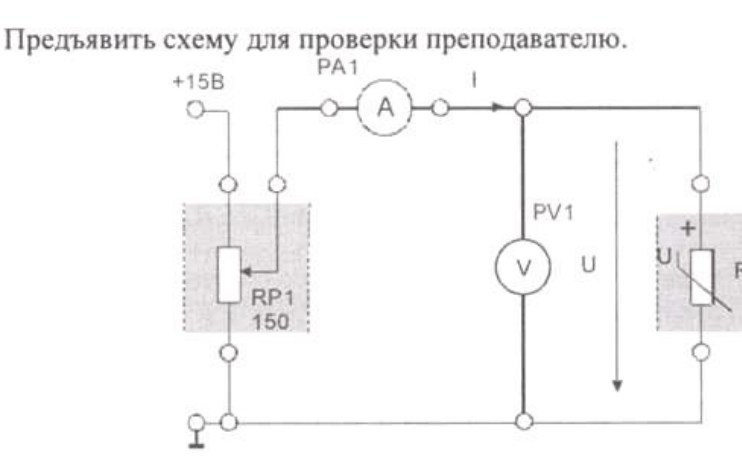

**Рис. 1**

**Таблица 1**

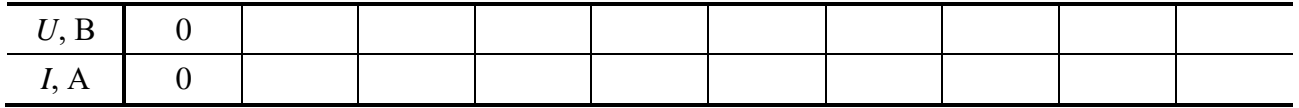

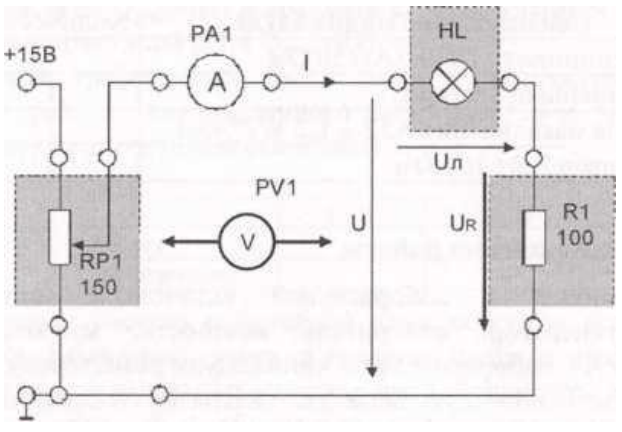

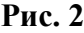

## **Таблица 2**

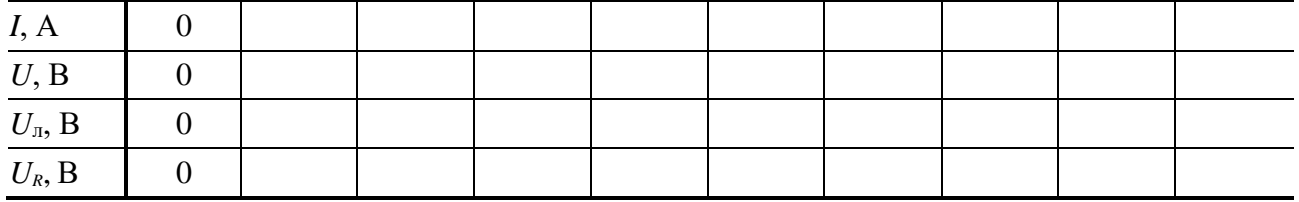

2.5. Снять вольтамперную характеристику цепи со смешанным соединением элементов. Для этого собрать электрическую цепь по рис. 3 и предъявить ее для проверки преподавателю.

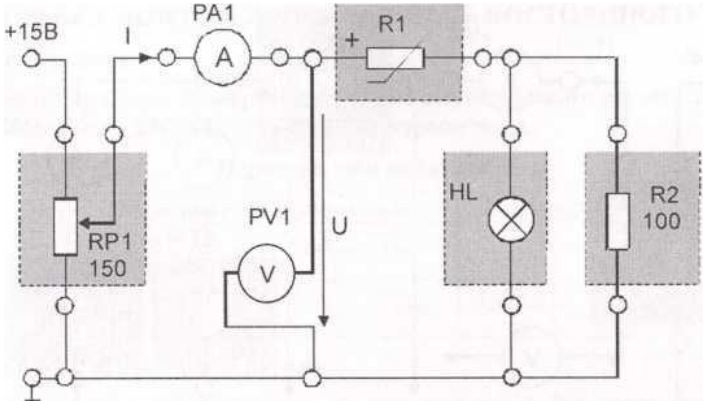

**Рис. 3**

Включить источник питания и снять вольтамперную характеристику всей цепи *U*расч = *f* (*I*). Установить ручку потенциометра *RP*1 в крайнее левое положение. Увеличивая плавно выходное напряжение потенциометра *RP*1 измерять напряжения на входе цепи *U* и ток *I*<sup>1</sup> потребляемый от источника питания. Результаты измерений занести в табл. 3. Выключить источник питания.

**Таблица 3**

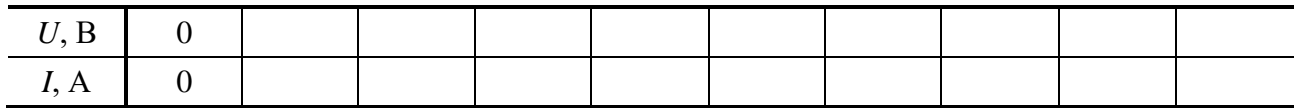

2.6. Записать уравнения законов Кирхгофа для исследуемой цепи. Используя результаты экспериментов, построить расчетную вольтамперную характеристику всей цепи  $U_{\text{pace}} = f(I)$ . Здесь же нарисовать полученную экспериментальную вольтамперную характеристику цепи  $U_{\text{3kcl}} = f(I)$  и сравнить их.

2.7. Выполнить графический расчет токов ветвей и напряжений на отдельных участках цепи по рис. 3 для указанного преподавателем значения входного напряжения. Результаты расчета занести в табл. 4.

**Таблица 4**

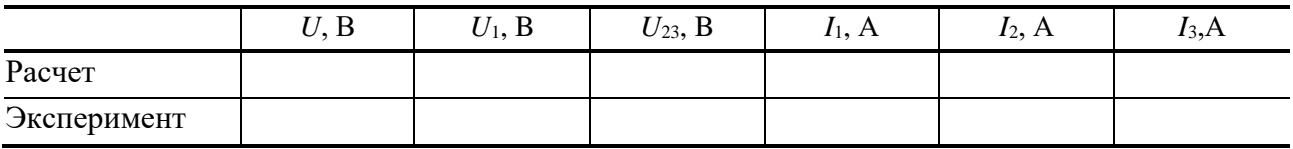

2.8. Для проверки расчета нелинейной цепи собрать электрическую цепь по рис. 4 и предъявить ее для проверки преподавателю. После проверки схемы включить электропитание и установить заданное значение входного напряжения *U*. Измерить токи  $I_1$ ,  $I_2$  и  $I_3$  а также напряжения  $U_1$  и  $U_{23}$  на отдельных участках цепи. Результаты занести в табл. 5.

2.9. Сделать вывод об особенностях применения законов Кирхгофа в нелинейной цепи постоянного тока.

2.10. По указанию преподавателя рассчитать статическое и дифференциальное сопротивления нелинейного элемента.

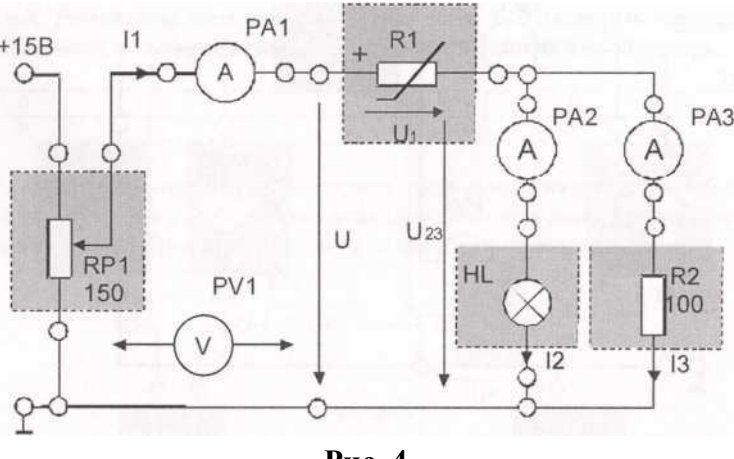

**Рис. 4**

#### **3. Содержание отчета**

Отчет по работе должен содержать:

а) наименование и цель работы;

- б) схемы экспериментов и таблицы с результатами измерений;
- в) расчетные и экспериментальные вольтамперные характеристики;

г) сравнение результатов расчета с экспериментальными данными; д) выводы.

## **4. Контрольные вопросы**

1. Что такое «нелинейный элемент» в электрической цепи?

2. Привести примеры нелинейных элементов электрических цепей и их вольтамперных характеристик.

3. Почему для нелинейной цепи удобен графический способ анализа?

4. Справедливы ли для нелинейных цепей законы Кирхгофа?

5. Как построить вольтамперную характеристику последовательного соединения нелинейных элементов?

6. Как построить вольтамперную характеристику параллельного соединения нелинейных элементов?

7. Как определяется статическое сопротивление нелинейного элемента? Будет ли оно одинаковое для разных точек вольтамперной характеристики нелинейного элемента?

8. Как определяется динамическое сопротивление нелинейного элемента? Будет ли оно одинаковое для разных точек вольтамперной характеристики нелинейного элемента?

## **Лабораторная работа № 6**

## **СЛОЖНАЯ ЛИНЕЙНАЯ ЦЕПЬ ПОСТОЯННОГО ТОКА**

## **1. Цель работы**

Экспериментальная проверка результатов аналитического расчета линейной электрической цепи с двумя источниками электропитания.

## **Перечень минимодулей**

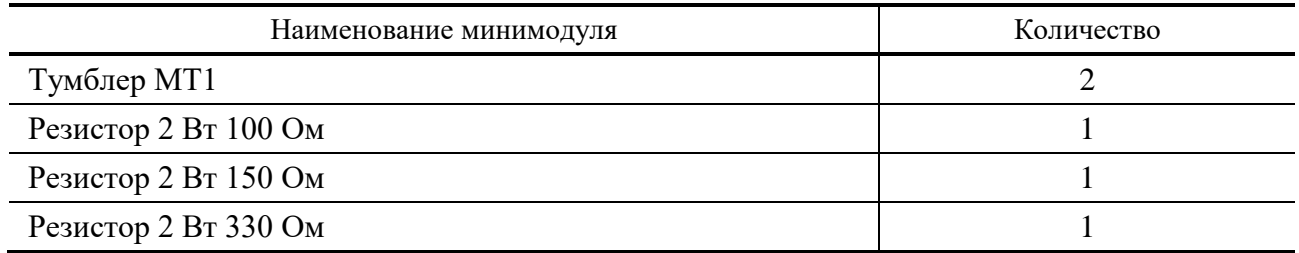

## **2. Порядок выполнения работы**

2.1. Собрать электрическую цепь по схеме на рис. 1. В качестве амперметров использовать цифровые амперметры в режиме измерения постоянного тока. Для измерения напряжения использовать стрелочный прибор. В качестве
источников питания *Е*1 и *Е*2 использовать источники постоянного напряжения +15 В и –15 В соответственно. Предъявить цепь для проверки преподавателю.

2.2. Включить электропитание стенда и при разомкнутых ключах *SA*4 и *SA*5 измерить э.д.с. источников питания *Е*1 и *Е*2. Результаты измерений занести в табл. 1.

2.3. Замкнуть ключи *SA*4 и *SA*5. Измерить токи *I*1, 12, 13. Результаты измерений занести в табл. 1.

**Таблица 1**

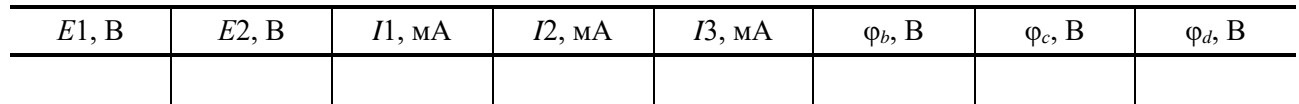

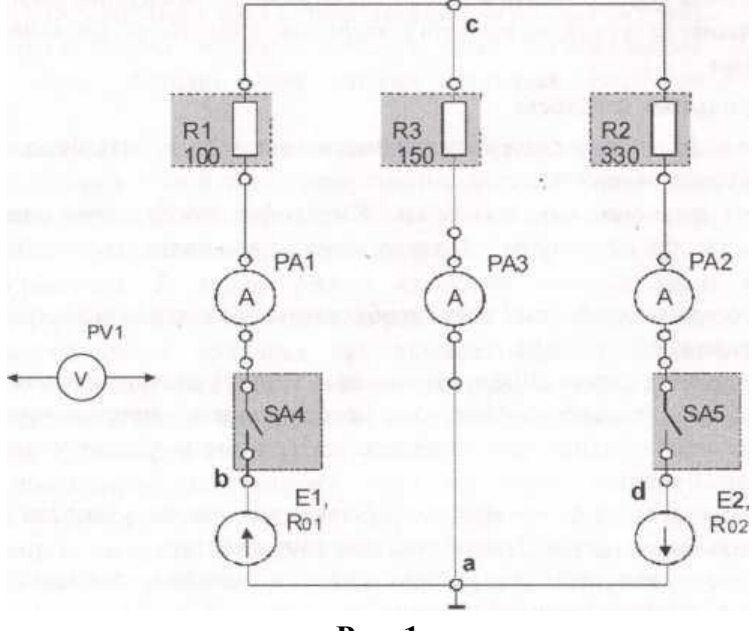

**Рис. 1**

2.4. Полагая потенциал точки «*а*» равным нулю (φ*<sup>а</sup>* = 0), измерить мультиметром в режиме измерения постоянного напряжения потенциалы точек «*b*», «*с*» и «*d*» (φ*b*, φ*с*, φ*а*). Результаты измерений занести в табл. 1. Выключить электропитание стенда.

2.5. По результатам измерений вычислить:

– напряжения *U*1 и *U*2 на зажимах источников электропитания при замкнутых ключах *SA*4 и *SA*5;

– внутренние сопротивления  $R_{01}$  и  $R_{02}$  источников электропитания;

– сопротивления *R*1, *R*2 и *R*3 ветвей цепи (с учетом внутренних сопротивлений измерительных приборов).

Результаты вычислений занести в табл. 2.

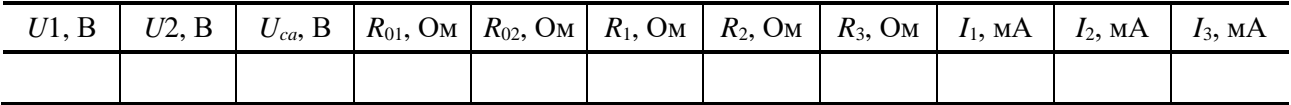

2.6. Используя метод узлового напряжения, рассчитать величину узлового напряжения  $U_{ca}$  и токи  $I_1$ ,  $I_2$ ,  $I_3$ . Результаты вычислений занести в табл. 2. Сравнить расчетные значения токов с их экспериментальными значениями.

2.7. Для внешнего контура построить потенциальную диаграмму.

2.8. Построить внешние характеристики источников питания  $U1 = f(I_1)$  $H U2 = f(I_2)$ .

### 3. Содержание отчета

Отчет по работе должен содержать:

а) наименование и цель работы;

б) схемы эксперимента и таблицы с результатами измерений и вычислений;

в) расчетные соотношения и экспериментальные характеристики;

г) сравнение результатов расчета с экспериментальными данными;

д) выводы

#### 4. Контрольные вопросы

1. Какие метода анализа цепей постоянного тока могут быть использованы для анализа исследуемой цепи?

2. Сколько уравнений по законам Кирхгофа необходимо записать для исследуемой цепи для ее расчета? Сколько из них надо записать по второму закону Кирхгофа?

3. Запишите для исследуемой цепи необходимые для анализа исследуемой цепи уравнения по законам Кирхгофа.

4. В каких случаях целесообразно применять метод узлового напряжения?

5. В чем состоит основное достоинство метода узлового напряжения?

6. Запишите соотношение для определения величины узлового напряжения в исследуемой цепи.

7. Как в исследуемой цепи при использовании метода узлового напряжения определить токи в ветвях? Запишите эти соотношения.

8. Что такое «внешняя характеристика» источника питания? Запишите уравнение внешней характеристики.

9. Что такое «потенциальная диаграмма»?

# 3. ЭЛЕКТРИЧЕСКОЕ ЦЕНИ ПЕРЕМЕННОГО ТОКА **КРАТКИЕ ТЕОРЕТИЧЕСКИЕ СВЕДЕНИЯ**

При расчете цепей переменного тока, в отличие от цепей постоянного тока, необходимо учитывать не один, а три простейших пассивных элемента: резистивный, индуктивный и емкостной, которые характеризуются соответственно параметрами: активным сопротивлением  $R$ , индуктивностью  $L$  (индуктивным сопротивлением  $X_L = \omega L$ ) и емкостью C (емкостным сопротивлением  $Xc = 1/\omega C$ , где  $\omega$  – угловая частота.

В реальной цепи сопротивлением обладают не только резистор или реостат как устройства, предназначенные для использования их электрических сопротивлений, но и любой проводник, катушка, конденсатор, обмотка любого электромагнитного элемента и др. Общим свойством всех устройств, обладающих электрическим сопротивлением, является необратимое преобразование электрической энергии в тепловую энергию. При токе *і* в резисторе, обладающим сопротивлением  $r$  за время  $dt$ , в соответствии с законом Джоуля-Ленца, выделяется энергия  $dw = ri^2 dt$ .

Тепловая энергия, выделяемая в сопротивлении, полезно используется или рассеивается в пространстве. Но поскольку преобразование электрической энергии в тепловую энергию в пассивном элементе носит необратимый характер, то в схеме замещения во всех случаях, когда необходимо учесть необратимое преобразование энергии, включается сопротивление. В реальном устройстве, например, в электромагните, электрическая энергия может быть преобразована в механическую энергию (притяжение якоря), но в схеме замещения это устройство заменяется сопротивлением, в котором выделяется эквивалентное количество тепловой энергии. И при анализе схемы нам уже безразлично, что в действительности является потребителем энергии - электромагнит или электроплитка.

В цепях переменного тока сопротивление называют активным, которое из-за явления поверхностного эффекта больше, чем электрическое сопротивление постоянному току. Однако при низких частотах этой разницей обычно пренебрегают.

Напряжение, подведенное к активному сопротивлению, по фазе совпадает с током, т.е. напряжение и ток одновременно достигают максимальных значений и одновременно переходят через нуль. Если мгновенное значение тока имеет вид  $i(t) = I_M \sin(2\pi ft)$ , то мгновенное значение напряжения будет  $u_R(t) = U_M \sin(2\pi ft)$ .

Индуктивность L характеризует свойство участка цепи или катушки накапливать энергию магнитного поля. В реальной цепи индуктивностью обладают не только индуктивные катушки как элементы цепи, предназначенные для

использования их индуктивности, но и провода, и выводы конденсаторов, и реостаты. В целях упрощения обычно считают, что энергия магнитного поля сосредотачивается только в катушках.

При протекании переменного тока *i*(*t*) через катушку индуктивности, состоящей из *w* витков, возбуждается переменный магнитный поток Ф(*t*), который в соответствии с законом электромагнитной индукции наводит в ней же э.д.с. самоиндукции *e<sup>L</sup>* = *–wd*Φ/*dt* = *–Ldi*/*dt*. Следовательно, индуктивность в цепи переменного тока влияет на величину протекающего тока как сопротивление. Соответствующая расчетная величина называется индуктивным сопротивлением и обозначается *X<sup>L</sup>* и измеряется так же, как и активное сопротивление – в Омах.

Чем выше частота переменного тока, тем больше э.д.с. самоиндукции и тем больше индуктивное сопротивление *X<sup>L</sup>* = ω*L* = 2π*f L*. Величина ω = 2π*f* называется угловой (циклической) частотой переменного тока.

В цепи постоянного тока в установившемся режиме индуктивность не влияет на режим работы цепи, так как э.д.с. самоиндукции равна нулю.

Поскольку э.д.с. самоиндукции возникает только при изменении тока, то и максимальные значения э.д.с. наступают при максимальной скорости изменения тока в катушке, т.е. при прохождении тока через нуль. Поэтому на участке цепи с индуктивностью э.д.с. самоиндукции по времени отстает от тока на четверть периода или на π/2 электрических радиана. Напряжение на индуктивности, будучи противоположным э.д.с., наоборот, опережает ток на четверть периода или на  $\pi/2$  электрических радиана. Если по катушке проходит ток, мгновенное значение которого  $i(t) = I_M \sin(2\pi ft)$ , то мгновенное значение напряжения на индуктивности

*u*<sub>L</sub>(*t*) = *U<sub>M</sub>* sin (2π*ft* + π/2) = *X<sub>L</sub>I<sub>M</sub>*sin (2π*ft* + π/2).

Когда напряжение, изменяясь синусоидально, достигает максимума, ток в это мгновение равен нулю. Если напряжение на зажимах элемента цепи опережает ток на  $\pi/2$  радиана, то говорят, что такой элемент представляет собой идеальную катушку индуктивности или чисто реактивное индуктивное сопротивление *XL*. Это сопротивление учитывает реакцию электрической цепи на изменение магнитного поля в индуктивности и является линейной функцией частоты.

При включении в цепь переменного тока реальной катушки (рис. 1), обладающей кроме индуктивности *L* и некоторым значением активного сопротивления *R*, ток отстает по фазе от напряжения на некоторый угол φ < π/2, который легко определяется из треугольника сопротивлений (рис. 3): tgφ = *XL*/*R*. Для такого участка электрической цепи уравнение на основании второго закона Кирхгофа имеет вид:

$$
u = u_R + u_L = R_i + Ldi/dt.
$$

В напряжении, подведенном к реальной катушке, условно можно выделить две составляющих: падение напряжения *R<sup>i</sup>* на активном сопротивлении,

обычно называемое активной составляющей приложенного напряжения, и напряжение на идеальной индуктивности  $u_L = Ldi/dt$ , называемое реактивной составляющей приложенного напряжения. Фазовые соотношения между этими составляющими, приложенным напряжением и протекаемым током обычно иллюстрируются векторной диаграммой для их действующих значений (рис. 2).

Из векторной диаграммы видно, что

 $U = \sqrt{U_R^2 + U_L^2} = \sqrt{I^2 R^2 + I^2 X_L^2} = I \sqrt{R^2 + X_L^2} = IZ,$ где  $Z = \frac{U_M}{I}$  $\frac{U_M}{I_M}=\frac{U}{I}$  $\frac{dV}{dt} = \sqrt{R^2 + X_L^2}$  – полное электрическое сопротивление реальной катушки. Из треугольника сопротивлений (рис. 2, 3) следует, что

 $R = Z \cos \varphi$ ,  $X_L = Z \sin \varphi$ ,  $\varphi = \arct{X_L/R}$ .

Закон Ома для цепи, по которой протекает переменный ток, записывается в виде  $I = U/Z$ .

Из рассмотренного следует важный вывод: сопротивления в цепи переменного тока складываются в общем случае геометрически. Например, если у катушки *R* = 3 Ом и *X<sup>L</sup>* = 4 Ом, то *Z* = 5 Ом.

Емкость, измеряемая в фарадах (Ф), характеризует способность элемента электрической цепи или конденсатора накапливать энергию электрического поля. В реальной цепи емкость существует не только в конденсаторах, как элементах предназначенных специально для использования их емкости, ноли между проводниками, между витками катушек (межвитковая емкость), между проводом и землей или каркасом электротехнического устройства. Однако в схемах замещения принято, что емкостью обладают только конденсаторы.

В конденсаторе, точнее в диэлектрике, разделяющем пластины или проводники конденсатора, может существовать ток электрического смещения, в точности равный току проводимости в проводниках, присоединенных к обкладкам конденсатора: *i* = *dq*/*dt*, где *q* – заряд на обкладках конденсатора, измеряемый в кулонах и пропорциональный напряжению на конденсаторе *Uc*:  $q = C$  Uc и при  $C =$  constdq = C dUc.

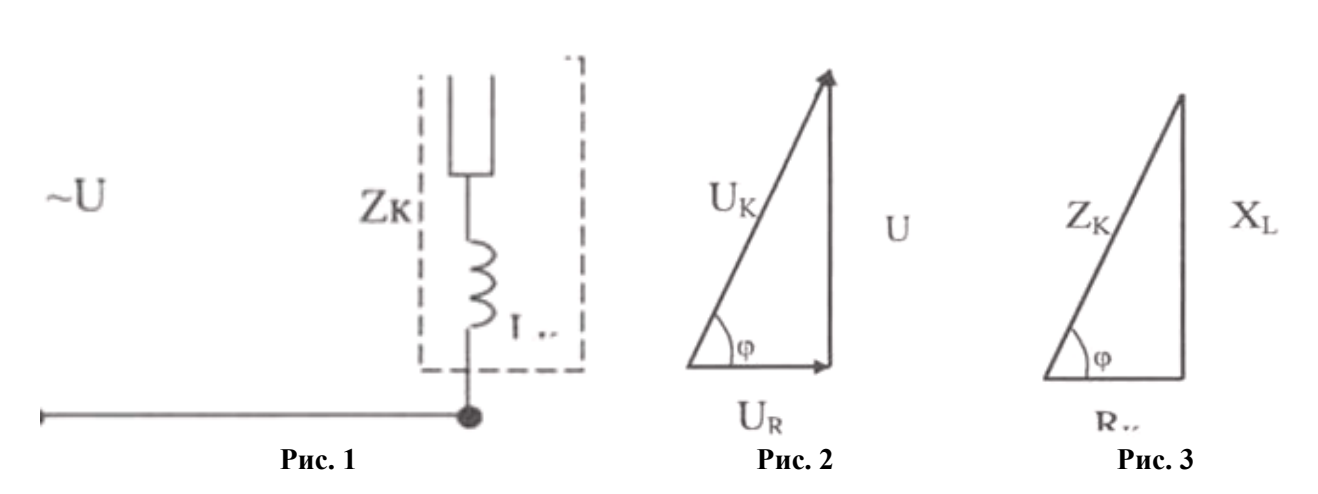

Тогда ток, проходящий через конденсатор,  $i = C dUc/dt$ , а энергия электрического поля, запасаемая в конденсаторе при возрастании напряжения,

$$
W = CU_c^2/2.
$$

Очевидно, что при постоянном напряжении  $dUc/dt = 0$  и постоянный ток через конденсатор проходить не может.

При изменении напряжения на обкладках конденсатора через него протекает емкостной ток. Чем быстрее изменяется напряжение, тем больше емкостной ток.

Если приложить к конденсатору переменное синусоидальное напряжение, то через конденсатор потечет переменный синусоидальный ток, сдвинутый по фазе на  $\pi/2$  по отношению к напряжению. Это происходит потому, что емкостной ток достигает максимального значения при максимальном изменении напряжения, т.е. при прохождении напряжения через нуль. Ток при этом опережает напряжение по фазе на  $\pi/2$ . Если мгновенное значение тока, протекаемого через конденсатор  $i(t) = I_M \sin(2rft)$ , то мгновенное значение напряжения на нем:

 $u_c(t) = UM \sin(2\pi ft - \pi/2) = X_c I_M \sin(2\pi ft - \pi/2)$ ,

где  $X_c$  – реактивное емкостное сопротивление. Векторная диаграмма для участка электрической цепи, содержащей конденсатор, изображена на рис. 4.

Величина  $X_c = 1/2\pi fC = 1/\omega C = U_{Cm}/I_m = Uc/I$  называется реактивным емкостным сопротивлением. Это сопротивление учитывает реакцию электрической цепи на изменение электрического поля в конденсаторе и является обратно пропорциональной функцией частоты.

Закон Ома для участка электрической цепи с конденсатором  $I = U_c/Xc$ , где  $I$  – действующее значение тока, протекаемого через конденсатор,  $U_c$  – действующее значение напряжения на конденсаторе.

I  $U_C$ Рис. 4

Электрическая цепь переменного тока характеризуется активной, реактивной и полной мощностью.

Активная мощность P, измеряемая в ваттах (BT), равна произведению действующего значения напряжения  $U$  на действующее значение ток  $I$ и на соѕф, называемый коэффициентом мощности, или произведению квадрата действующего значения тока на активное сопротивление:

$$
P = UI\cos\varphi = I^2R.
$$

Реактивная мощность  $Q$ , измеряемая в вольт-амперах реактивных (Вар), равна произведению действующего значения напряжения  $U$  на действующее значение тока I и на sino или произведению квадрата действующего значения тока на реактивное сопротивление:

$$
Q = UI\sin\varphi = I^2X.
$$

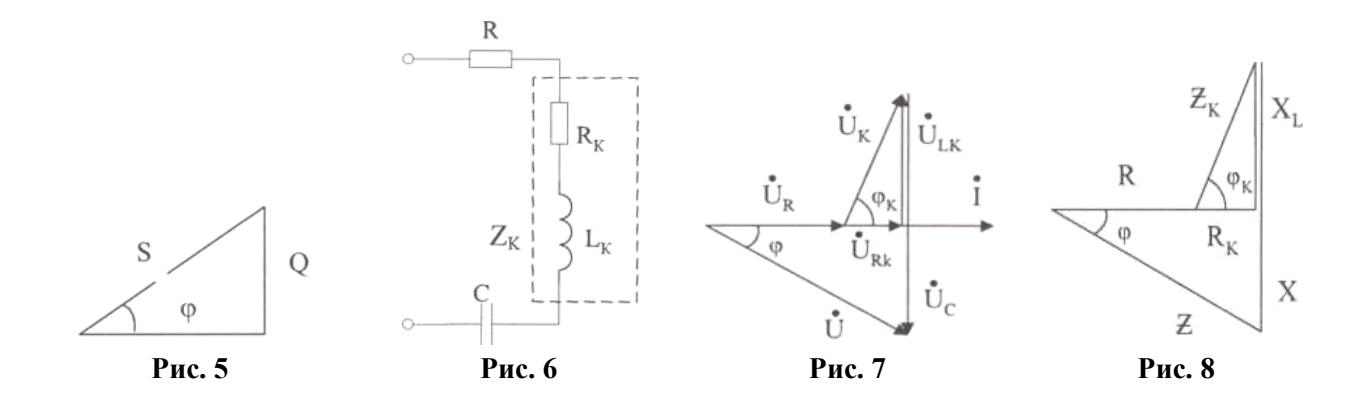

Полная мощность S, измеряемая в вольт-амперах (ВА), равна произведению действующего значения тока  $I$  на действующее значение напряжения  $U$ :

$$
S = UI = \sqrt{P^2 + Q^2}.
$$

Соотношения этих мощностей иллюстрируются треугольником мощностей (рис. 5).

Электрическая цепь синусоидального переменного тока с последовательным соединением резистора с активным сопротивлением  $R$ , реальной катушки индуктивности с полным сопротивлением  $Z_K(R_K, X_K)$  и конденсатора с емкостным сопротивлением  $X_C$  (рис. 6) описывается уравнением, записанным по второму закону Кирхгофа для мгновенных значений напряжений на этих элементах:  $u_R + u_K + u_C = u(t)$  или в геометрической форме для векторов действующих значений этих напряжений

$$
\overline{U}_R + \overline{U}_K + \overline{U}_C = \overline{U}.
$$

Последнее соотношение говорит о том, что вектор действующего значения напряжения, приложенного к такой цепи, равен геометрической сумме векторов напряжений на отдельных ее участках (рис. 7).

Из анализа векторной диаграммы для такой цепи следует, что величина входного напряжения *U* 

$$
U = \sqrt{(U_R + U_{RK})^2 + (U_{LK} - U_{LC})^2} = \sqrt{(IR + IR_K)^2 - (IX_L - IX_C)^2} = I\sqrt{(R + R_K)^2 + (X_L - X_C)^2}.
$$

где  $U_{RK}$ ,  $U_{LK}$  – соответственно активная и реактивная составляющие напряжения на катушке,  $R_K$ ,  $X_L$  – активное и реактивное индуктивное сопротивление катушки индуктивности.

Следовательно, действующее значение тока в этой цепи на основании закона Ома можно определить как

$$
I = \frac{U}{Z} = U/\sqrt{(R + R_K)^2 + (X_L - X_C)^2},
$$
  

$$
V^2 + (X_L - X_C)^2 = \sqrt{(R + R_K)^2 + (\omega L - 1)}
$$

где  $Z = \sqrt{(R + R_K)^2 + (X_L - X_C)^2} = \sqrt{(R + R_K)^2 + (\omega L - \frac{1}{\omega C})^2}$  – полное сопро-

тивление цепи с последовательным соединением резистора, реальной катушки

индуктивности и конденсатора, которое легко определяется из многоугольника сопротивлений (рис. 8).

Угол сдвига фаз между входным синусоидальным напряжением  $U$  и потребляемым такой цепью током I определяется из треугольника сопротивлений

$$
\tan \varphi = (\omega L - \frac{1}{\omega C})/(R + R_K).
$$

Если  $\omega L > 1/\omega C$  и угол  $\varphi > 0$ , вся цепь ведет себя как цепь с активным сопротивлением и идеальной индуктивностью. Говорят, что в этом случае цепь носит активно-индуктивный характер.

Если  $\omega L < 1/\omega C$  и угол  $\varphi < 0$ , вся цепь ведет себя как цепь с активным сопротивлением и емкостью. Говорят, что в этом случае цепь носит активноемкостной характер.

Если в цепи реактивное сопротивление равно  $\omega L = 1/\omega C$ , то угол  $\varphi = 0$ . При этом реактивная составляющая напряжения на индуктивности и напряжение на конденсаторе полностью себя компенсируют. Цепь ведет себя, как будто реактивные сопротивления в ней отсутствуют и ток достигает наибольшего значения, поскольку ток ограничивается только эквивалентным активным сопротивлением цепи  $R_{\mathcal{D}} = R + R_K$ .

Это означает, что в цепи имеет место резонанс, называемый в данном случае резонансом напряжений. Резонанс напряжений можно получить изменением частоты источника питания, изменением параметров реактивных элементов, например, подбором значения величины емкости  $C = 1/\omega_0^2 L$ , где  $\omega_0 = \sqrt{1/LC}$  – резонансная частота цепи.

При параллельном соединении элементов получают разветвленную цепь (рис. 9).

При параллельном соединении элементов токи в отдельных ветвях зависят от величины приложенного напряжения и полного сопротивления каждой ветви.

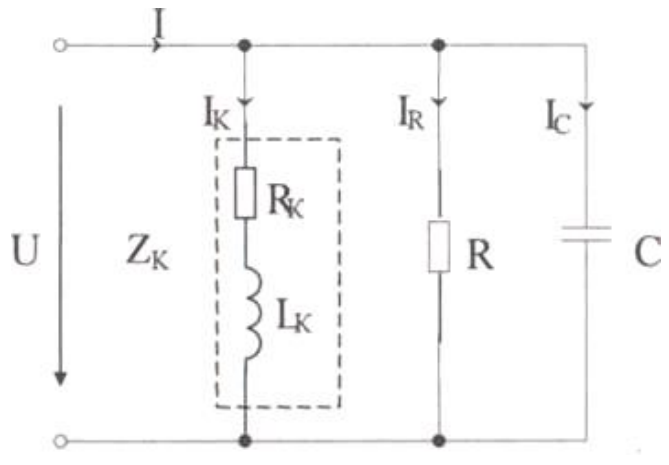

Рис. 9

При этом ток в ветви с резистором  $I_R$  совпадает по фазе с напряжением, ток в ветви с индуктивной катушкой  $I_K$  отстает по фазе от напряжения на угол *<р*, зависящий от активного и реактивного сопротивления реальной катушки индуктивности. Ток в ветви с конденсатором  $I_c$  опережает напряжение на  $90^\circ$ (рис. 9). В соответствии с первым законом Кирхгофа общий ток *I*, потребляемый такой *U* цепью от источника питания, определяется геометрической суммой токов отдельных ветвей:  $\bar{I} = \bar{I}_R + \bar{I}_K + \bar{I}_C$ .

Геометрическое построение для определения величины и фазы общего тока представлено на рис. 10, где обозначено: *IKА*, *I<sup>А</sup>* – активные составляющие тока в ветви с индуктивной катушкой и общего тока;  $I_{KP}$ ,  $I_P$  – реактивные составляющие тока в ветви с индуктивной катушкой и общего тока. Под активной составляющей тока понимают составляющую тока, совпадающую по фазе с приложенным напряжением. Под реактивной составляющей тока – составляющую, расположенную под 90° к приложенному напряжению. Следует помнить, что активная и реактивная составляющие тока – это условные величины, не имеющие физического смысла в последовательной схеме замещения, но удобные для расчетов.

Из векторной диаграммы следует, что

$$
I_A = I_R + I_{KA}, I_P = I_{KP} - I_C.
$$

Следовательно, величина общего тока

$$
I = \sqrt{I_A^2 + I_P^2},
$$

а угол сдвига фаз между общим током и приложенным напряжением

$$
\tan \varphi = \frac{I_P}{I_A} = (I_{KP} - I_C)/(I_R + I_{KA}).
$$

Данная векторная диаграмма построена в предположении, что емкостной ток *I<sup>C</sup>* меньше реактивной индуктивной составляющей тока в катушке *IКР*. Поэтому общий ток отстает по фазе от напряжения. Такая цепь носит активноиндуктивный характер. Если бы емкостной ток *I<sup>C</sup>* был больше реактивной индуктивной составляющей тока в катушке *IКР*, то ток, потребляемый цепью из сети опережал по фазе приложенное напряжение и цепь носила бы активноемкостной характер.

При равенстве реактивной индуктивной составляющей тока в катушке *IКР* и емкостного тока *I<sup>C</sup>* вектор общего тока совпадает по фазе с вектором приложенного напряжения, а его величина определяется только активными составляющими токов *I<sup>A</sup>* = *I<sup>R</sup> + IKA*. При этом в цепи наступает явление резонанса токов, так как цепь, содержащая реактивные элементы, ведет себя как цепь с чисто активным сопротивлением. При резонансе токов токи в ветвях с реактивными элементами могут значительно превышать ток, потребляемый от источника питания.

Трехфазная система переменного тока имеет ряд преимуществ по сравнению с однофазным переменным током и поэтому получила широкое применение. Чаще всего электрическая энергия вырабатывается, передается и распределяется между потребителями трехфазными системами. Подавляющее большинство электродвигателей является двигателями трехфазного переменного тока.

Чтобы в трехфазной системе можно было одновременно пользоваться двумя различными напряжениями (например, 380 В – для питания электродвигателей и 220 В – для питания электрических ламп и других однофазных потребителей) применяют четырехпроводную систему электроснабжения. Четырехпроводная линия трехфазной системы имеет четыре провода: три линейных, по которым протекают линейные токи *IА*, *I<sup>С</sup>* и один нулевой (нейтральный) провод, предназначенный для поддержания одинаковых значений фазных напряжений на всех трех фазах потребителя. По нулевому проводу может протекать уравнительный ток *I*0, называемый нулевым или нейтральным током. Такая система соединения обмоток трехфазного генератора и приемников (потребителей) называется «звездой» и показана на рис. 11.

При соединении в звезду ток *IА*, протекаемый по фазе источника питания, равен току, протекаемому по линейному проводу фазы *А*. Этот же ток протекает и по фазе *А* потребителя. Следовательно, при соединении в звезду фазный ток  $I_{\Phi}$  равен линейному току  $I_{\Pi}$ :

#### $I_{\Phi} = I_{\Pi}$ .

Напряжение между линейными проводами, называемое линейным напряжением (например,  $U_{AB}$ ), оказывается в  $\sqrt{3}$  раз больше, чем фазное напряжение источника питания  $U_A$ ,  $U_B$  или  $U_C$ :

$$
U_{\rm J}=\sqrt{3}U_{\rm \Phi}.
$$

Если трехфазная система симметричная (все сопротивления и мощности фазных потребителей одинаковы), то по всем трем фазам протекают одинаковые по величине токи, сдвинутые по фазе относительно друг друга на 120°. Ток в нейтральном проводе при этом равен нулю.

Напряжения на всех фазах потребителя также отличаются друг от друга только по начальной фазе на 120° (рис. 12).

При включении в разных фазах различных по мощности потребителей (несимметричная нагрузка), токи каждой фазы (в каждом линейном проводе) отличаются друг от друга не только начальной фазой, но и величиной. По нейтральному проводу при этом протекает ток, вектор которого на основании первого закона Кирхгофа равен геометрической сумме векторов фазных токов (рис. 13).

$$
\bar{I}_A + \bar{I}_B + \bar{I}_C = \bar{I}_0.
$$

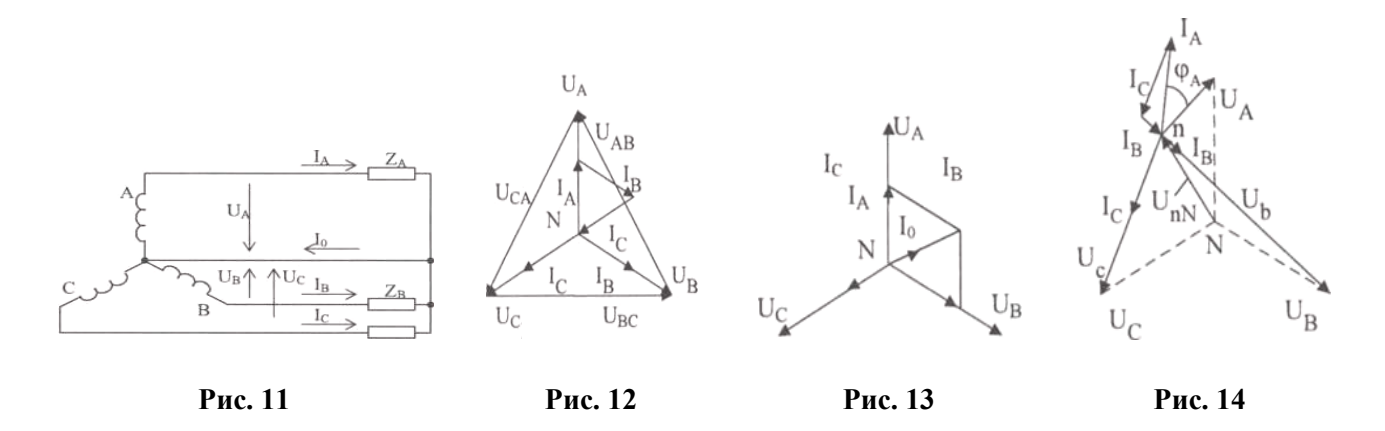

Обрыв нейтрального провода (трехпроводная система) при несимметричной нагрузке приводит к изменению напряжений на всех фазах потребителей и появлению напряжения смещения нейтрали *UNn* (рис. 14). Положение точки «п» на векторной диаграмме при измеренных значениях напряжений на фазах потребителей *U*AП, *U*BП и *U*СП может быть определено методом засечек (рис. 15) или рассчитано аналитически.

Потребители электрической энергии при питании от трехфазного источника, как и источники электрической энергии, могут быть соединены в треугольник (рис. 16). Следует помнить, что схема включения обмоток трехфазного генератора не предопределяет схему соединения нагрузки. Так, при соединении фаз генератора в звезду нагрузка может быть соединена в звезду с нейтральным проводом, в звезду без нейтрального провода или в треугольник.

При соединении в треугольник симметричной трехфазной нагрузки линейные напряжения оказываются равными фазным напряжениям  $U_{\Phi} = U_{\text{II}}$ , а линейные токи в  $\sqrt{3}$  раз больше, чем токи в фазах потребителя:

$$
I_{\mathrm{J}}=\sqrt{3}I_{\mathrm{\Phi}}.
$$

При этом все фазные токи равны по величине и отличаются друг от друга по фазе на 120°. То же самое относится и к линейным токам (рис. 17).

При несимметричной нагрузке связь между линейными и фазными токами выражается уравнениями, записанными на основании первого закона Кирхгофа в комплексной или векторной форме:

$$
I_A = \overline{I}_{AB} - \overline{I}_{CA}, \overline{I}_B = \overline{I}_{BC} - \overline{I}_{AB}, \overline{I}_C = \overline{I}_{CA} - \overline{I}_{BC}.
$$

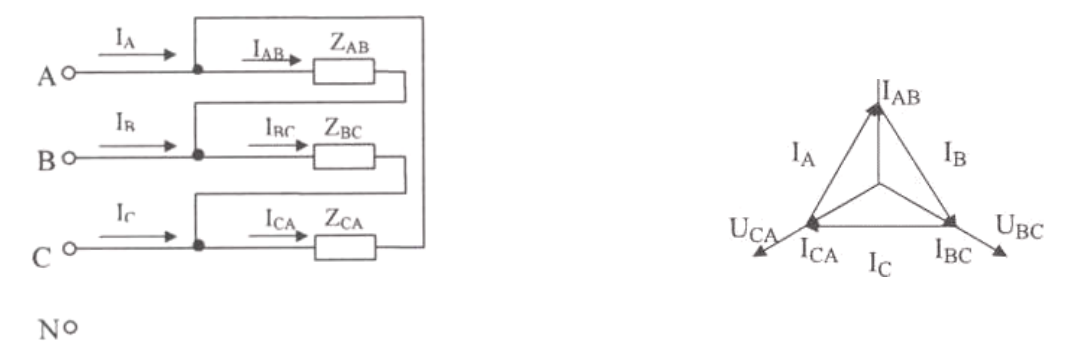

**Рис. 16 Рис. 17**

При соединении в треугольник нулевой провод отсутствует, но все фазные потребители в этом случае должны быть рассчитаны на номинальное линейное напряжение.

Важным элементом конструкции различных электрических машин и аппаратов, устройств электроавтоматики является катушка индуктивности. При протекании тока по виткам катушки создается магнитное поле, интенсивность которого характеризуется магнитной индукцией *В* и магнитным потоком Ф, который пропорционален намагничивающей (магнитодвижущей) силе *F* = *I*ω, равной произведению тока *I* катушки на число ее витков. Зависимость Ф(*I*) при отсутствии ферромагнитного магнитопровода (сердечника) является линейной.

При наличии сердечника магнитный поток, создаваемый такой катушкой при прочих равных условиях значительно возрастает, так как в этом случае магнитный поток создается не только проводниками с током (источником внешнего магнитного поля), но и соответствующим ферромагнитным веществом магнитопровода (источником внутреннего магнитного поля).

Магнитная индукция *В* катушки индуктивности связана с напряженностью *Н* магнитного поля и магнитной проницаемостью μ известным соотношением *В* = μ*H*, магнитный поток Ф = *BS* = μ*HS*, где *S* – поперечное сечение катушки.

Отсюда следует, что магнитный поток пропорционален магнитной проницаемости среды μ, которая для ферромагнитных материалов значительно больше, чем магнитная проницаемость других материалов. Поэтому для уменьшения намагничивающей силы *F*, а следовательно, и для уменьшения тока, необходимого для создания требуемого магнитного потока, катушки индуктивности снабжаются магнитопроводом (сердечником) из ферромагнитного материала, чаще всего из электротехнической стали.

Так как зависимость магнитной проницаемости ферромагнитных материалов μ(*Н*) является нелинейной (рис. 18), то и зависимость Ф(*Н*) или *В*(*Н*) при наличии магнитопровода оказывается тоже нелинейной. Зависимость *В*(*Н*) – кривая намагничивания – является одной из важнейших характеристик ферромагнитных материалов (рис. 19). Кривая, проходящая через начало координат, является основной кривой намагничивания. Она снимается при одностороннем намагничивании ненамагниченного предварительно материала.

При питании катушки переменным током ферромагнитный магнитопровод из-за переменного магнитного потока циклически, с частотой тока перемагничивается по кривой гистерезиса, обусловленной наличием остаточной магнитной индукции  $B_0$  и коэрцитивной силы  $H_C$  (рис. 19). За несколько полупериодов переменного тока в процессе циклического перемагничивания устанавливается замкнутая симметричная петля гистерезиса.

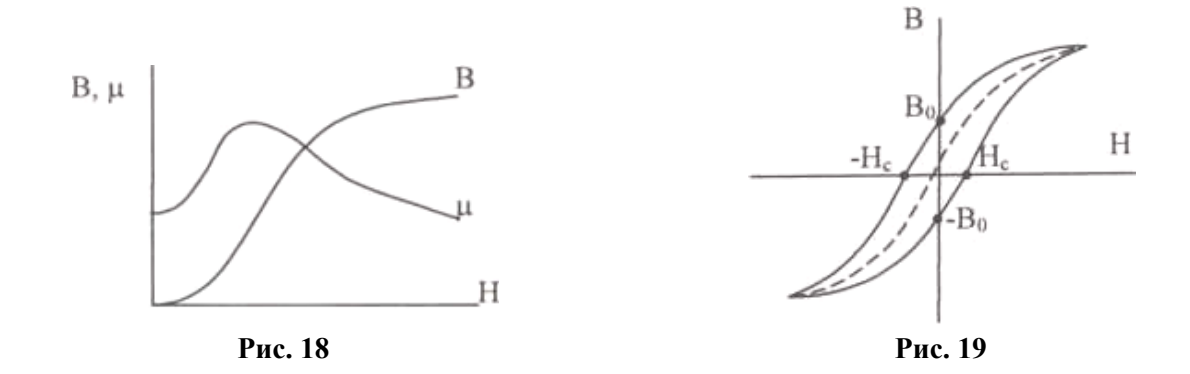

На циклическое перемагничивание магнитопровода затрачивается мощность, выделяемая в виде теплоты, которая относится к потерям мощности в магнитопроводе.

Потери мощности в магнитопроводе (потери мощности в стали) *Р*ст включают в себя потери на гистерезис *Р*<sup>г</sup> и потери от вихревых токов *Р*вг, наводимых переменным магнитным потоком в металле магнитопровода:  $P_{\rm cr} = P_{\rm r} + P_{\rm BT}$ .

Для уменьшения потерь мощности на гистерезис в качестве материала для магнитопровода используют ферромагнитные материалы с узкой петлей гистерезиса. Уменьшение потерь мощности на вихревые токи достигается применением для магнитопровода металлов с большим удельным электрическим сопротивлением за счет повышенного содержания кремния в металле. При этом магнитопровод собирается из тонких электрически изолированных друг от друга пластин, что способствует уменьшению наводимых в каждой пластине вихревых токов и снижению потерь мощности от этих токов.

При питании синусоидальным напряжением ток в катушке с ферромагнитным сердечником искажает свою форму и является несинусоидальным во времени. На рисунке 20 показано построение кривой тока в катушке с ферромагнитным сердечником с учетом магнитного гистерезиса. Из рисунка видно, что начальные фазы магнитного потока и тока не совпадают (угол сдвига  $\delta$ ). В связи с этим первая гармоника тока (или эквивалентный ток) отстает от приложенного напряжения на угол φ *<* 90*°*. Наличие сдвига по фазе между напряжением и током меньше, чем 90° указывает на то, что активная мощность в цепи не равна нулю даже если активное сопротивление обмотки катушки равно нулю. Поэтому ток катушки из-за потерь на гистерезис имеет активную составляющую *IA*, а средняя мощность за период не равна нулю. Эта активная мощность характеризует расход энергии на перемагничивание ферромагнитного сердечника.

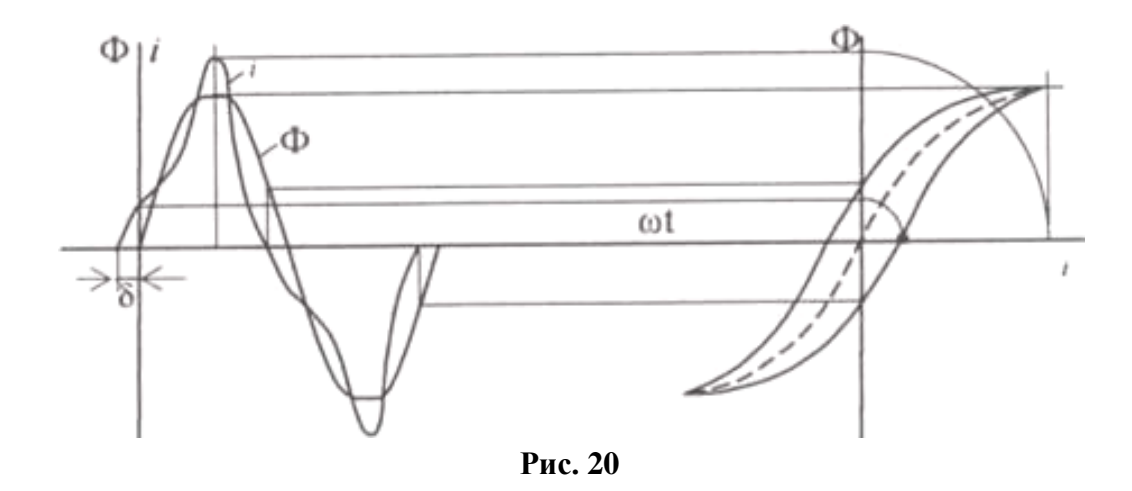

При наличии несинусоидальных токов для упрощения расчетов обычно переходят к эквивалентному синусоидальному току  $I_{\text{2K}}$ , имеющему одинаковое с соответствующим несинусоидальным током и развивающему одинаковую с ним активную мощность при одном и том же значении коэффициента мощности

$$
I = \sqrt{1/T \int_0^T i^2 dt = I_{\text{3K}} = I_{m3\text{K}}/\sqrt{2}}
$$

$$
\cos \varphi = \frac{P}{UI} = \cos \varphi_{\text{3K}} = P/UI_{\text{3K}}.
$$

Полное сопротивление катушки индуктивности с магнитопроводом при расчетах находят по закону Ома

$$
Z_{\rm 3K} = U/L.
$$

Эквивалентное активное сопротивление катушки определяют при этом по значению активной мощности  $P$ , потребляемой катушкой из питающей сети, и ее току или по значению потерь мощности в сердечнике  $P_{cr}$  и активному сопротивлению R проводов катушки

$$
R_{\rm 3K} = \frac{P}{I^2} = \frac{P_{\rm cr}}{I^2} + R.
$$

Эквивалентное индуктивное сопротивление катушки

$$
X_{\rm 3K} = \sqrt{Z_{\rm 3K}^2 - R_{\rm 3K}^2}
$$

При этом индуктивность катушки  $L = \frac{X_{\text{K}}}{\omega} = X/2\pi f$ .

При увеличении амплитуды напряжения на катушке индуктивности с ферромагнитным сердечником амплитуда и действующее значение тока в ней будут возрастать быстрее. В результате вольтамперная характеристика катушки с ферромагнитным сердечником оказывается нелинейной (рис. 21).

По форме она повторяет кривую намагничивания сердечника  $B(H)$ .

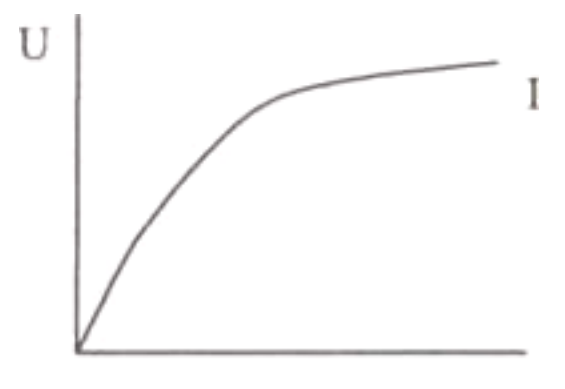

**Рис. 21**

В цепях, содержащих катушку с ферромагнитным сердечником и конденсатор, резонансные явления, связанные с нелинейным характером индуктивности, называются феррорезонансом.

В отличие от линейной цепи феррорезонанс может наступить в такой цепи при изменении тока в цепи или приложенного напряжения без какой-либо регулировки катушки или конденсатора. На рисунке 22 показана вольтамперная характеристика последовательной цепи, в которой возможен феррорезонанс напряжений.

Вольтамперная характеристика емкости (2) пересекает вольтамперную характеристику катушки (1). Точка пересечения *А* является точкой резонанса. В этой точке *U<sup>L</sup>* и *U<sup>c</sup>* одинаковы, а их разность равна нулю. При непрерывном увеличении напряжения источника ток плавно растет до *I*2, затем скачком увеличивается до *I*<sup>4</sup> и далее плавно растет. При уменьшении напряжения ток плавно уменьшается до *I*3, затем скачком до *I*<sup>1</sup> и снова плавно падает. Скачкообразное изменение тока сопровождается изменением на 180° фазы тока по отношению к напряжению (опрокидывание фазы). Явление резкого изменения тока в цепи при незначительных изменениях напряжения на входе цепи иногда называют триггерным эффектом в последовательной феррорезонансной цепи. Он имеет место при малых значениях активного сопротивления цепи.

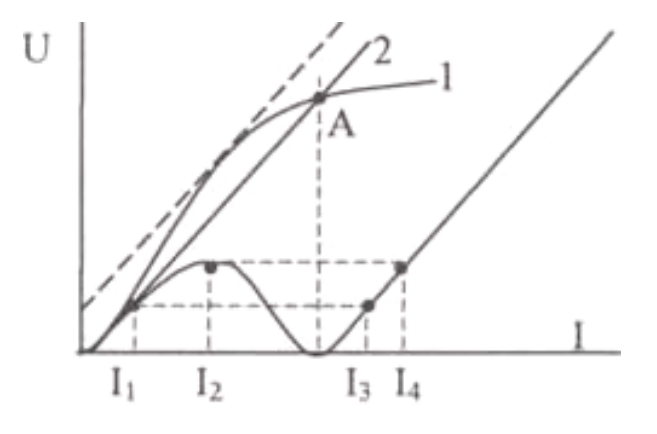

**Рис. 22**

При напряжениях источника, больших напряжения опрокидывания фазы, напряжение на катушке изменяется мало, что связано с переходом по характеристике намагничивания в область магнитного насыщения.

Это используется в практике для стабилизации напряжения.

Ограничители амплитуды - это устройства, у которых выходное напряжение изменяется пропорционально входному до некоторого значения, называемого уровнем ограничения. После этого значение выходного напряжения не зависит от входного и остается постоянным (рис. 23).

В низкочастотных устройствах часто используют ограничители на стабилитронах (рис. 24). Вольтамперная характеристика двуханодного стабилитрона показана на рис. 24. С помощью этих устройств легко формировать трапецеидальное напряжение из синусоидального напряжения (рис. 25). Если амплитуда  $U_{\text{ax}} >> U_{\text{cr}}$  можно получить напряжение, близкое по форме к прямоугольным импульсам.

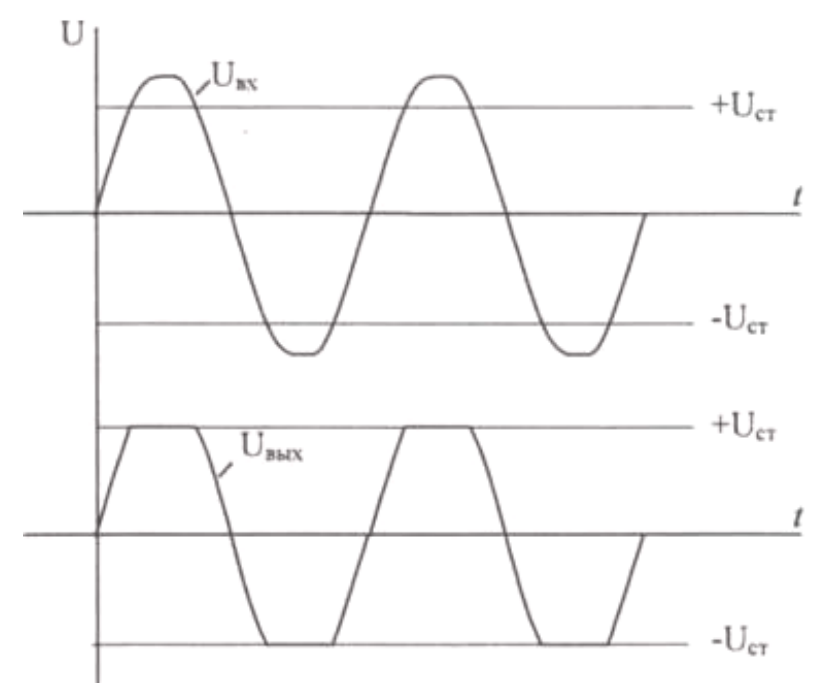

Рис. 24

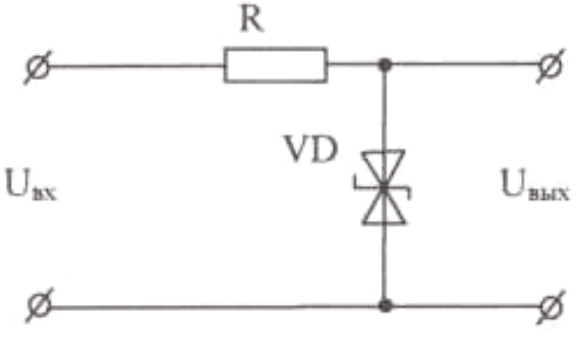

Рис. 24

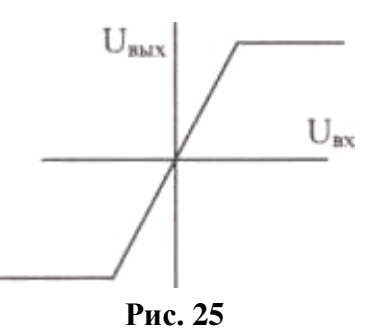

Трансформатор – статический электромагнитный аппарат, преобразующий параметры электрической энергии переменного тока и передающий эту энергию из одной цепи в другую. С помощью трансформатора можно преобразовывать основные параметры электрической энергии переменного тока (ток, напряжение). Электрическая мощность при этом остается почти неизменной. В зависимости от соотношения номинальных напряжений у трансформатора различают обмотку высшего напряжения и обмотку низшего напряжения.

Коэффициент трансформации по напряжению показывает, как соотносится число витков первичной обмотки к числу витков вторичной обмотки, а также э.д.с., индуктируемые в обмотках

$$
K_{12} = \frac{\omega_1}{\omega_2} = \frac{E_1}{E_2}.
$$

Коэффициент трансформации можно определить с достаточной точностью, измерив при холостом ходе трансформатора (вторичная обмотка разомкнута) напряжения на зажимах первичной и вторичной обмоток.

В режиме холостого хода трансформатор потребляет из сети электрическую энергию, которая идет на потери в стали (из-за вихревых токов и перемагничивания магнитопровода). Опыт холостого хода позволяет определить состояние стали трансформатора.

Подключение потребителей электрической энергии к трансформатору позволяет передавать им энергию, повышая или понижая напряжение. В данной работе исследуется однофазный понижающий трансформатор, который одновременно в таком же соотношении увеличивает силу тока

$$
K_{12} = \frac{\omega_1}{\omega_2} \approx \frac{U_1}{U_2} \approx \frac{I_1}{I_2}.
$$

Так как первичная и вторичная обмотки трансформатора электрически не соединены, электрическая мощность из первичной обмотки во вторичную обмотку передается при помощи магнитного потока, замыкающегося по магнитопроводу (сердечнику) трансформатора.

Мощность, потребляемая трансформатором, больше мощности, отдаваемой трансформатором потребителю, на величину потерь в самом трансформаторе. Потери мощности в обмотках и сердечнике трансформатора невелики. Полная номинальная мощность трансформатора обычно определяется как

$$
S_H = U_H I_H,
$$

где *U<sup>H</sup>* – номинальное напряжение на вторичной обмотке трансформатора; *I<sup>H</sup>* – номинальный ток вторичной обмотки трансформатора.

С увеличением нагрузки от холостого хода до номинальной напряжение на зажимах вторичной обмотки понижается из-за увеличения падения напряжения на внутреннем сопротивлении трансформатора. При этом увеличивается и ток, потребляемый трансформатором из сети, а общий магнитный поток в сердечнике трансформатора остается практически постоянным. Зависимость величины вторичного напряжения  $U_2$  от тока нагрузки  $I_2$  при неизменном первичном напряжении *U*<sup>1</sup> и частоте называется внешней характеристикой. Наклон внешней характеристики зависит от коэффициента мощности потребителя (характера потребителя).

Работа трансформатора описывается также рабочими характеристиками, к которым относятся зависимости  $I_1$ ,  $U_2$ ,  $\cos\varphi_1$ ,  $\eta = f(P_2)$  при  $U_{1H} = \text{const}$ ,  $cos\varphi_2 = const$ , где  $P2 = U_2I_2cos\varphi_2 - a$ ктивная мощность трансформатора, отдаваемая нагрузке. Рабочие характеристики снимаются для выбора оптимальной зоны работы трансформатора.

## **3.1. ПОРЯДОК ВЫПОЛНЕНИЯ ЛАБОРАТОРНОЙ РАБОТЫ**

### **Лабораторная работа № 1**

# **ЭКСПЕРИМЕНТАЛЬНОЕ ОПРЕДЕЛЕНИЕ ПАРАМЕТРОВ ЭЛЕМЕНТОВ ЦЕПЕЙ ПЕРЕМЕННОГО ТОКА**

### **1. Цель работы**

Приобретение навыков определения параметров элементов в цепях переменного тока по результатам измерений, включения в цепь вольтметра и амперметра, измерения тока и напряжения, применения закона Ома в цепи переменного тока.

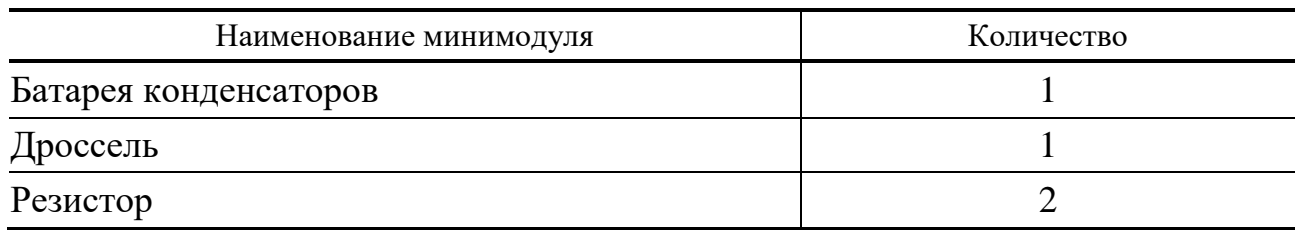

### **Перечень минимодулей**

#### **2. Порядок выполнения работы**

2.1. Ознакомиться с лабораторной установкой (источник питания, функциональный генератор, измеритель мощности, мультиметр, цифровые амперметры *РА*1...*РА*4, наборное поле и минимодули резисторов).

2.2. Провести измерение значения активного сопротивления индуктивного потребителя *RK* следующим образом. Установить на наборном поле в качестве индуктивного потребителя *ZK* дроссель *L*. Установить на мультиметре режим измерения сопротивления и подключить его к выводам индуктивного потребителя *ZK*. После проверки схемы преподавателем результат записать в табл. 1. Выключить мультиметр (перевести в режим «*OFF*»).

2.3. Собрать электрическую цепь для определения величины индуктивности *L* индуктивного потребителя (рис. 1). В качестве вольтметра использовать мультиметр в режиме измерения переменного напряжения. Предъявить схему для проверки преподавателю.

2.4. Включить источник питания (выключатель *SA*3) и записать в табл. 1 показания амперметра и вольтметра (мультиметра). Выключить источник питания.

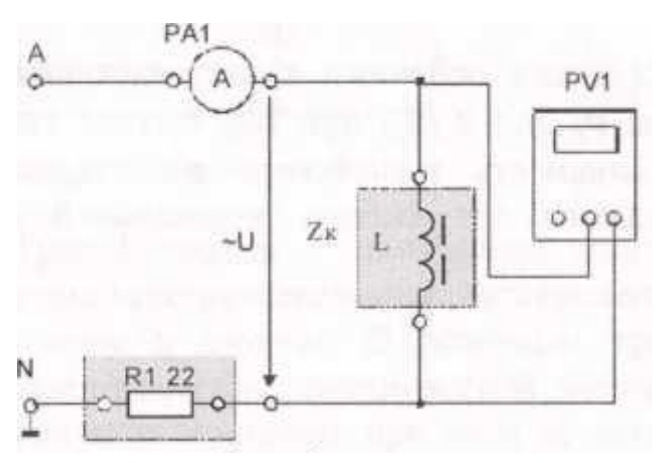

**Рис. 1**

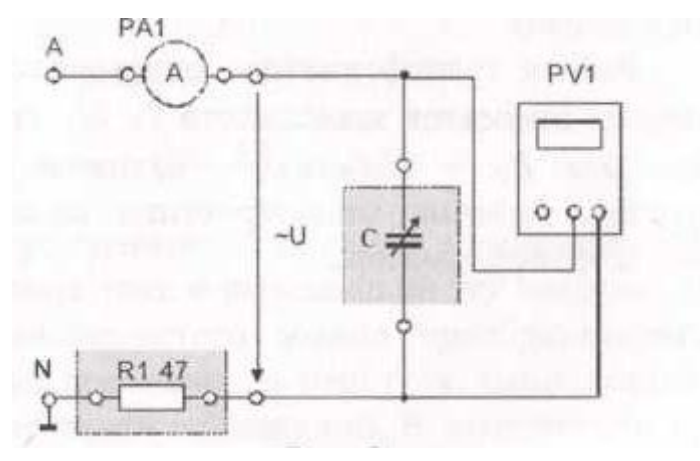

**Рис. 2**

Таблица 1

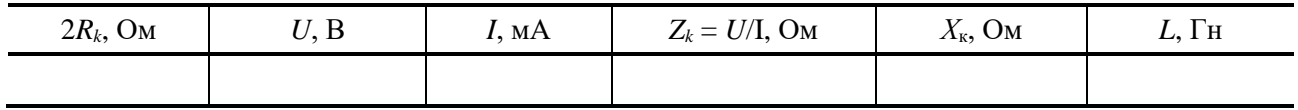

2.5. Собрать электрическую цепь для определения величины емкости С емкостного потребителя (рис. 2). Установить заданное преподавателем положение переключателя батареи конденсаторов. Предъявить схему для проверки преподавателю.

2.6. Включить электропитание и записать в табл. 2 показания приборов, устанавливая поочередно заданные преподавателем положения переключателя батареи конденсаторов.

## Таблица 2

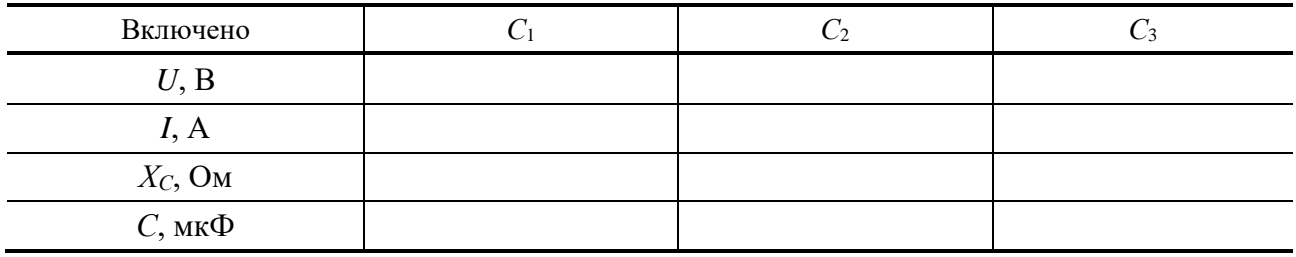

2.7. По результатам измерений рассчитать, используя закон Ома, полное сопротивление индуктивного потребителя  $Z_k$ .

2.8. По результатам измерений рассчитать, используя закон Ома, емкостные сопротивления  $X_c$ . Результаты записать в табл. 2.

2.9. Считая, что частота переменного напряжения  $f = 50$  Гц, определить величину индуктивности индуктивного потребителя L и емкостей конденсаторов  $C_1$ ,  $C_2$  и  $C_3$ . Результаты занести в соответствующие таблицы.

#### 3. Содержание отчета

Отчет по работе должен содержать:

а) наименование работы и цель работы;

б) электрические схемы опытов;

в) таблицы с результатами опытов и вычислений;

г) расчетные соотношения;

д) векторные диаграммы для резистора, реальной катушки и конденсатора;

е) выводы по работе.

## 4. Контрольные вопросы

1. В каких единицах измеряется ток, напряжение, сопротивление?

2. Что такое Ом, Ампер, Вольт?

3. Что такое «полное сопротивление»?

4. Что такое «активное сопротивление»?

5. Что такое «реактивное индуктивное сопротивление» и как оно определяется?

6. Что такое «реактивное емкостное сопротивление» и как оно определя $ercs<sup>2</sup>$ 

7. Какая связь между полным, активным и реактивным сопротивлениями цепи переменного тока?

8. Как формулируется закон Ома для цепи переменного тока?

9. Может ли через конденсатор протекать постоянный ток?

## Лабораторная работа № 2

# ЭЛЕКТРИЧЕСКАЯ ПЕПЬ ПЕРЕМЕННОГО ТОКА С ПОСЛЕДОВАТЕЛЬНЫМ СОЕДИНЕНИЕМ ЭЛЕМЕНТОВ

## 1. Цель работы

Приобретение навыков сборки простых электрических цепей и измерения напряжений на отдельных участках цепи, изучение свойств цепей при последовательном соединении активных и реактивных элементов, знакомство с явлением резонанса напряжений, построение векторных диаграмм.

### Перечень минимодулей

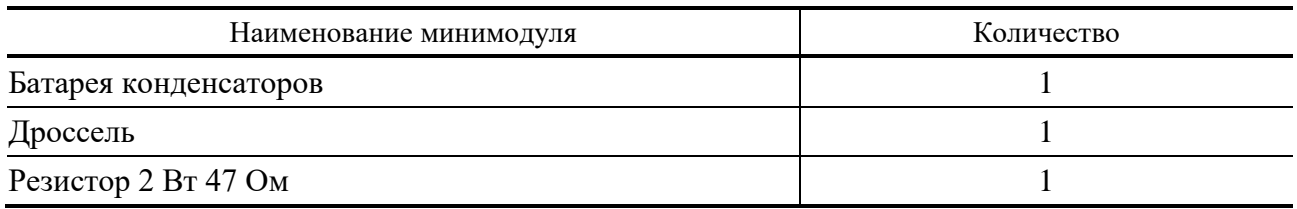

### 2. Порядок выполнения работы

2.1. Ознакомиться с лабораторной установкой (источник питания, функциональный генератор, измеритель мощности, мультиметр, цифровые амперметры РА1...РА4, наборное поле и минимодули резисторов).

2.2. Собрать электрическую цепь с последовательным соединением элементов, установив минимодули резистора, батареи конденсаторов, дросселя L, используемого в качестве индуктивного потребителя  $Z_k$  (рис. 1).

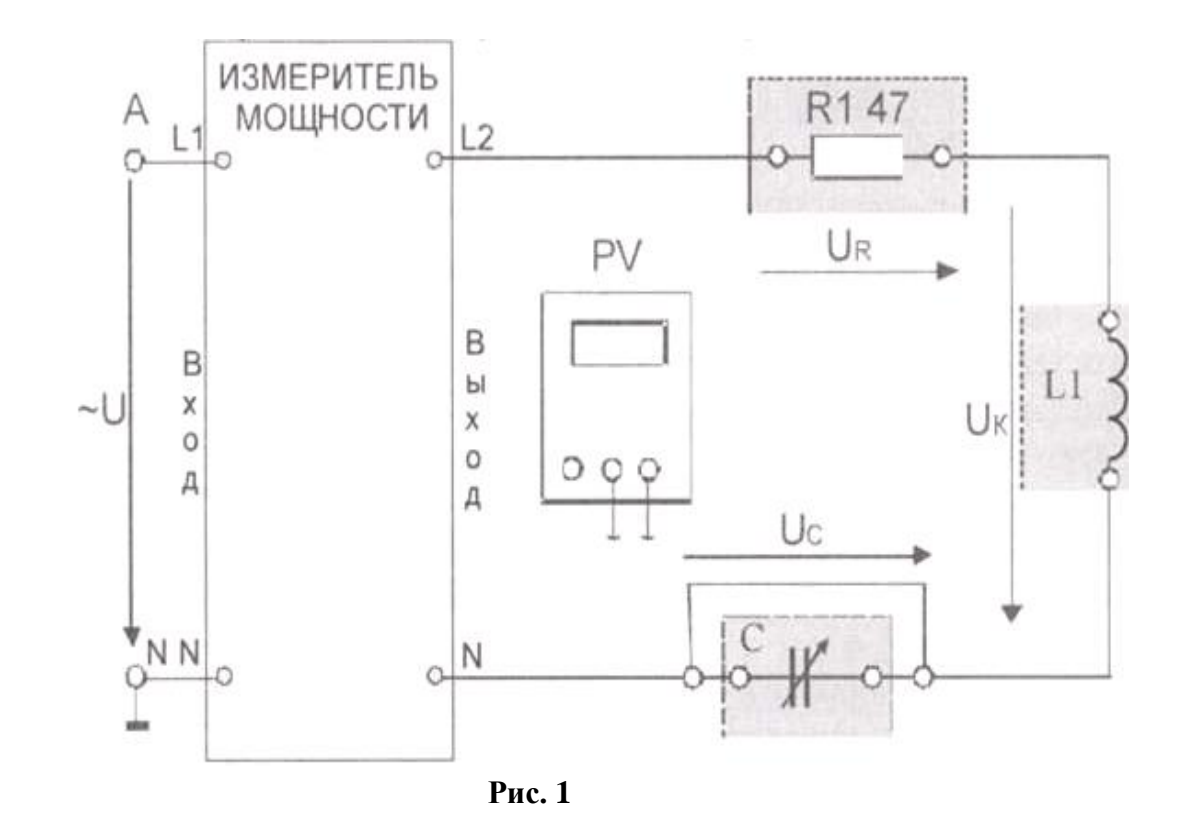

Подключить собранную цепь к источнику переменного напряжения (клеммы «*А–N*» источника питания). Для измерения напряжений на отдельных участках цепи использовать мультиметр в режиме измерения переменного напряжения. Установить переключатель батареи конденсаторов в заданную преподавателем позицию.

2.3. Подсоединить параллельно конденсатору дополнительный проводник (исключив этим конденсатор из цепи). Предъявить схему для проверки преподавателю.

2.4. Включить источник питания (выключатель *SA*3), измеритель мощности (*SA*3), а также мультиметр в режиме измерения переменного напряжения. Произвести измерения указанных в табл. 1 величин в цепи с последовательным соединением резистора *R* и индуктивного потребителя *Zk*. Результаты измерений занести в табл. 1.

**Таблица 1**

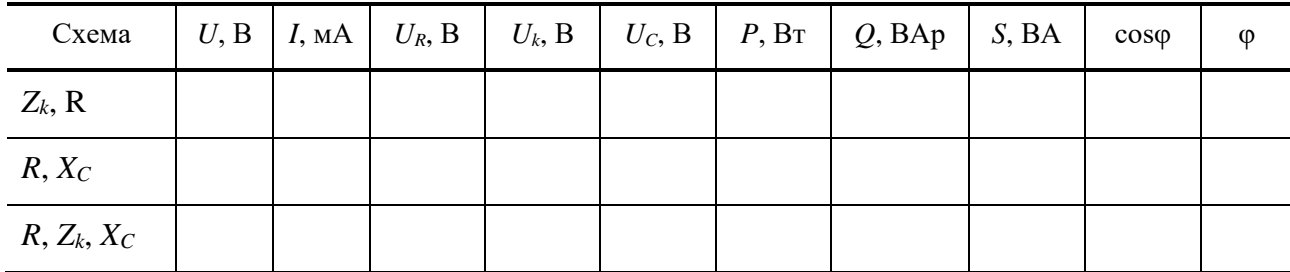

2.5. Выключить электропитание, убрать дополнительный проводник, подключенный к конденсатору. Подсоединить параллельно индуктивному потребителю *Z<sup>k</sup>* дополнительный проводник (исключив этим его из цепи). Предъявить схему для проверки преподавателю.

2.6. Включить электропитание и произвести измерения указанных величин для цепи с последовательным соединением резистора *R* и конденсатора *ХС*. Результаты измерений занести в табл. 1. Выключить электропитание, убрать дополнительный проводник.

2.7. Включить электропитание и произвести измерения указанных в таблице величин для цепи с последовательным соединением резистора *R*, конденсатора *Х<sup>С</sup>* и индуктивного потребителя *Zk*. Результаты измерений занести в табл. 1.

2.8. Изменяя величину емкости батареи конденсаторов, добиться наибольшего значения тока, т.е. обеспечить состояние цепи близкое к резонансу напряжений. Результаты измерений занести в табл. 2.

2.9. Уменьшая и увеличивая величину емкости батареи конденсаторов (от резонансного значения емкости) создать в цепи два режима до резонанса напряжений и два режима после резонанса. Результаты измерений занести в табл. 2. Выключить электропитание.

2.10. Для цепи с последовательным соединением трех элементов (*R*, *Zk*, *С*) по результатам измерений при резонансе напряжений рассчитать величины, указанные в табл. 3: активные и реактивные мощности отдельных участков *P<sup>R</sup>* и *Рk*, *Q<sup>k</sup>* и *QC*; коэффициент мощности индуктивного потребителя cosφ*<sup>k</sup>* и угол сдвига фаз φ*<sup>k</sup>* между напряжением на индуктивном потребителе *U<sup>k</sup>* и током, а также полное сопротивление цепи *Z*; активные сопротивления резистора и индуктивного потребителя *R* и *Rk*; реактивные сопротивления индуктивного потребителя *Х<sup>k</sup>* и конденсатора *ХС*; величину полного сопротивления индуктивного потребителя *Zk*. Результаты занести в табл. 3.

2.11. По результатам измерений построить для исследованных цепей в масштабе векторные диаграммы и сделать вывод о характере каждой исследованной цепи.

2.12. Построить зависимости потребляемого тока *I*, полного сопротивления цепи *Z*3, реактивного сопротивления цепи *Х*э, угла сдвига фаз φ в цепи с последовательным соединением трех элементов (*R*, *Zk*, *С*) от величины емкостного сопротивления  $X_c$ :  $I = f(X_c)$ ;  $Z_3 = f(X_c)$ ;  $X_3 = f(X_c)$ ;  $\varphi = f(X_c)$ .

2.13. Сделать вывод о применении 2-го закона Кирхгофа в цепях переменного тока.

## Таблина 2

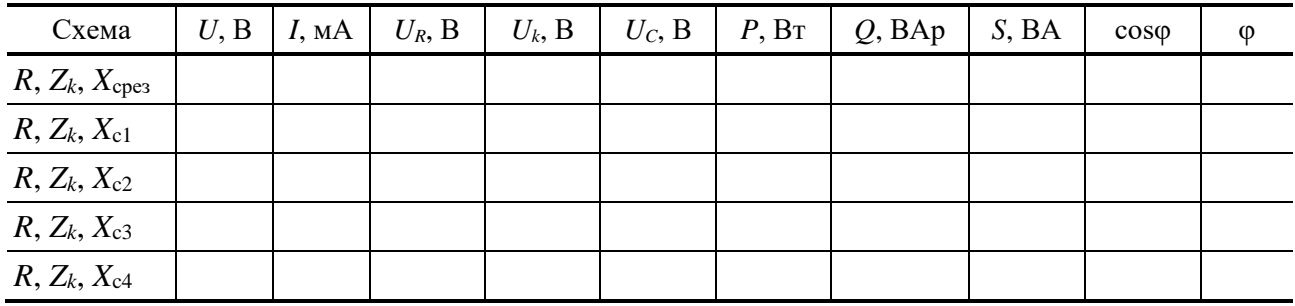

## Таблина 3

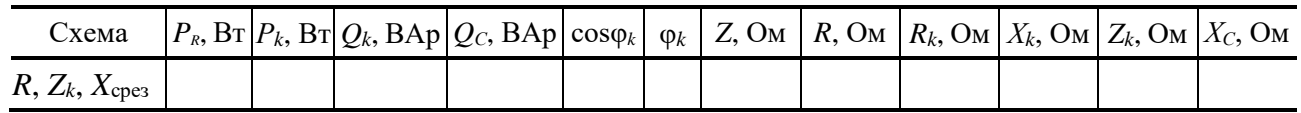

#### 3. Содержание отчета

Отчет по работе должен содержать:

а) наименование работы и цель работы;

б) схему исследуемой цепи;

в) таблицы с результатами опытов и вычислений;

г) расчетные соотношения;

д) векторные диаграммы;

е) выводы по работе.

### 4. Контрольные вопросы

1. Что такое активная, реактивная и полная мощности в цепи переменного тока?

2. Какая взаимосвязь между полной, активной и реактивной мощностями?

3. Что такое «коэффициент мощности»?

4. Как вычислить полное сопротивление катушки, если известны ее активное сопротивление, индуктивность и частота сети?

5. Как вычислить полное сопротивление цепи с последовательным соединением резистора, реальной катушки и конденсатора?

6. От чего зависит угол сдвига фаз между напряжением и током на участке электрической цепи переменного тока?

7. Что такое «треугольник сопротивлений»?

8. Чему равны реактивное сопротивление цепи и реактивная мощность цепи при резонансе?

9. В каком случае исследуемая цепь будет носить активно-индуктивный характер и в каком - активно-емкостной характер?

## **ЭЛЕКТРИЧЕСКАЯ ЦЕПЬ ПЕРЕМЕННОГО ТОКА С ПАРАЛЛЕЛЬНЫМ СОЕДИНЕНИЕМ ЭЛЕМЕНТОВ**

## **1. Цель работы**

Ознакомиться с особенностями режимов работы цепи с параллельным соединения активных и реактивных элементов, явлением резонанса токов, повышением коэффициента мощности, применением 1-го закона Кирхгофа в цепях переменного тока.

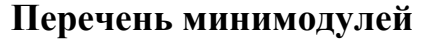

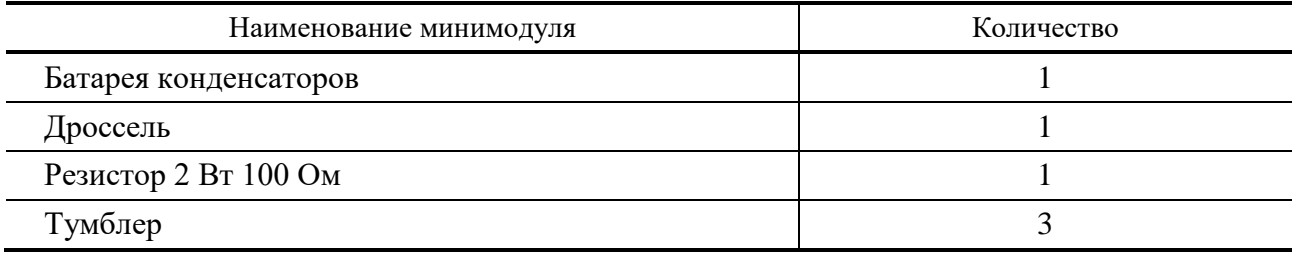

#### **2. Порядок выполнения работы**

2.1. Ознакомиться с лабораторной установкой (источник питания, функциональный генератор, измеритель мощности, мультиметр, цифровые амперметры *РА*1...*РА*4, наборное поле и минимодули резисторов).

2.2. Собрать электрическую цепь с параллельным соединением резистора *R*, индуктивного потребителя *Z<sup>k</sup>* и батареи конденсаторов *С* (рис. 1). Установить в заданную преподавателем позицию переключатель батареи конденсаторов *С*. В качестве индуктивного потребителя *Z<sup>k</sup>* использовать дроссель *L*. Схему предъявить для проверки преподавателю.

2.3. Изучить работу электрической цепи при параллельном соединении различных потребителей (см. табл. 1). Включить электропитание стенда, источник питания и измеритель мощности. Поочередно подключая тумблерами соответствующие ветви, измерить величины, указанные в табл. 1. Результаты измерений занести в табл. 1. Выключить источник питания.

2.4. Исследовать влияние емкости *С*, включенной параллельно индуктивному потребителю *Zk*, на коэффициент мощности цепи и величину тока *I*, потребляемого от источника питания. Для этого разомкнуть ветвь с резистором *R*. Переключатель батареи конденсаторов *С* установить в позицию «1» (*С* = 0). Включить источник питания. При наличии в цепи только индуктивного потребителя *Z<sup>k</sup>* измерить величины, указанные в табл. 2. Установить такое значение емкости батареи конденсаторов, при которой от источника электропитания потребляется минимальный ток *I* (состояние цепи, близкое к резонансу токов).

Измерить величины, указанные в табл. 2. Уменьшая и увеличивая величину емкости батареи конденсаторов (от резонансного значения емкости) создать в цепи два режима до резонанса токов и два режима после резонанса. Результаты измерений занести в табл. 2. Выключить источник питания.

2.5. По результатам измерений (табл. 2) рассчитать величину емкостного сопротивления  $X_C$  и величину емкости батареи конденсаторов С. Результаты занести в табл. 2.

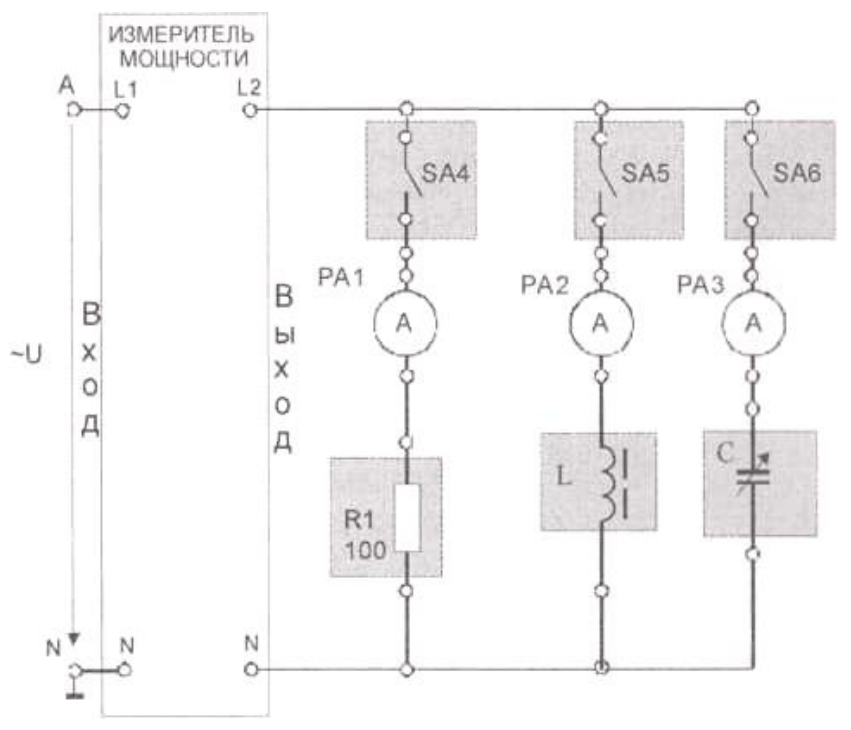

Рис. 1

## Таблица 1

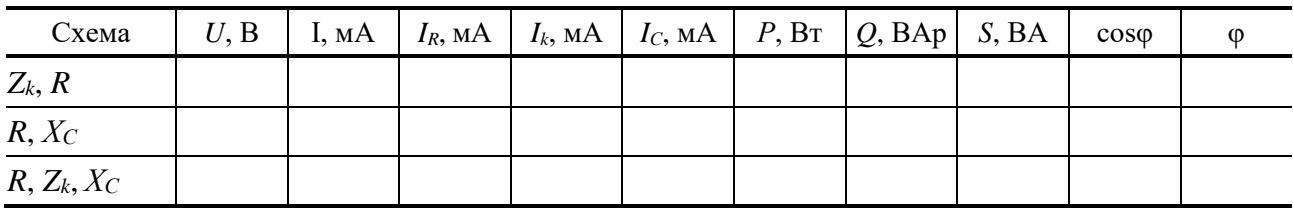

## Таблица 2

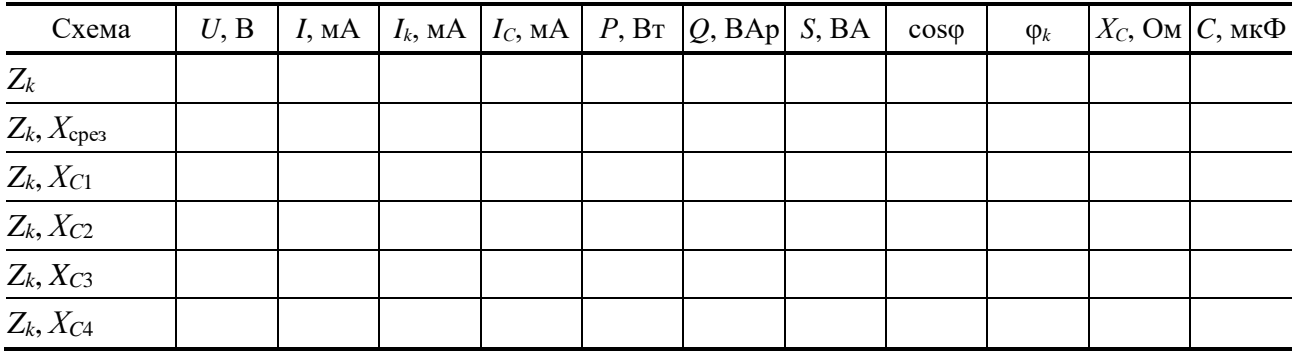

2.6. Построить графики зависимостей  $cos\varphi = f(C)$ ,  $I = f(C)$ ,  $I_k = f(C)$ ,  $I_C = f(C), P = f(C).$ 

2.7. По опытным данным построить в масштабе векторные диаграммы токов и напряжений для каждого опыта.

2.8. Слелать выволы:

- о влиянии параллельно включенных потребителей друг на друга;

- о влиянии конденсатора, подключенного параллельно индуктивному потребителю, на величину тока, потребляемого из сети, активной мощности цепи и коэффициент мощности цепи;

- о применении 1-го закона Кирхгофа в цепях переменного тока;

#### 3. Содержание отчета

а) наименование работы и цель работы;

б) схему эксперимента и таблицу полученных результатов;

в) векторные диаграммы для всех проведенных опытов;

г) выводы по работе.

#### 4. Контрольные вопросы

1. Как при параллельном включении потребителей определить величину тока, потребляемого из сети?

2. С какой целью повышают коэффициент мощности цепи?

3. Как можно определить коэффициент мощности цепи?

4. Как изменятся величина тока, потребляемого из сети, и активная мощность цепи, если параллельно активно-индуктивному потребителю включить конденсатор?

5. Почему уменьшается ток, потребляемый из сети, при подключении параллельно индуктивному потребителю конденсатора?

6. Как применяется 1-й закон Кирхгофа в цепях переменного тока?

7. Как построить векторную диаграмму цепи, которая содержит параллельно включенные индуктивную катушку и конденсатор?

8. Что такое «резонанс токов»? При каком условии он возникает?

# **ТРЕХФАЗНАЯ ЦЕПЬ ПРИ СОЕДИНЕНИИ ПОТРЕБИТЕЛЕЙ ПО СХЕМЕ «ЗВЕЗДА»**

## **1. Цель работы**

Ознакомиться с трехфазными системами, измерением фазных и линейных токов и напряжений. Проверить основные соотношения между токами и напряжениями симметричного и несимметричного трехфазного потребителя. Выяснить роль нейтрального провода в четырехпроводной трехфазной системе. Научиться строить векторные диаграммы напряжений и токов.

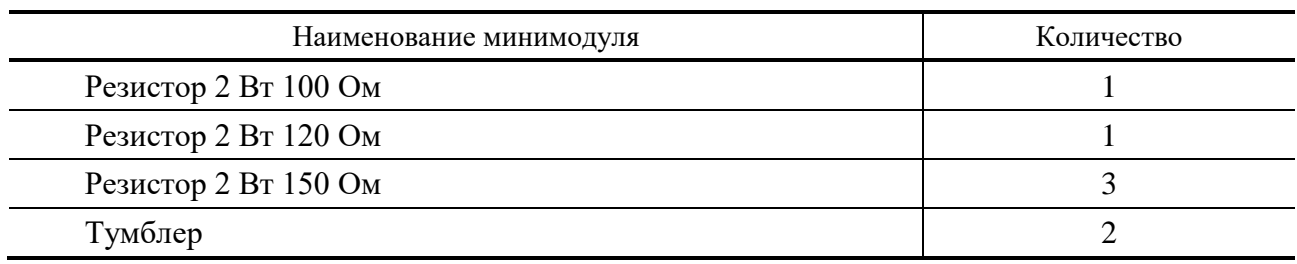

### **Перечень минимодулей**

## **2. Порядок работы**

2.1. Ознакомиться с лабораторной установкой (источник питания, функциональный генератор, измеритель мощности, мультиметр, цифровые амперметры *РА*1...*РА*4, наборное поле и минимодули резисторов).

2.2. Установить мультиметр в режим измерения переменного напряжения, цифровые амперметры – в режим измерения переменного тока. Включить источник питания (выключатель *SA*3) и измерить линейные и фазные напряжения трехфазного источника питания на холостом ходу. Результаты измерений занести в табл. 1. Выключить источник питания.

2.3. Собрать симметричную трехфазную электрическую цепь (рис. 1). Замкнуть тумблеры *SA*4 и *SA*5. Предъявить схему для проверки преподавателю.

2.4. Включить источник питания. Измерить токи, фазные и линейные напряжения при включенном нейтральном проводе (тумблер *SA*5 замкнут). Результаты занести в табл. 1. Проверить соотношение между линейными и фазными напряжениями потребителей.

### **Таблица 1**

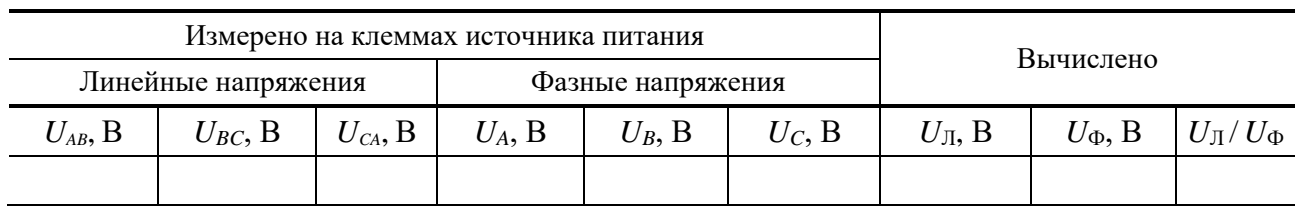

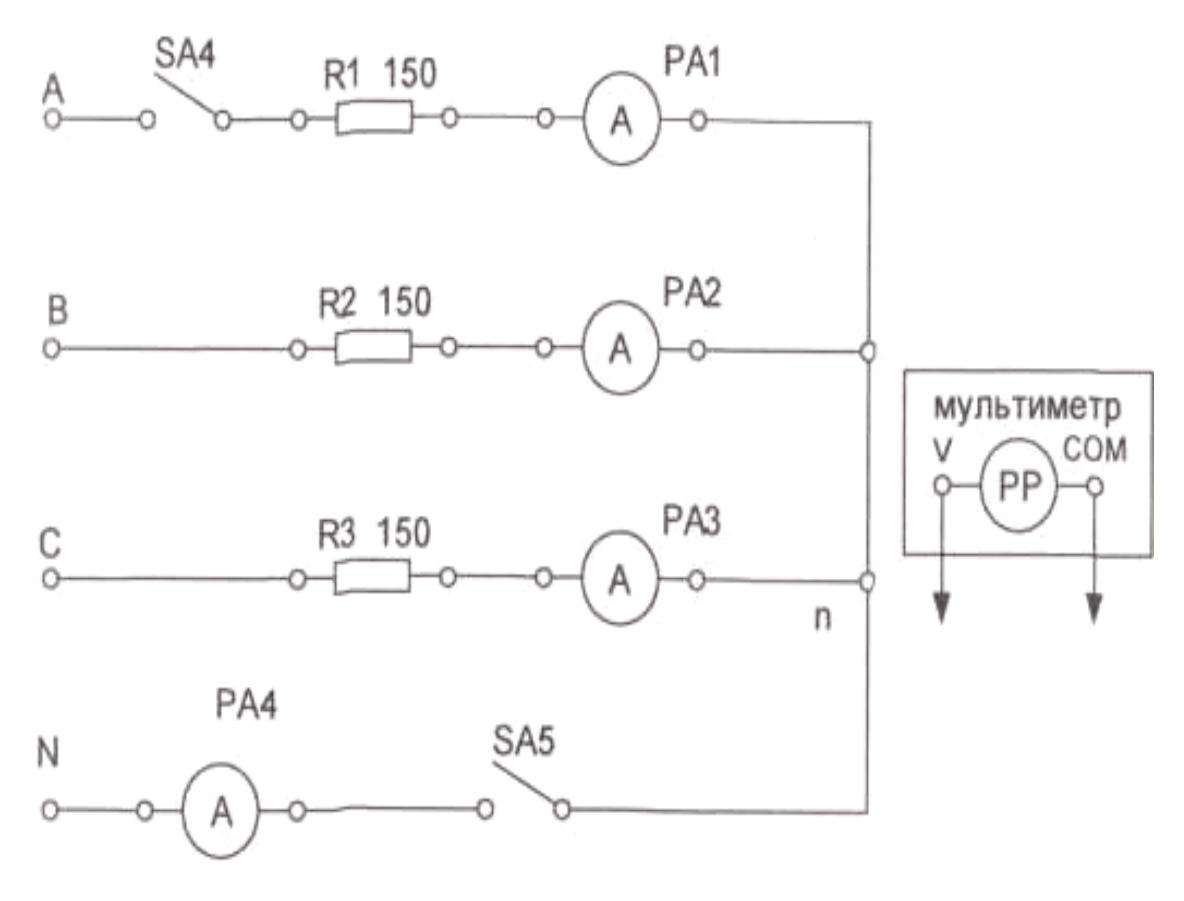

**Рис. 1**

2.5. Разомкнуть тумблер *SA*5. Повторить те же измерения при отключенном нейтральном проводе. Результаты занести в табл. 2. Выключить источник трехфазного напряжения.

2.6. Исследовать влияние обрыва линейного провода на режим работы цепи при наличии нейтрального провода. Для этого разомкнуть тумблер *SA*4 и замкнуть тумблер *SA*5. Включить источник трехфазного напряжения. Измерить токи и напряжения. Результаты занести в табл. 2. Выключить источник трехфазного напряжения.

2.7. Исследовать несимметричную трехфазную цепь. Для этого собрать схему по рис. 2. Предъявить схему для проверки преподавателю. Измерить токи, линейные и фазные напряжения в каждой фазе потребителя при наличии нейтрального провода. Результаты записать в табл. 2.

2.8. Разомкнуть цепь нейтрального провода с помощью тумблера *SA*4 и вновь измерить токи и напряжения. Результаты записать в табл. 2.

2.9. По результатам измерений вычислить:

- $-$  среднее значение линейных напряжений  $U_{\text{II}}$  источника питания;
- $-$  среднее значение фазных напряжений  $U_{\Phi}$  источника питания;
- отношение  $U_{\text{II}}/U_{\Phi}$ .
- среднее значение тока при симметричной нагрузке.

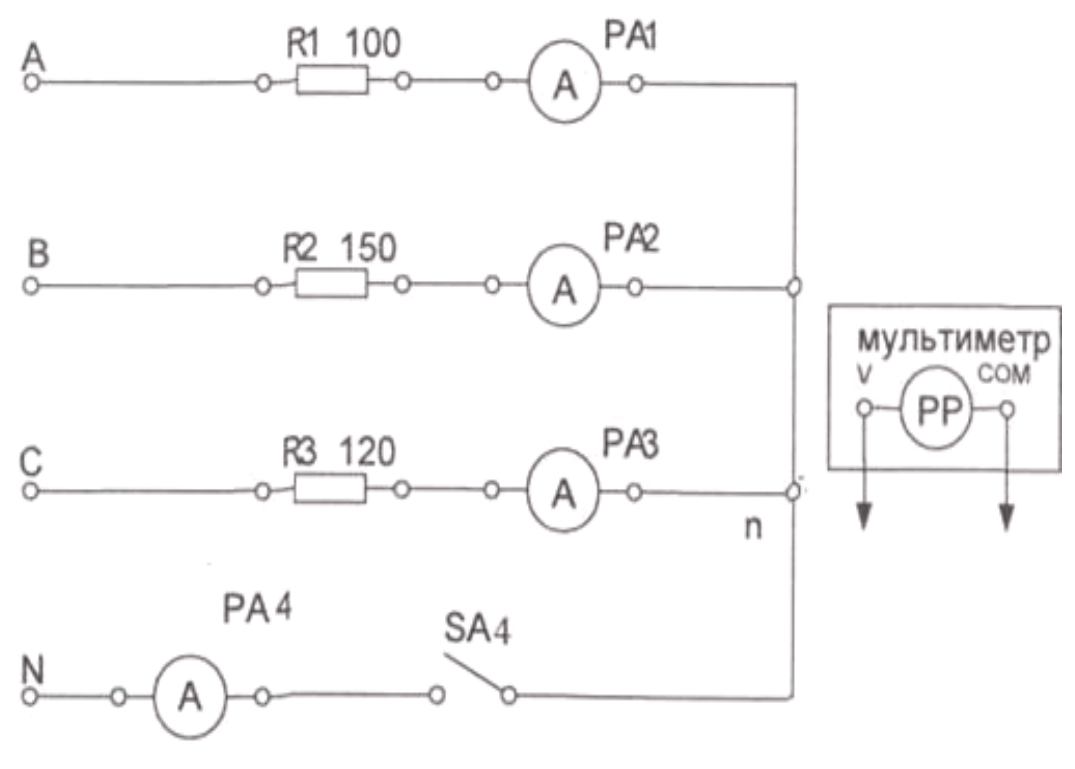

**Рис. 2**

## **Таблица 2**

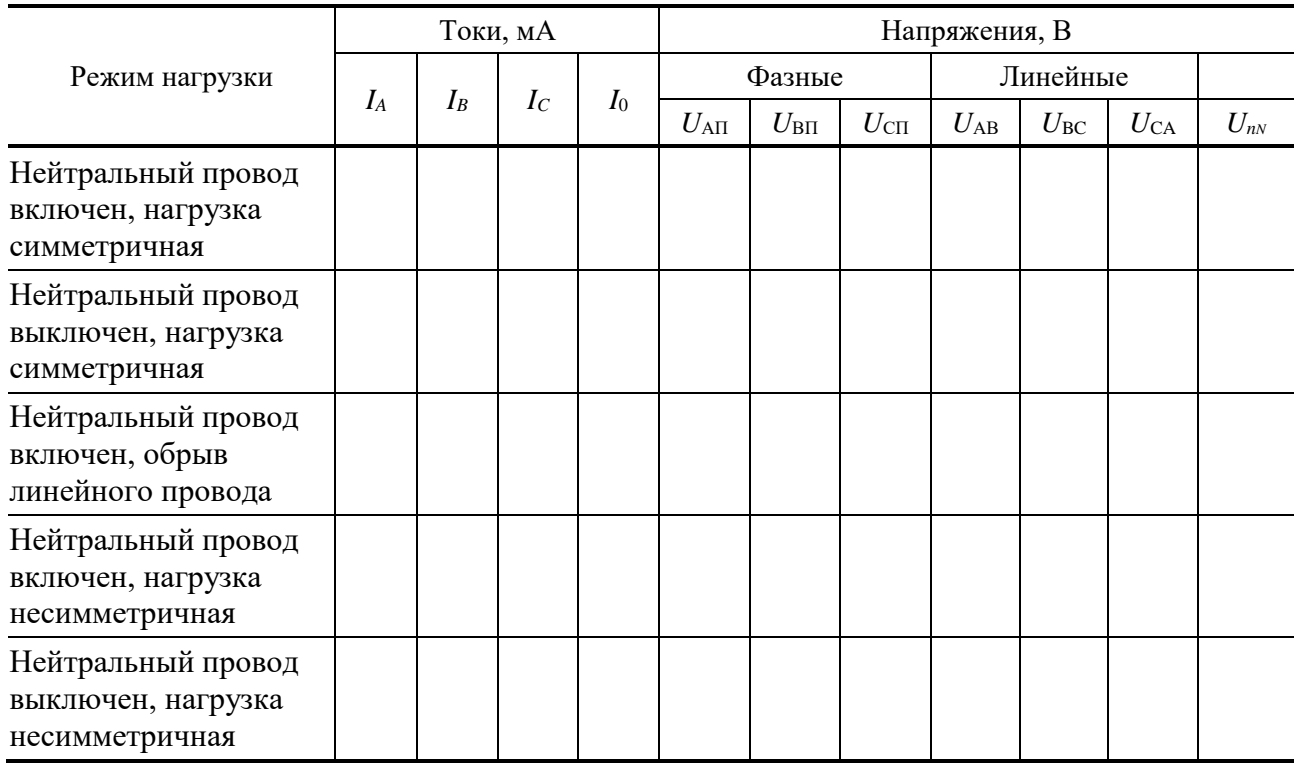

2.10. Для всех проведенных опытов методом засечек построить в масштабе векторные диаграммы.

2.11. Сравнить влияние нейтрального провода на работу трехфазной системы при симметричной и несимметричной нагрузке.

## **3. Содержание отчета**

Отчет по работе должен содержать:

а) наименование работы и цель работы;

б) технические данные электроизмерительных приборов;

в) схему эксперимента с включенными измерительными приборами;

г) таблицы с результатами эксперимента;

д) векторные диаграммы для всех проведенных опытов;

е) вывод о роли нейтрального провода в трехфазной цепи при соединении потребителя по схеме звезда.

## **4. Контрольные вопросы**

1. Какое соединение называется звездой?

2. Каково соотношение между фазным и линейным напряжениями трехфазного источника питания при соединении его обмоток по схеме «звезда»?

3. Какое соотношение между фазными и линейными токами при соединении в звезду?

4. Как определить величину тока в нейтральном проводе, если известны токи потребителя?

5. Для чего применяют нейтральный провод?

6. К каким зажимам следует подключить вольтметр, чтобы измерить фазное и линейное напряжение?

7. Какая трехфазная нагрузка называется симметричной?

8. Почему при несимметричной нагрузке обрыв нейтрального провода является аварийным режимом?

# **Лабораторная работа № 5**

# **ТРЕХФАЗНАЯ ЦЕПЬ ПРИ СОЕДИНЕНИИ ПОТРЕБИТЕЛЕЙ ПО СХЕМЕ «ТРЕУГОЛЬНИК»**

## **1. Цель работы**

Исследовать особенности работы трехфазной цепи при соединении симметричного и несимметричного потребителей треугольником, усвоить построение векторных диаграмм по результатам эксперимента.

## **Перечень минимодулей**

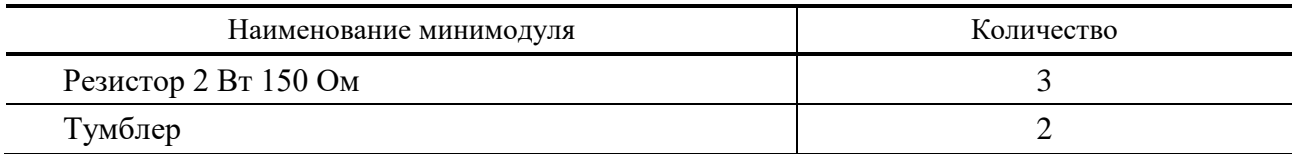

## **2. Порядок выполнения работы**

2.1. Ознакомиться с лабораторной установкой (источник питания, функциональный генератор, измеритель мощности, мультиметр, цифровые амперметры *РА*1...*РА*4, наборное поле и минимодули резисторов).

2.2. Включить источник питания (выключатель *SA*3). Установить на мультиметре режим измерения переменного напряжения и измерить мультиметром линейные напряжения источника питания на холостом ходу. Результаты измерений занести в табл. 1. Выключить источник питания. Вычислить среднее значение линейного напряжения *U*Л.

2.3. В соответствии с рис. 1. собрать схему симметричной трехфазной цепи при соединении потребителей в треугольник. Предъявить схему для проверки.

2.4. Включить источник питания (выключатель *SA*3). Измерить фазные токи *IAB*, *IBC*, *ICA* и линейный ток *I<sup>A</sup>* а также напряжения на потребителях. Результаты занести в табл. 2.

2.5. Разомкнуть с помощью тумблера *SA*4 линейный провод фазы «*В*» и измерить фазные токи  $I_{AB}$ ,  $I_{BC}$ ,  $I_{CA}$  и линейный ток  $I_A$ , а также напряжения на потребителях. Результаты занести в табл. 2.

#### **Таблица 1**

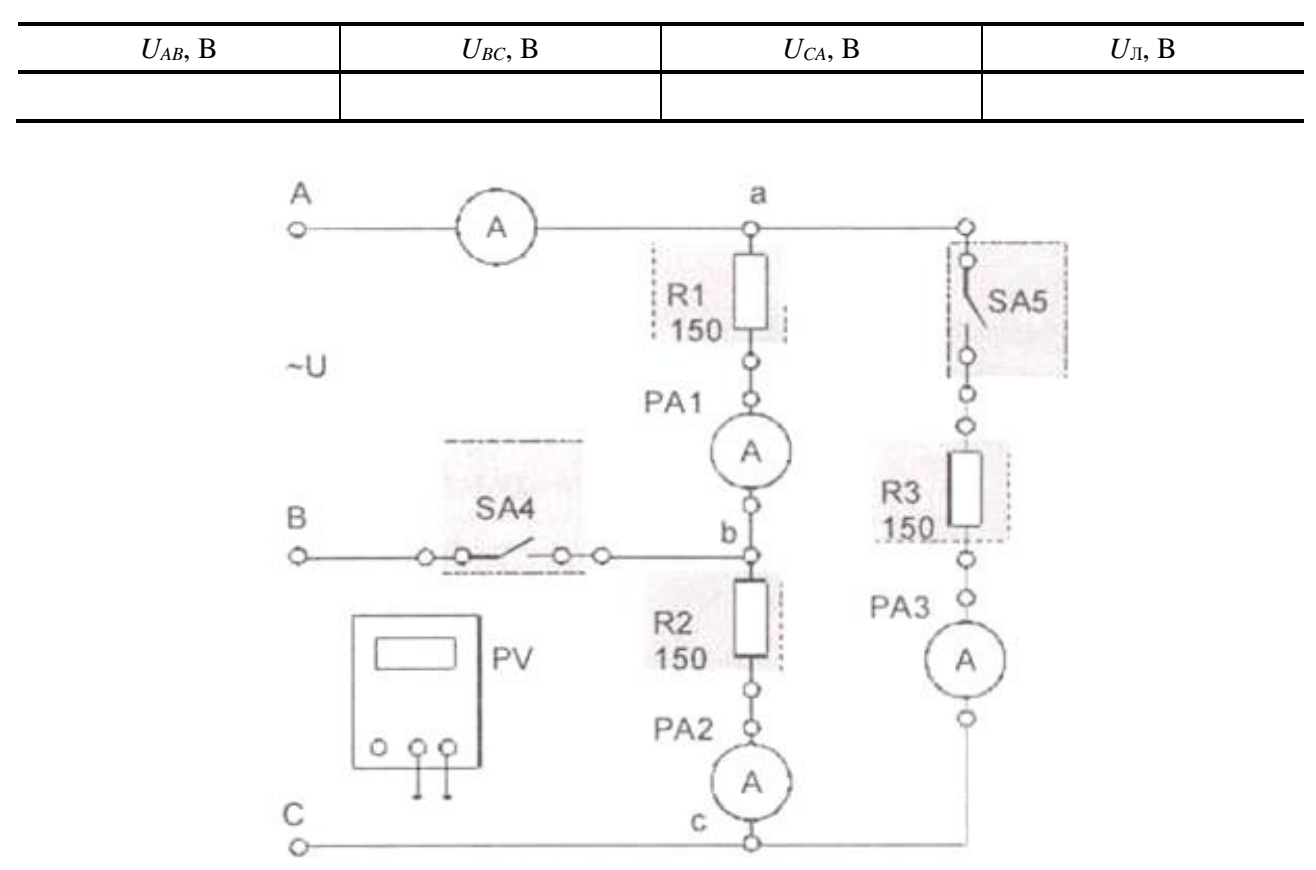

**Рис. 1**

## Таблина 2

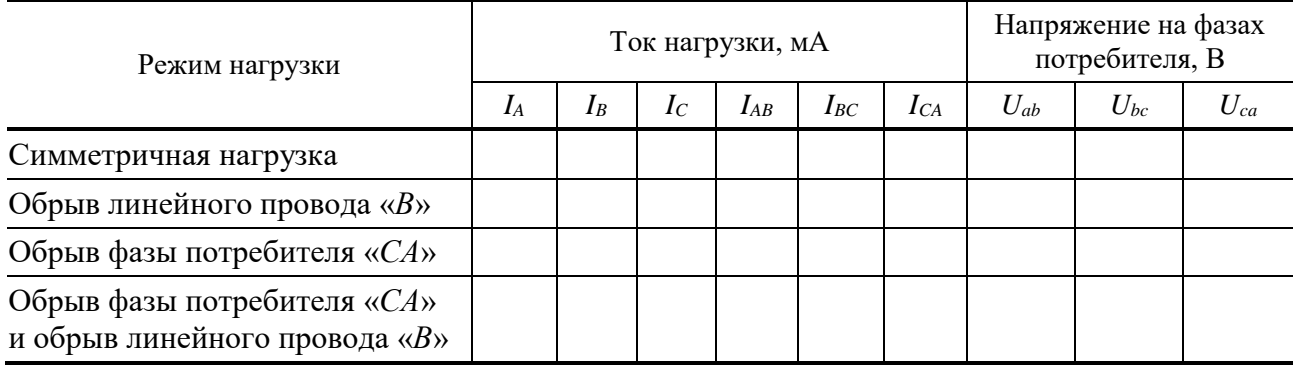

2.6. Выключить с помощью тумблера SA5 нагрузку в фазе потребителя «СА» и провести измерения. Результаты занести в табл. 2.

2.7. Разомкнуть с помощью тумблера SA4 линейный провод фазы «В» и с помощью тумблера SA2 нагрузку в фазе потребителя «СА». Измерить фазные токи  $I_{AB}$ ,  $I_{BC}$ ,  $I_{CA}$  и линейный ток  $I_A$ , а также напряжения на потребителях. Результаты занести в табл. 2.

2.8. Для всех опытов построить в масштабе векторные диаграммы.

2.9. По векторным диаграммам определить для исследованных режимов линейные токи  $I_B$  и  $I_C$ .

2.10. Сравнить результаты измерений линейных и фазных токов при соединении потребителя в треугольник для исследованных режимов.

2.11. Проанализировать влияние обрывов линейного и фазного проводов на режимы работы потребителей.

#### 3. Содержание отчета

Отчет по работе должен содержать:

а) наименование работы и цель работы;

б) технические данные электроизмерительных приборов;

в) схему эксперимента с включенными измерительными приборами;

г) таблицы с результатами эксперимента;

д) векторные диаграммы для всех проведенных опытов;

е) выводы по работе.

#### 4. Контрольные вопросы

1. Каким образом три однофазных потребителя соединяют в треугольник?

2. Куда следует подключать вольтметр, чтобы измерить фазное и линейное напряжения трехфазного потребителя?

3. В каком соотношении находятся фазные и линейные напряжения симметричного потребителя, соединенного в треугольник?

4. Какое соотношение между фазными и линейными токами симметричного потребителя, соединенного в треугольник?

5. Всегда ли справедливы при соединении в треугольник соотношения

$$
\bar{I}_A = \bar{I}_{AB} - \bar{I}_{CA}, \bar{I}_B = \bar{I}_{BC} - \bar{I}_{AB}, \bar{I}_C = \bar{I}_{CA} - \bar{I}_{BC}.
$$

6. Всегда ли при соединении в треугольник справедливо соотношение

$$
\bar{I}_A + \bar{I}_B + \bar{I}_C = 0?
$$

7. Как отразится отключение одной фазы потребителя на режим работы других фаз и на режим работы всей трехфазной цепи, соединенной в треугольник?

8. Как повлияет обрыв линейного провода на режим работы потребителей при их соединении по схеме треугольник?

### **Лабораторная работа № 6**

## **НЕЛИНЕЙНАЯ ЦЕПЬ ПЕРЕМЕННОГО ТОКА**

### **1. Цель работы**

Экспериментальное исследование вольтамперных характеристик катушки индуктивности с ферромагнитным сердечником и конденсатора. Изучение формы кривой тока в катушке с сердечником. Сравнение экспериментальных результатов с расчетными результатами. Знакомство с работой двустороннего ограничителя уровня напряжения.

#### **Перечень минимодулей**

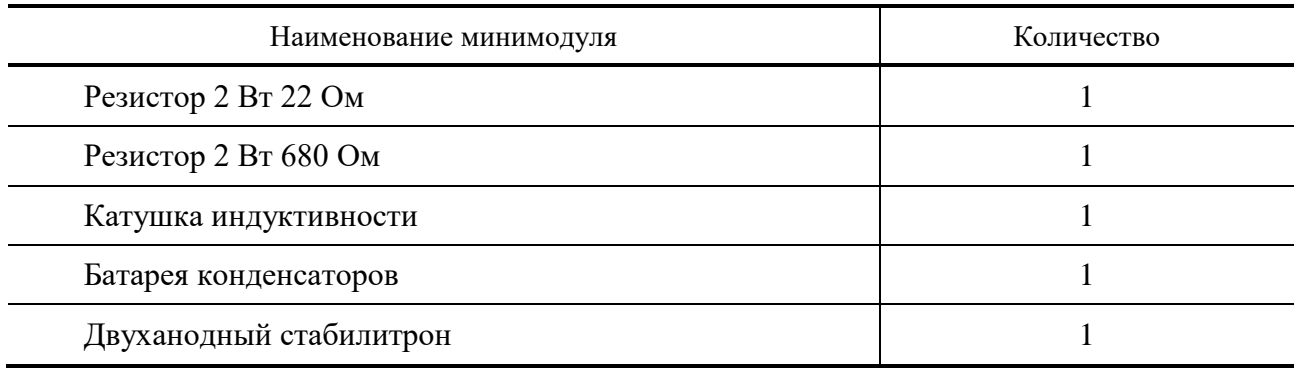

#### **2. Порядок выполнения работы**

2.1. Ознакомиться с лабораторной установкой (источник питания, функциональный генератор, измеритель мощности, мультиметр, цифровые амперметры *РА*1...*РА*4, наборное поле, минимодули резисторов и осциллограф).

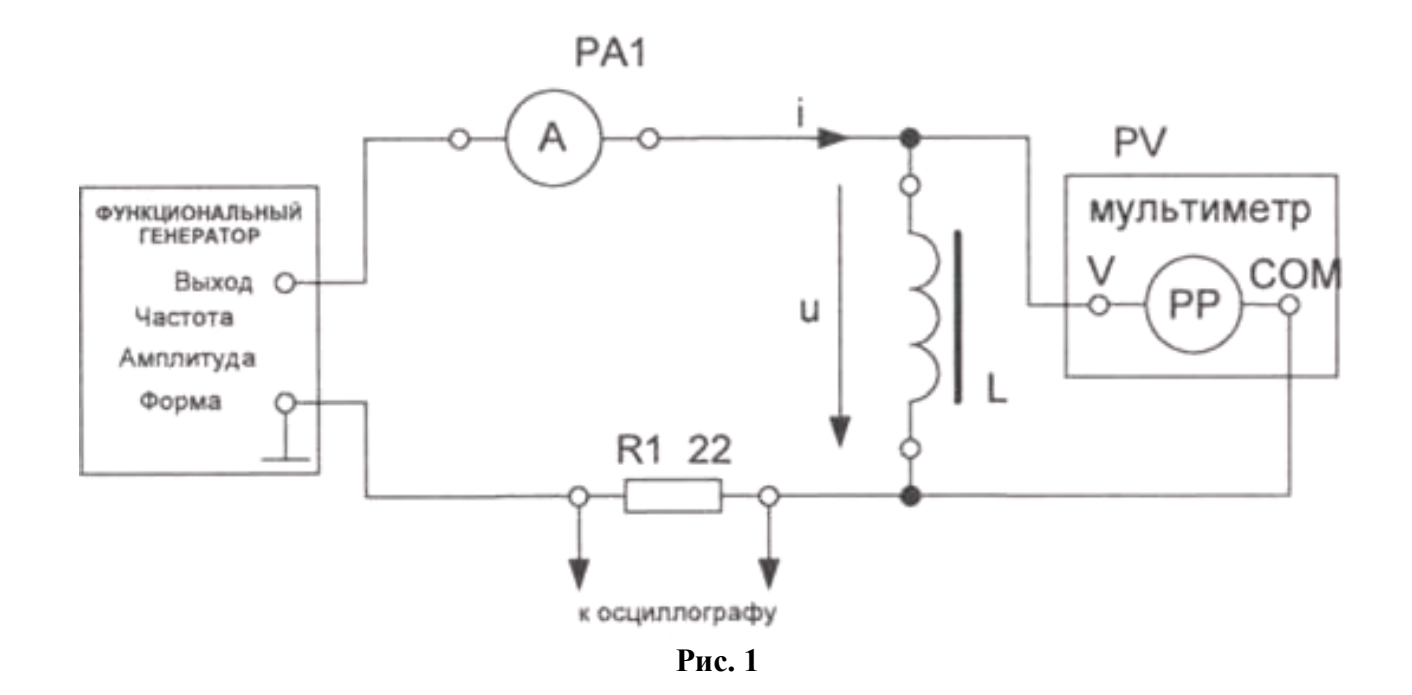

2.2. Для снятия вольтамперной характеристики катушки индуктивности с ферромагнитным сердечником собрать электрическую цепь по рис. 1. В качестве амперметра использовать цифровой прибор, в качестве вольтметра – мультиметр в соответствующем режиме работы. В качестве регулируемого источника синусоидального напряжения использовать функциональный генератор на частоте 50 Гц. Подключить параллельно добавочному резистору *R*1 выводы осциллографа. Представить схему для проверки преподавателю.

2.3. Снять вольтамперную характеристику *U<sup>k</sup>* = *f*(*Ik*) катушки индуктивности *L*.

Установить ручку потенциометра *U<sup>m</sup>* В в крайнее левое положение. Включить источник питания (выключатель *SA*3) и функциональный генератор (*SA*1). Плавно увеличивая от нуля напряжение потенциометром *Um*, В, измерять напряжения на катушке *U<sup>k</sup>* и ток *Ik*. Результаты измерений занести в табл. 1. При проведении измерений наблюдать с помощью осциллографа форму кривой тока в цепи. Зарисовать вид кривой тока. Выключить источник питания, функциональный генератор и мультиметр.

**Таблица 1**

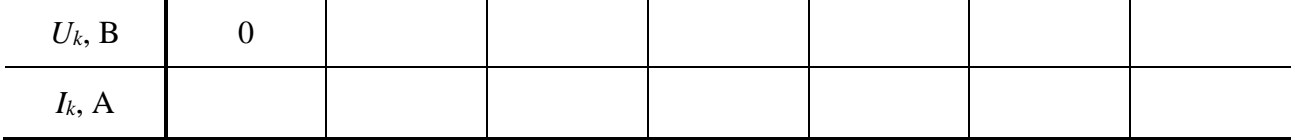

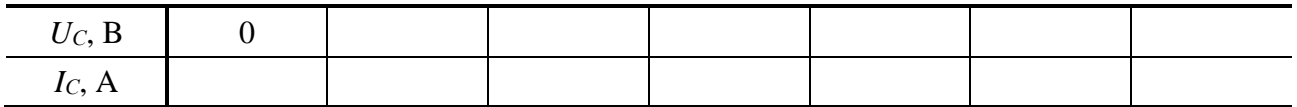

2.4. Для снятия вольтамперной характеристики конденсатора подключить катушку с сердечником на батарею конденсаторов *С* (минимодуль батареи конденсаторов). Установить переключатель минимодуля батареи конденсаторов в заданную преподавателем позицию. Включить источник питания и снять вольтамперную характеристику конденсатора. Выполнять аналогично п. 2.3. Результаты измерений занести в табл. 2. Выключить источник питания и мультиметр.

Используя полученные экспериментальные результаты, построить в одной системе координат вольтамперные характеристики катушки с ферромагнитным сердечником и конденсатора. Для случая последовательного соединения катушки с ферромагнитным сердечником и исследованного конденсатора построить вольтамперную характеристику такой цепи.

2.6. Собрать электрическую цепь с последовательным соединением катушки с ферромагнитным сердечником и конденсатора (рис. 2).

После проверки схемы преподавателем включить электропитание. Плавно увеличивая потенциометром *U<sup>m</sup>* В входное напряжение *U* от нуля, снять вольтамперную характеристику всей цепи. Результаты измерений занести в табл. 3.

2.7. По экспериментальным результатам построить *ВАХ* цепи с последовательным соединением катушки с ферромагнитным сердечником и конденсатора. Сравнить полученную характеристику с расчетной характеристикой.

2.8. Ознакомиться с работой ограничителя уровня напряжения. Для этого собрать схему по рис. 3. Подключить параллельно двуханодному стабилитрону *VD*1 осциллограф.

Плавно увеличивая от нуля напряжение потенциометром *Um*, В наблюдать по осциллографу форму выходного напряжения. Измерить осциллографом амплитуду напряжения на стабилитроне и мультиметром значение тока, при которых начинается ограничение амплитуды выходного напряжения и сравнить их с паспортными данными стабилитрона 2С162А. Зарисовать осциллограммы наибольшего входного и соответствующего выходного напряжений, измерить амплитуду выходного напряжения и величину тока через стабилитрон. Выключить источник питания, функциональный генератор и мультиметр.
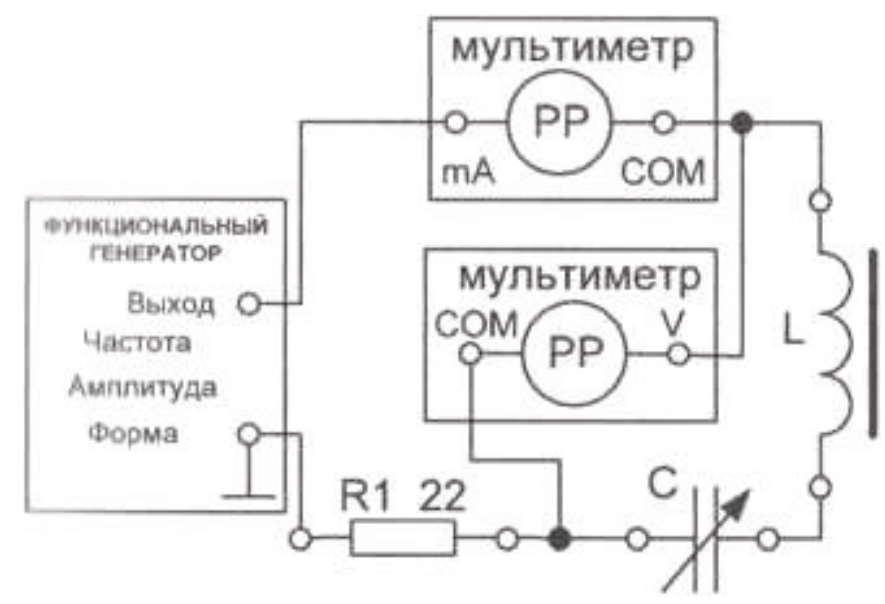

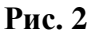

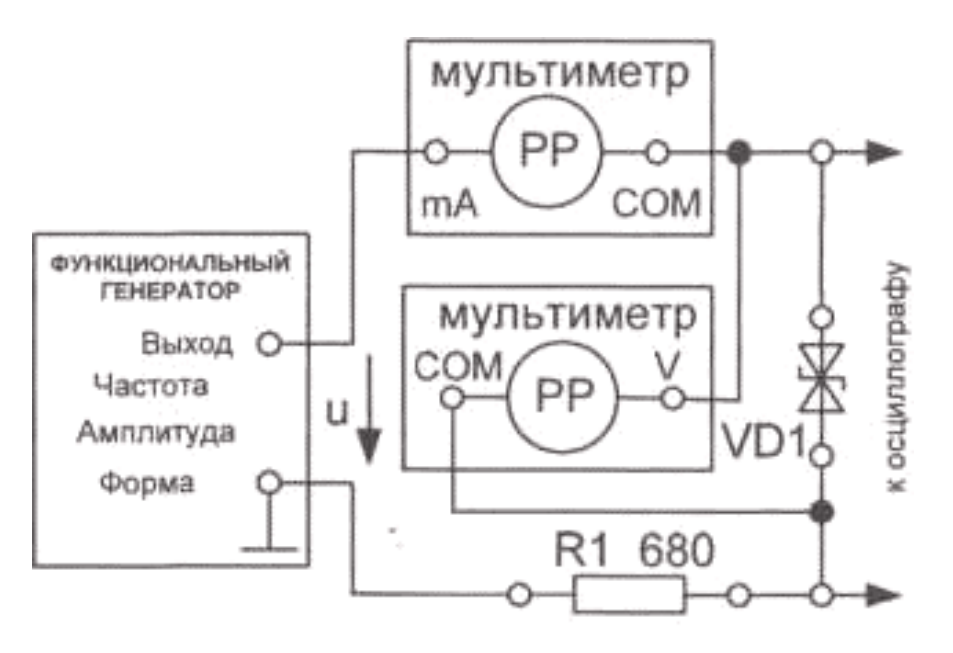

**Рис. 3**

**Таблица 3**

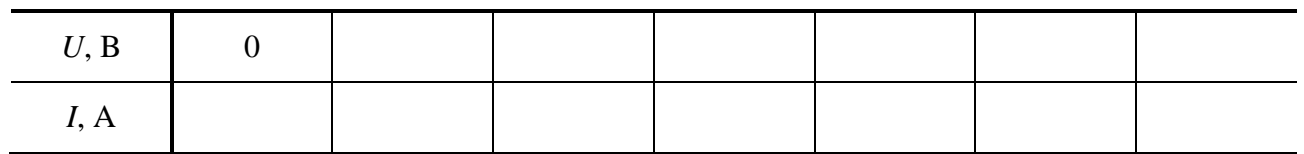

# **3. Содержание отчета**

Отчет по работе должен содержать:

- а) наименование и цель работы;
- б) схемы экспериментов и таблицы с результатами измерений;
- в) расчетные и экспериментальные вольтамперные характеристики;

г) осциллограммы напряжений и токов;

д) сравнение результатов расчета с экспериментальными данными;

е) выводы о свойствах исследованных цепей.

#### **4. Контрольные вопросы**

1. Объяснить назначение ферромагнитного сердечника катушки индуктивности.

2. Пояснить влияние сердечника на величину индуктивности катушки.

3. Как изменится вольтамперная характеристика катушки индуктивности при наличии воздушного зазора в сердечнике?

4. Почему сердечник обычно выполняется из изолированных друг от друга пластин электротехнической стали?

5. Объяснить причину искажения синусоидальной формы тока при питании катушки индуктивности синусоидальным напряжением.

6. Как определить параметры схемы замещения катушки с ферромагнитным сердечником?

7. Каким образом в цепи с последовательным соединением линейной катушки индуктивности и конденсатора можно обеспечить возникновение резонанса напряжений?

8. В чем особенности явления феррорезонанса напряжений?

9. Почему с увеличением емкости конденсатора возможно изменение величины питающего напряжения, при котором происходит триггерный эффект?

10. Каково практическое применение феррорезонансных явлений?

11. Объяснить причину изменения формы выходного напряжения.

### **Лабораторная работа № 7**

# **ОДНОФАЗНЫЙ ТРАНСФОРМАТОР**

#### **1. Цель работы**

Ознакомиться с назначением и основными характеристиками однофазного трансформатора, работой трансформатора при различном характере нагрузки.

### **Перечень минимодулей**

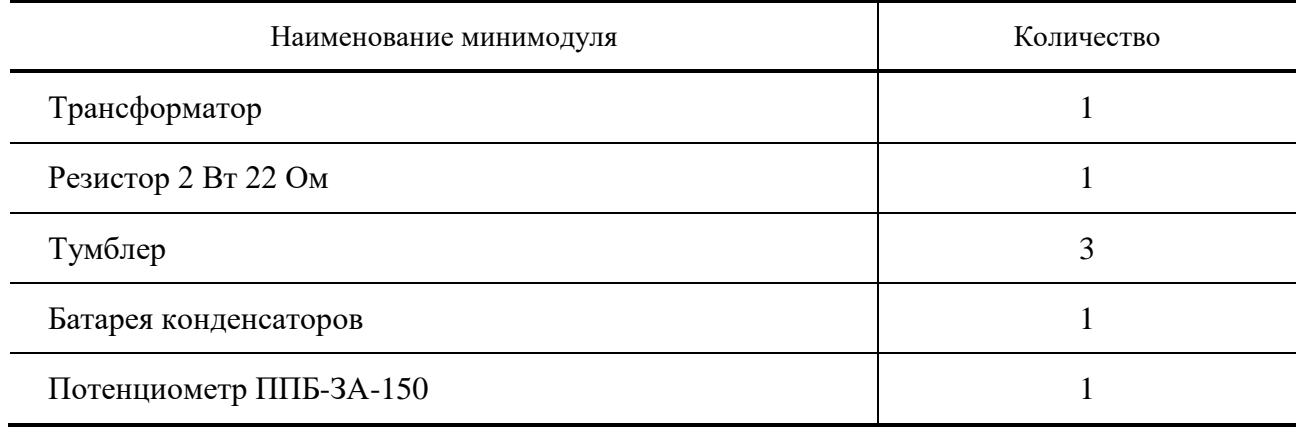

#### **2. Порядок выполнения работы**

Ознакомиться с лабораторной установкой (источник питания, функциональный генератор, измеритель мощности, мультиметр, цифровые амперметры *РА*1...*РА*4, наборное поле и минимодули резисторов). Собрать электрическую цепь (рис. 1).

В качестве первичного напряжения использовать напряжение трехфазного источника. В качестве вольтметра на вторичной стороне трансформатора использовать мультиметр в режиме измерения переменного напряжения. В качестве емкостной нагрузки *С* использовать минимодуль батареи конденсаторов. Установить переключатель батареи конденсаторов в позицию «0». В качестве активной нагрузки использовать постоянный резистор *R* = 22 Ом и потенциометр *RP*1 с сопротивлением 150 Ом, включенный по схеме переменного сопротивления. Предъявить схему для проверки преподавателю.

Включить источник питания, мультиметр и измеритель мощности. Измерить величину первичного  $U_{10}$  и вторичного  $U_{20}$  напряжения в режиме холостого хода трансформатора. Результаты измерений занести в табл. 1. По результатам измерений рассчитать коэффициент трансформации трансформатора *K*12.

Исследовать трансформатор в рабочем режиме при активном характере нагрузки. Для этого замкнуть тумблеры *SA*4 и *SA*5 и, изменяя величину сопротивления нагрузки *RP*1, измерить величины, указанные в табл. 2. По результатам исследования вычислить активную мощность вторичной цепи и коэффициент полезного действия трансформатора, построить внешнюю характеристику трансформатора  $U_2 = f(I_2)$  при активном характере нагрузки, зависимость первичного тока от величины вторичного тока *I*<sup>1</sup> = *f*(*I*2) зависимости коэффициента полезного действия трансформатора и его коэффициента мощности от активной мощности вторичной цепи Р2.

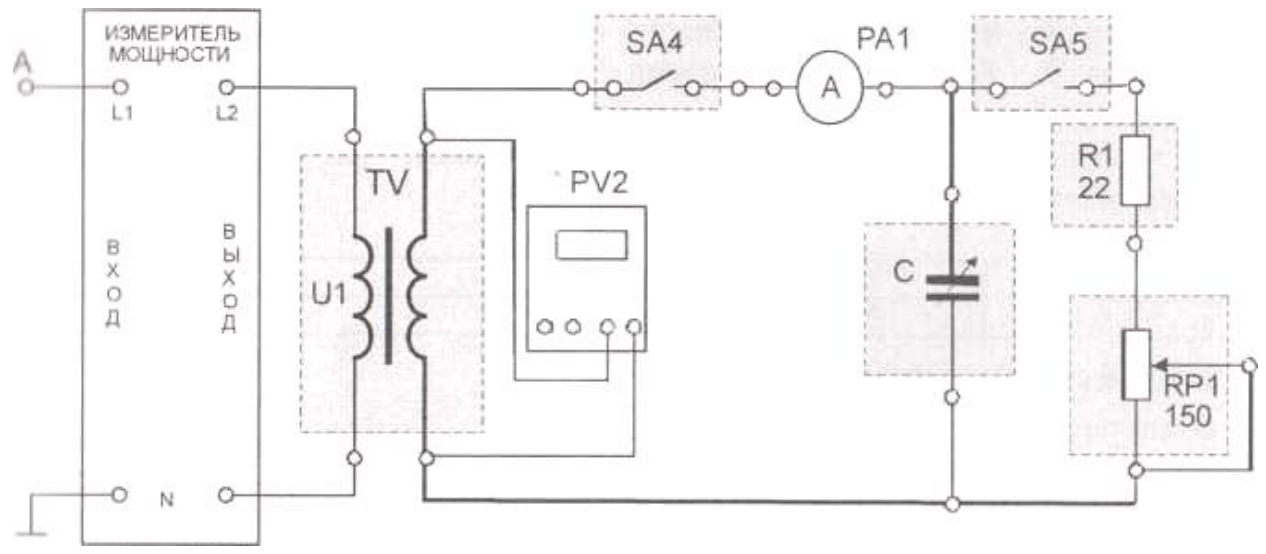

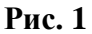

# **Таблица 1**

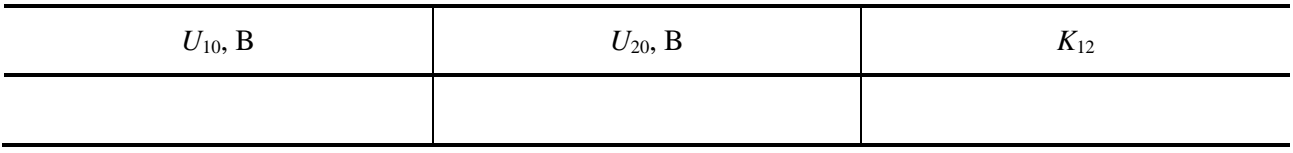

# **Таблица 2**

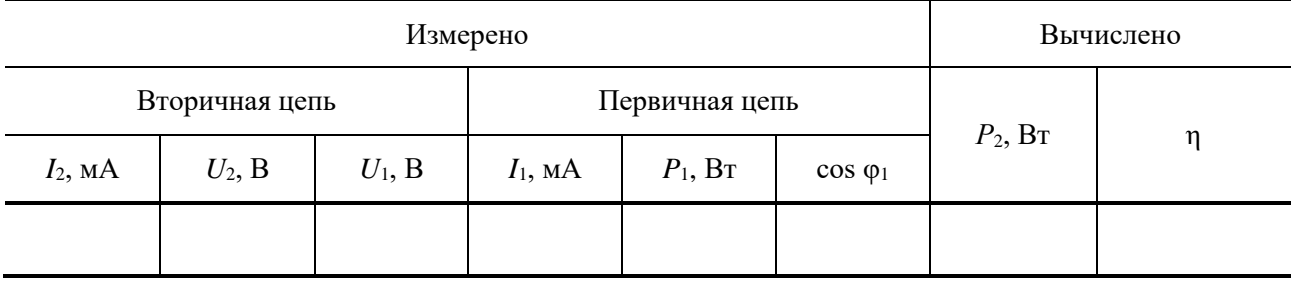

#### **Таблица 3**

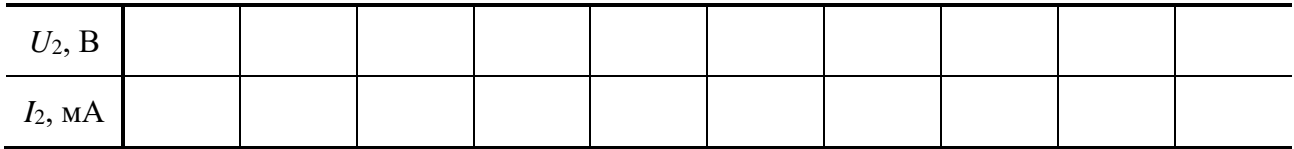

Снять внешнюю характеристику трансформатора при емкостном характере нагрузки. Для этого разомкнуть тумблер *SA*5. Величину емкости батареи конденсаторов *С* изменять с помощью переключателя минимодуля батареи конденсаторов *С*. Результаты измерений занести в табл. 3. По результатам исследования построить внешнюю характеристику трансформатора при емкостной нагрузке, сравнить ее с характеристикой, полученной при активной нагрузке.

Выключить электропитание стенда.

# **3. Содержание отчета**

Отчет по работе должен содержать:

а) наименование работы и цель работы;

б) схему экспериментов с включенными измерительными приборами;

в) таблицы с результатами экспериментов;

г) экспериментальные характеристики;

д) вывод по работе.

## **4. Контрольные вопросы**

1. Для чего предназначен трансформатор?

2. Каков принцип действия трансформатора?

3. Как опытным путем определить коэффициент трансформации?

4. Почему при увеличении тока нагрузки увеличивается ток, потребляемый трансформатором из сети?

5. Почему при изменении нагрузки изменяется КПД трансформатора?

6. Какие процессы характеризует активная мощность, потребляемая трансформатором в режиме холостого хода и в режиме короткого замыкания?

7. Почему при активной нагрузке увеличение тока ведет к уменьшению вторичного напряжения?

8. Почему внешняя характеристика трансформатора зависит от характера нагрузки?

Целью данного пособия является оказание помощи студентам при выполнении практических и лабораторных работ для формирования умений, навыков в области выполнения работ по обеспечению работоспособности электрического оборудования и автоматизированных систем.

В пособии дана методика выполнения лабораторных работ по расчету электростатических цепей; основы работы с виртуальными лабораторными комплексами и методика выполнения работ, приведены исходные данные, схемы и список литературы.

1. **Белов, Н. В.** Электротехника и основы электроники : учебное пособие / Н. В. Белов, Ю. С. Волков. – СПб. : Лань, 2022. – 432 с.

2. **Тимофеев, И. А.** Основы электротехники, электроники и автоматики. Лабораторный практикум : учебное пособие / И. А. Тимофеев. – СПб. : Лань,  $2022. - 196$  c.

3. **Иванов, И. И.** Электротехника и основы электроники : учебник для вузов / И. И. Иванов, Г. И. Соловьев, В. Я. Фролов. – 11-е изд., стер. – СПб. : Лань, 2021. – 736 с.

4. **Шандриков, А. С.** Электротехника с основами электроники : учебное пособие / А. С. Шандриков. – 3-е изд., испр. – Минск : РИПО, 2020. – 318 с.

5. **Иванов, И. И.** Электротехника и основы электроники : учебник / И. И. Иванов, Г. И. Соловьев, В. Я. Фролов. – 2-е изд., стер. – СПб. : Лань, 2022. – 736 с.

# **ОГЛАВЛЕНИЕ**

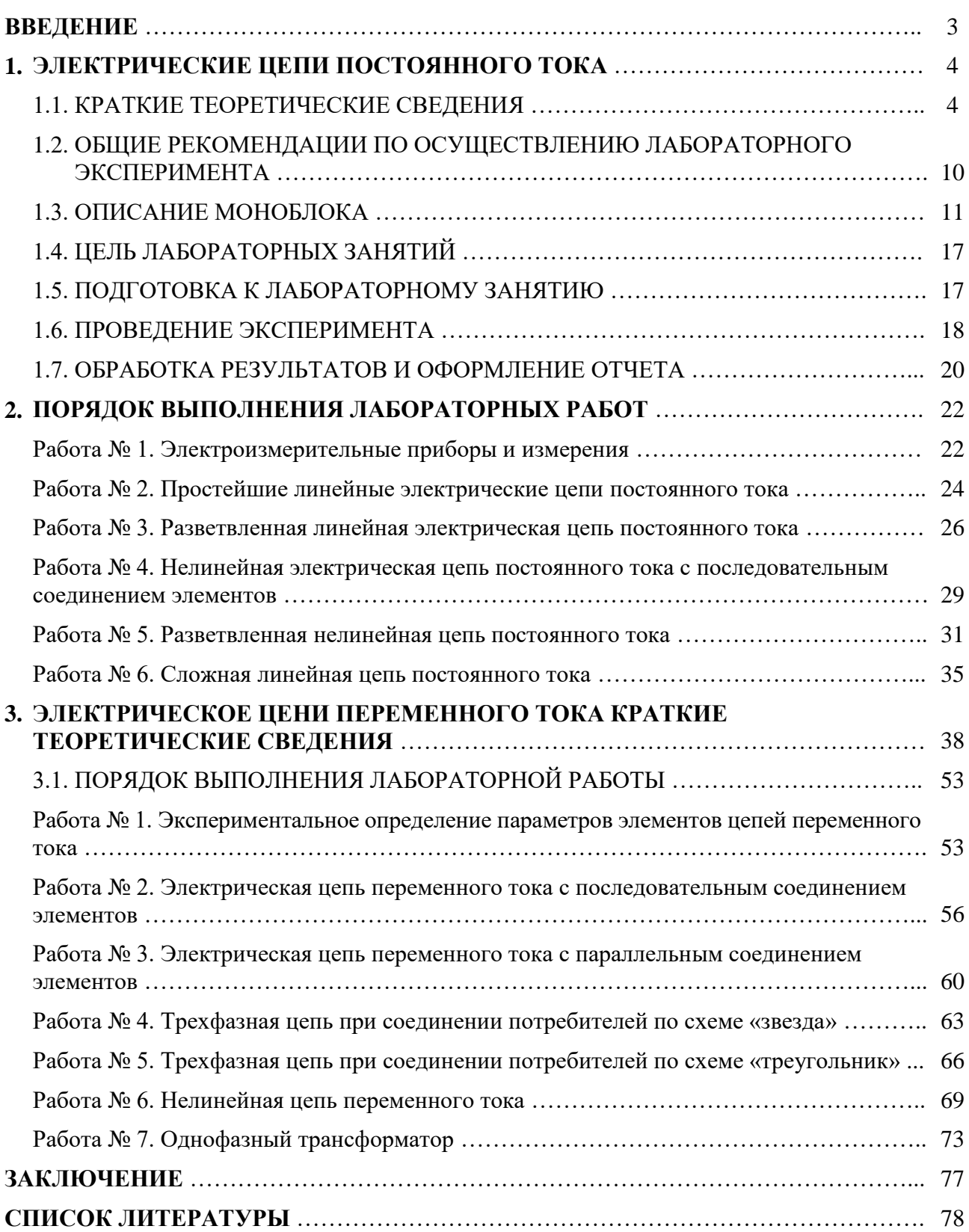

Учебное электронное издание

КОБЕЛЕВ Александр Викторович КАГДИН Алексей Николаевич КОЗЛОВА Юлия Алексеевна ТЕРЕХОВА Анастасия Андреевна

# РАСЧЕТ ЭЛЕКТРИЧЕСКИХ ЦЕПЕЙ

Учебное пособие

Редактирование Е. С. Мордасовой Графический и мультимедийный дизайнер Т. Ю. Зотова Обложка, упаковка, тиражирование Е. С. Мордасовой

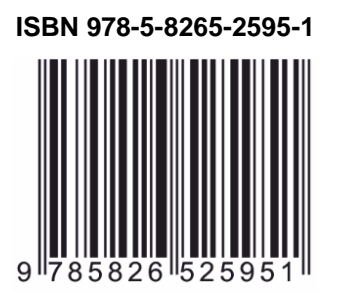

**ISBN 978-5-8265-2595-1** Подписано к использованию 06.06.2023. Тираж 50 шт. Заказ № 52

> Издательский центр ФГБОУ ВО «ТГТУ» 392000, г. Тамбов, ул. Советская, д. 106, к. 14 Тел./факс (4752) 63-81-08. E-mail: izdatelstvo@tstu.ru